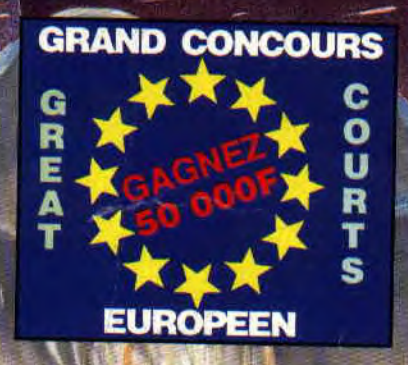

M 2256 - 23 - 21,00 F

E

AMSTRAL

### **<sup>=</sup>REVOLUTIONN DES CD POUR AMSTRAD**

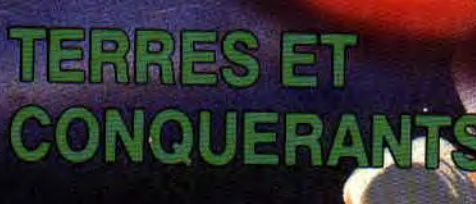

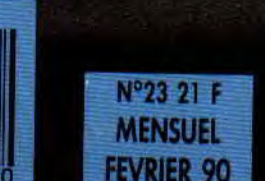

**ELESPRINTERIVAL** 

**~%d** 

 $\bullet$ .

E

東京 大阪 あんしゃ

to

**in 1979** 

 $\boldsymbol{\gamma}$ 

**1)'** 

 **Amim** 

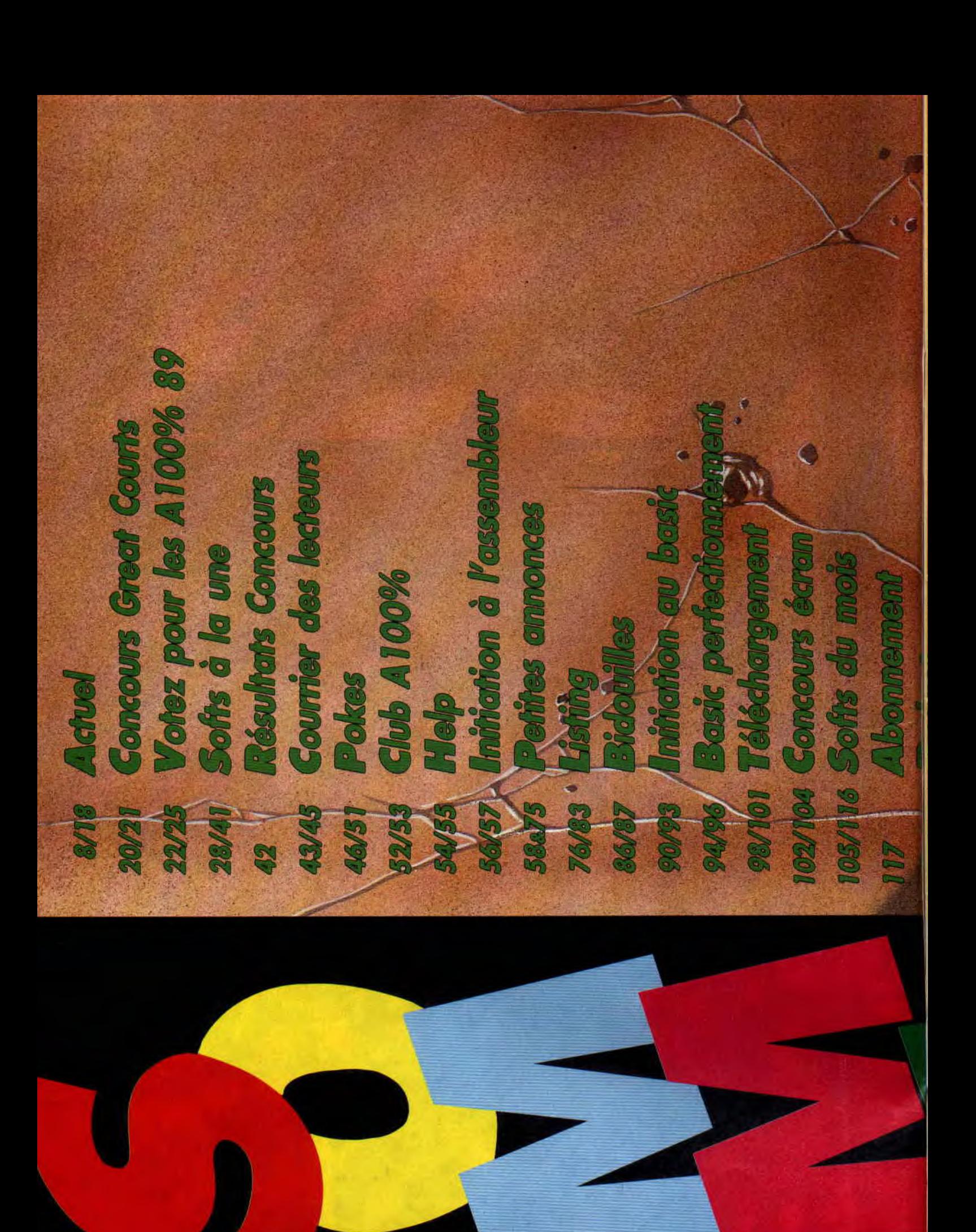

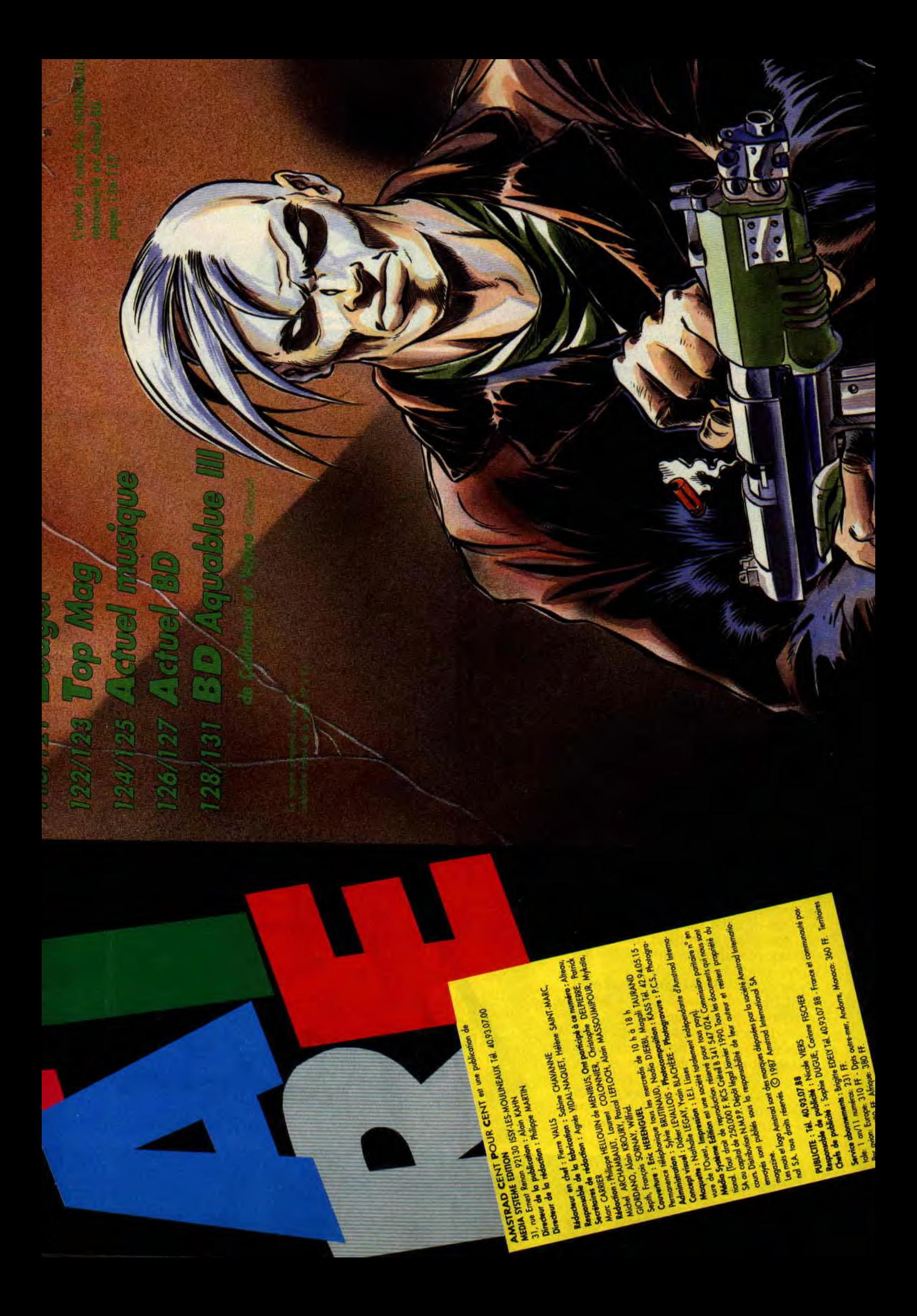

#### **DES JEUX SUR DISQUE COMPACT!**

Vous connaissez tous Codemasters, la maison d'édition anglaise dont Budget nous vante sans arrêt les mérites dans sa célèbre rubrique... Eh bien Codemasters lance en Europe, dès la fin du mois de janvier, un procédé révolutionnaire qui va nous permettre de charger des jeux dans nos petits CPC en un temps record : il s'agit du disque compact, qu'une petite équipe de techniciens vient de

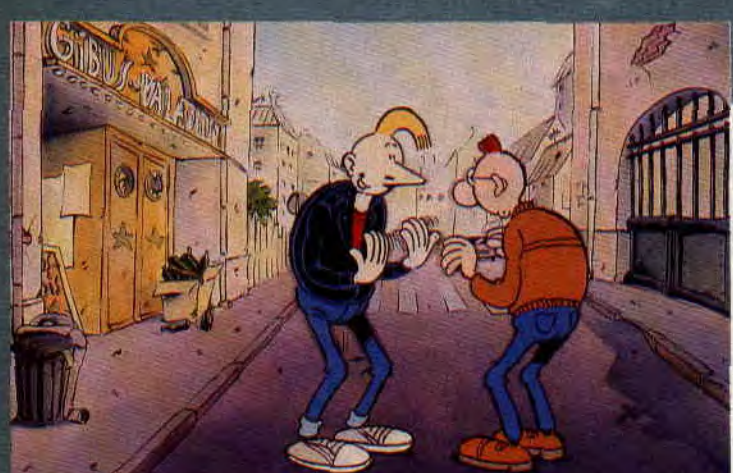

#### **MANU, ROCK'N'CARTOON**

Frank Margerin, le génial créateur de Lucien dont nous avons par deux fois publié les aventures (cf. n° 17 et 19), se lance dans le dessin animé. Manu, le héros de cette série mise en scène par Jean-Yves Raimbaud, devrait vivre ses premières aventures sur La Cinq à partir de mars 1990.

Manu est un adolescent typique évoluant dans un univers cher à Frank Margerin : la banlieue, les bars, les concerts rock, les virées en mob et les copains. Conçues comme une série de tableaux drôles, les aventures de Manu s'adressent à tout public et sont, à ce jour, la seule production originale, en France, en matière de des-

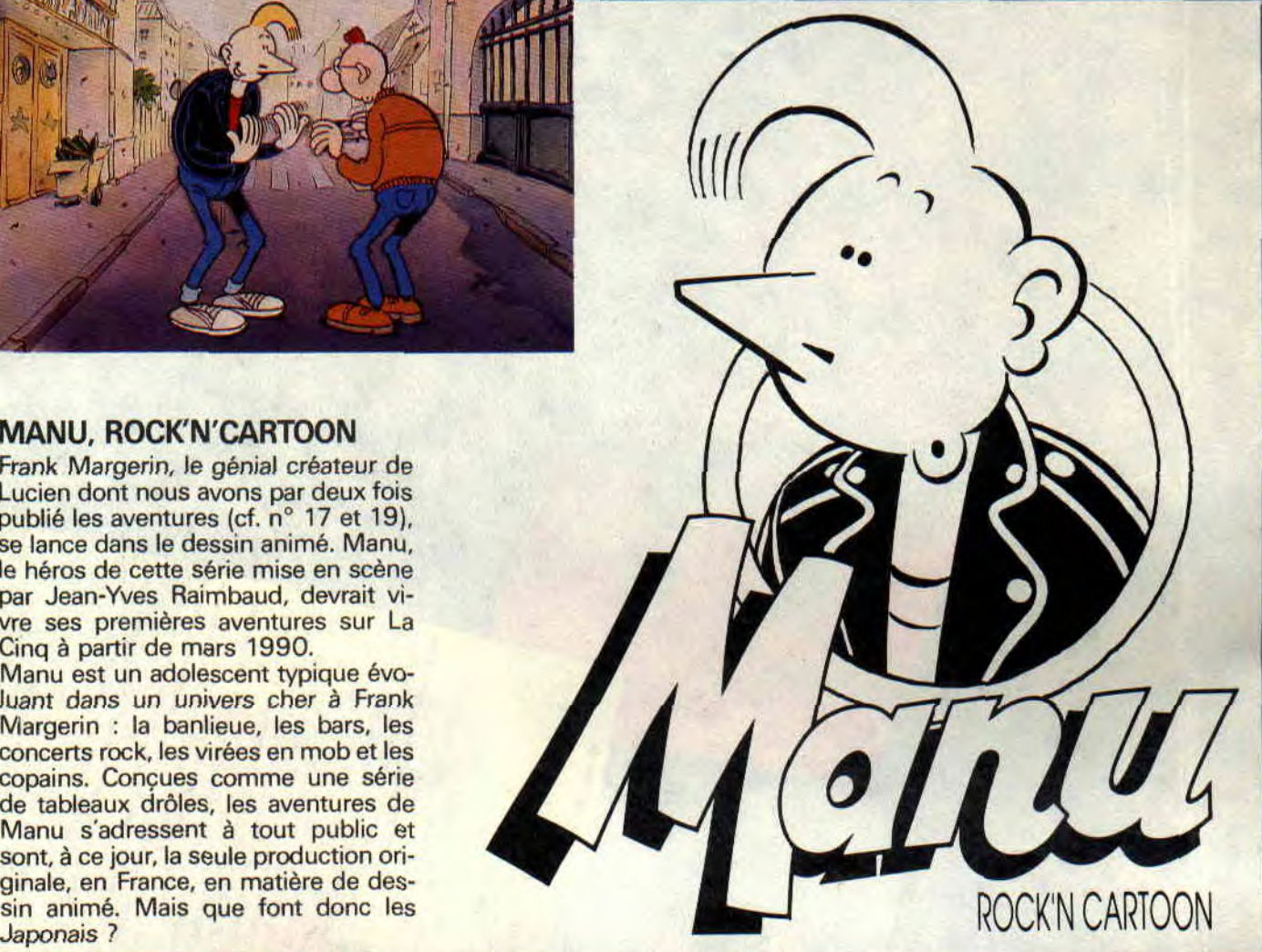

**CD GAMES** 

*ACTUEL 8 -* 

-j

mettre au point dans une ferme aménagée du côté de Leamington Sea. Au programme, un premier disque avec 32 jeux !

Le matériel fonctionne avec un logiciel d'installation, le compact disc et un câble permettant de relier le CPC au lecteur de CD. L'ensemble, distribué par Innelec, vous coûtera 220 F, ou 279 F selon le logiciel d'installation que vous aurez choisi (version cassette ou disquette)..

La stratégie de Codemasters est simple: proposer un matériel d'avantgarde et promouvoir l'image individuelle des jeux compilés par l'intermédiaire du disque compact, car cette innovation ne sera probablement pas à la portée de toutes les bourses... Reste à savoir si la société sera en mesure de fournir suffisamment de jeux et d'assurer la pérennité de son nouveau produit, dont le prix semble dès le départ assez élevé, même si l'on considère qu'un budget sur disque compact vous coûtera entre 6,80 F et 8,70 F.

9

#### **"THE CD GAMES PACK"**<br>30 GAMES ON CD - EVERYTHING INCLUDED

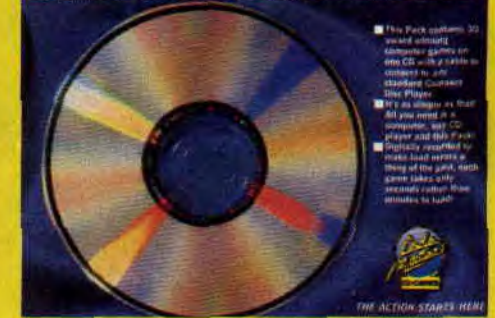

#### **HARRICANA 90**

Harricana, clest le nom indien d'une ière de la baie de Saint-Jamés au Québec. C'est aussi le nom du 1er Raid international de motoneige dans le Grand Nord canadien. Cette compétition, organisée par Nicolas Huiot<br>et René Metge, se courra du 23 février au 11 mars.

Meriau II mars.<br>Et Loridial dans tout cela ? Comme<br>pette société l'avait d'éjà fait pour la<br>Porsche de Meige, cette fois-ci, c'est<br>le course entière qu'elle sponsorise. Mais de n'est pas fout. Elle assurera avissi toute la logistique informatique aussi bien à Paris que sur place. Cette logistique permettra à tout moment aux concurrents, au directeur de la course et aux médias d'obtenir tous les renseignements nécessaires. La course sera relayée par TF1 dans les<br>journaux de 13 et de 20 heures ainsi que dans les émissions suivantes :<br>"Formula Spon", "IVImult Spont" et,<br>bien sûr, "Ushuala".

Loriciel, de son côté, neus prépare une petite simulation sportive. Vous vous retrouveroz dans les mêmes<br>conditions que les participants à la<br>course Face un tebleau de bord, réplique conforme de celtil des motorieiges, vous affronterez dix concurrents, possédant chacun une personnalité propre, sur les pistes enneigées et semées d'embûches du Grand Nord canadien.

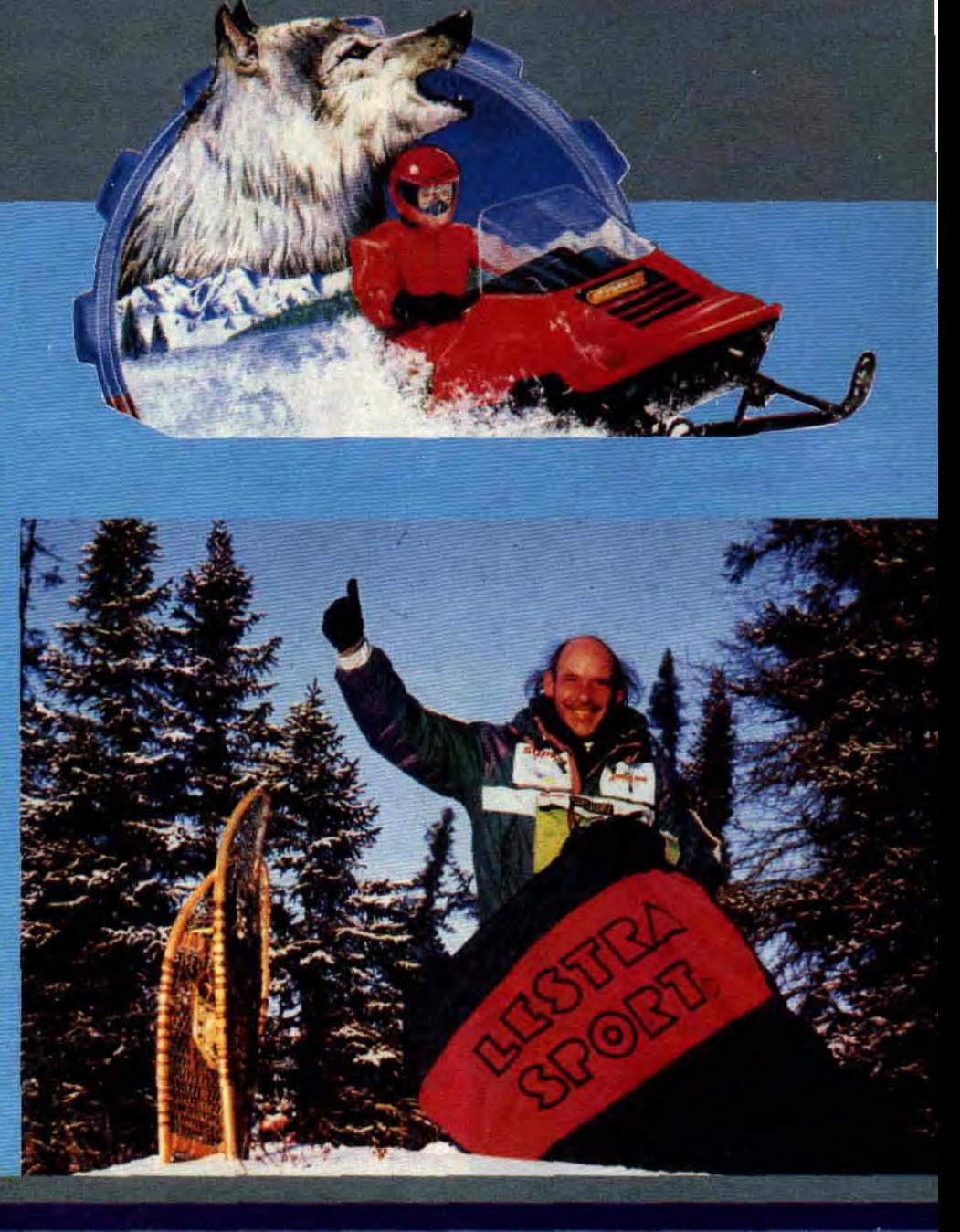

#### **MYTH AU LOGIS**

Myth de. System 3, à qui nous devions déjà Last Ninja II, est un jeu  $\qquad \qquad$  se se de 3e de jeu d'aventure. Au cours de la de plate-forme qui nous entraîne dans cinque des des objets en entraîne dans cinque des objets en entraîne dans les recoins les plus éloignés de la **ant les contras de la ant de la ant de la ant de la ant de la ant de la ant** mythologie. Heureusement, le jeu est monstres de monstres. plueamusant que le scénario. Ce der- le choisir pour combattre les forces Son point fort est une animation très nier décrit l'incroyable histoire d'un du mal, à travers les mythologies ro- souple et un graphisme honnête, jeune homme, tellement attiré par la maine, grecque, scandinave et égyp• - malgré l'utilisation du mode 1 (4 cou-

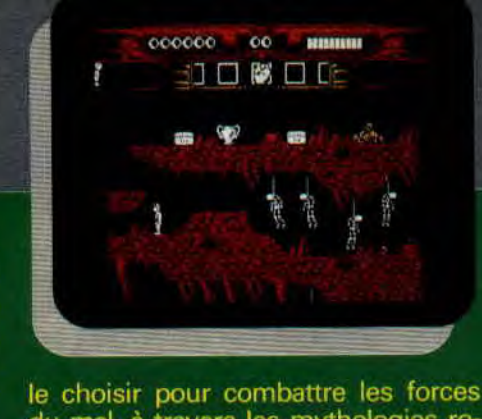

jeune homme, tellement attiré par la maine, grecque, scandinave et égyp- malgré<br>mythologie que les dieux finissent par tienne, avant d'affronter enfin Dame- leurs).

#### ron, le Titan maléfique.

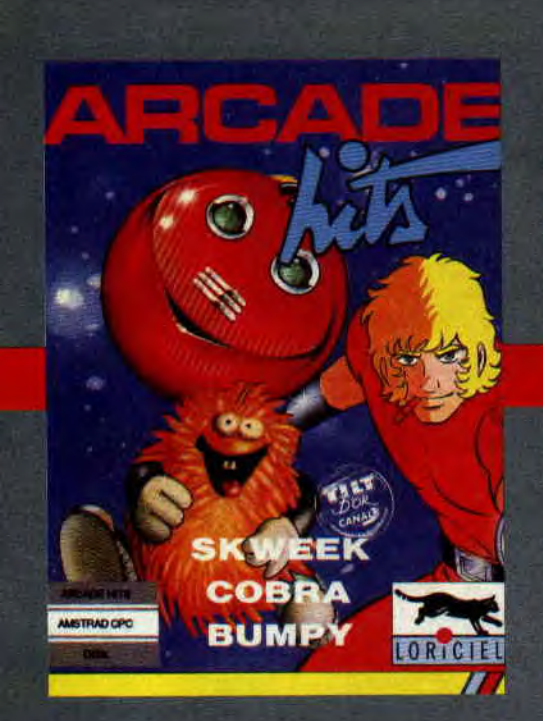

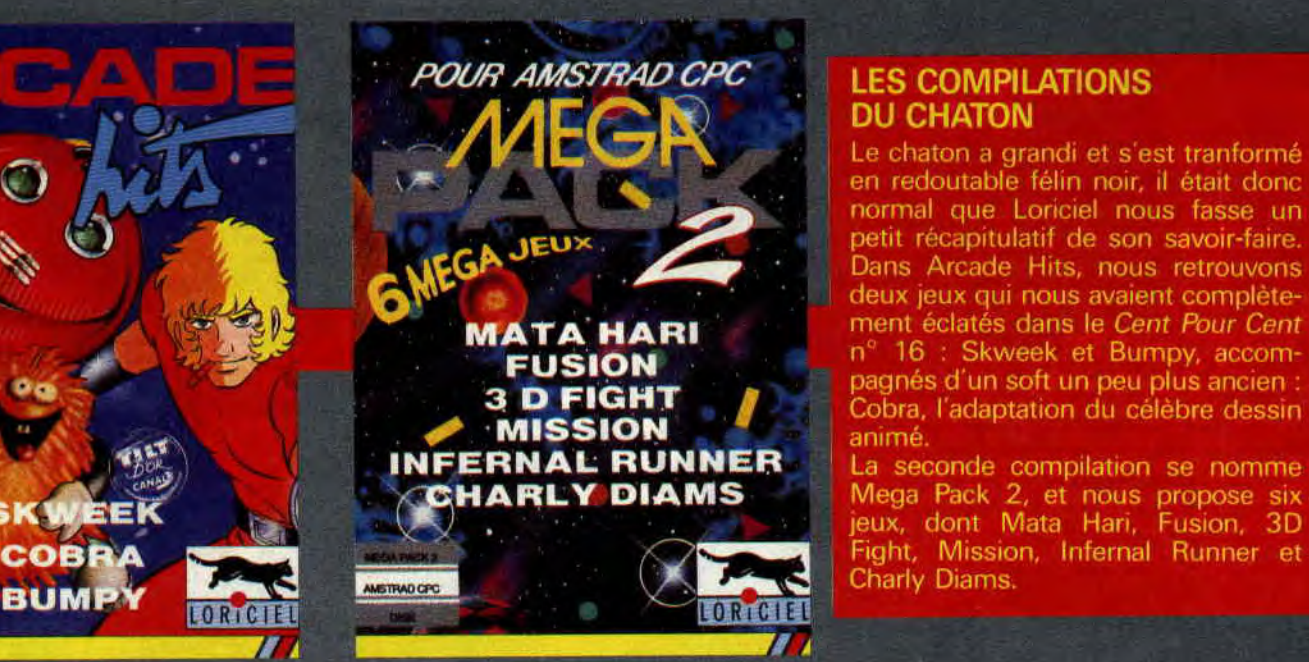

**DU CHATON**<br>Le chaton a grandi et s'est tranformé en redoutable félin noir, il était donc normal que Loriciel nous fasse un petit récapitulatif de son savoir-faire. Dans Arcade Hits, nous retrouvons. deux jeux qui nous avaient complète-<br>
TA<sup>•</sup> HARI f ' la se se le Cent Pour Cent<br>
n° 16 se seve de Burnoy accom- $\overline{\text{USION}}$   $\overline{\text{N}}$   $\overline{\text{N}}$   $\overline{\text{N}}$   $\overline{\text{N}}$   $\overline{\text{N}}$   $\overline{\text{N}}$  and  $\overline{\text{N}}$  and  $\overline{\text{N}}$  and  $\overline{\text{N}}$  and  $\overline{\text{N}}$  and  $\overline{\text{N}}$  and  $\overline{\text{N}}$  and  $\overline{\text{N}}$  and  $\overline{\text{N}}$  and  $\overline{\text{N}}$  and  $\overline$ Cobra, l'adaptation du célèbre dessin<br>animé.

> Mega Pack 2, et nous propose six jeux, dont Mata Hari, Fusion, 3D Fight, Mission, Infernal Runner et<br>Charly Diams.

#### **EAGLE'S RIDER**

Voici en avant-première mondiale (comme d'habitude), une présentation de la démo d'Eagle's Rider, que Microïds a bien voulu remettre entre nos mains. Le capitaine Jordan, emprisonné sur la planète ghetto Proxima XI, a réussi à s'évader en s'emparant du "Eagle", tout nouveau chasseur aux performances inégalées. Jordan part en quête de la planète mère, âme des forces ennemies, pour la détruire.

Eagle's Rider est tout à la fois un jeu d'aventure, de stratégie et d'action. Il nous est difficile de vous en dire plus pour l'instant, car les graphismes des démo (cf. photo) ne sont toujours qu'un pâle reflet des jeux en euxmêmes. D'ailleurs, nous ne disposons pour l'instant que d'une démo de la partie arcade du jeu, dans laquelle le vaisseau se déplace d'une station orbitale à une autre, et où l'on peut déjà dire que la musique est assez sympa.

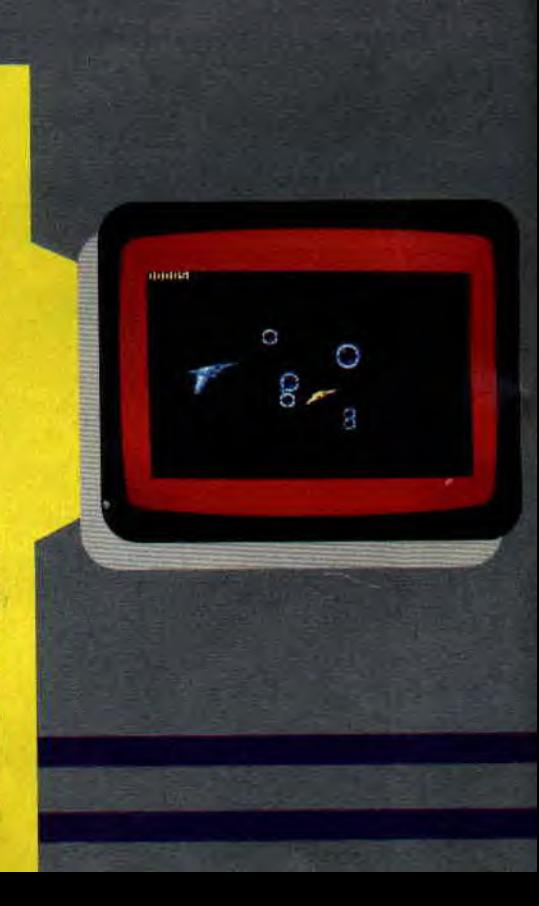

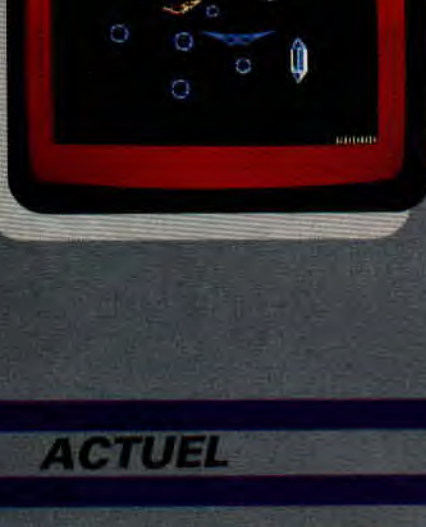

#### **OKERUGHT SOFTWARE,** in nouveau

Lin moved stingur vient de naîms (du<br>moins semme éditeur, est ce nom<br>m'interpelle gunique part au mines.<br>de moin vieu Amiga). Il nous protocse<br>un jeu d'avaiture sur doux d'orients<br>us, avec pien de digit à enrinne rou-<br>ge l plás, vous auraz droit à plus de 140<br>dessins, ce qui est loin de nous dé-<br>plaire. J'ouithais le nom de se jou :<br>DHT (Danger Haute Tangion). Da ne<br>peut, vous en lidre plus, pour le<br>moment, ez on attend sa version<br>définitive

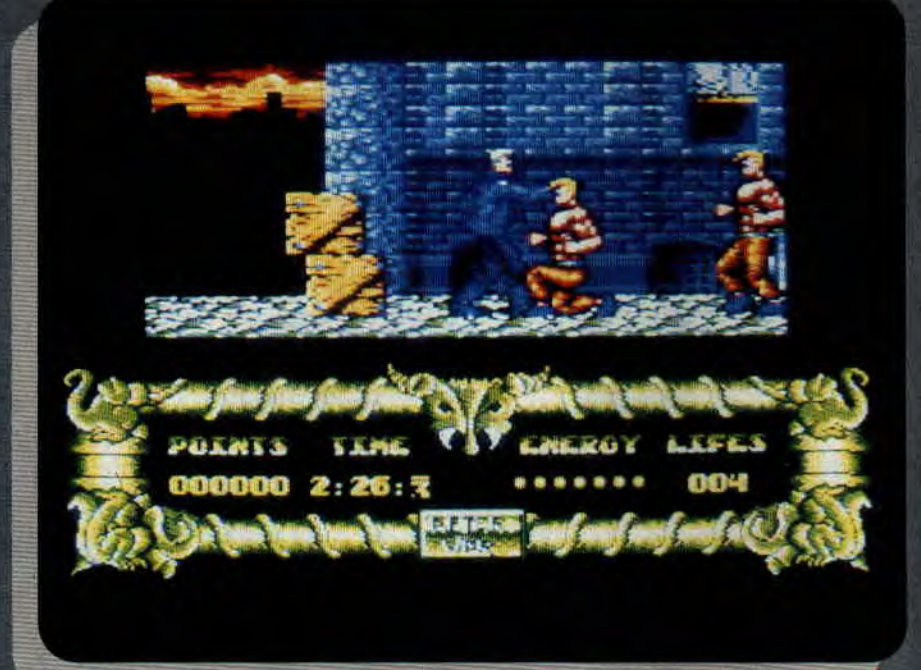

#### AFTER THE WAR

A force d'être After, nous, on vous en a parlé avant. Ce jeu de Dinamic, que nous avions testé dans le Cent Pour Cent n° 20 et qui avait obtenu l'hono-<br>rable note de 90 %, est enfin dispo $n$ ible. Que voulez-vous, nous cherchons toujours à vous présenter les jeux le plus rapidement possible. Les éditeurs, eux, doivent respecter leur planning, d'où parfois un certain décalage entre nos tests et la sortie du produit.

#### **GREAT COURTS CHEZ VIRGIN**

0000000

4 流

**Ubi Soft et Virgin Mégastore organi**sent une compétition sur le soft Great<br>Courts, le 24 février 1990 de 10 heures à 19 heures, où des matchs de Great Courts seront organisés entre les participants. La remise des prix se tiendra le soir même à 20 heures.

Les inscriptions seront ouvertes à partir du 19 février 1990 chez Virgin, 52-60, Champs-Elysées, à Paris. Les dix premiers se verront remettre un prix. Le 1er prix est une raquette de tennis, du 2e au 5e; des balles de tennis et un jeu, du 6 au 10e, un T-shirt et un poster.

#### **ECOLES PRIVES D'INFORMATIQUE: LE DESASTRE**

C'est un article paru dans **Libération**  daté du 16 janvier 1990 qui nous a mis la puce à l'oreille. Il y était question d'une enquête sur les écoles privées d'informatique, réalisée par I'AFIN (Association française des informaticiens), auprès de 800 écoles privées. Cette enquête a révélé que sur les 350 écoles qui ont répondu au questionnaire dressé par l'AFIN, 6 seulement ont été retenues pour leur sérieux, ce qui donne une idée du désastre!

Les critères de sélection ont porté sur

*ACTUEL 12* 

le **matériel,** le recrutement, les **qualifi**cations **des enseignants ou** encore le contenu des programmes. Certaines écoles n'ont pas hésité à avouer enseigner le langage Basic, employer un professeur pour 200 élèves ou accueillir tout candidat sans distinction de niveaux. Lorsque l'on sait que le prix pour une année d'études y varie de 35 000 F à 40 000F, on-est tenté de crier à l'escroquerie.

De plus, il semblerait que les certificats de stage qu'elles délivrent n'ont aucune valeur sur le marché du travail, puisqu'un jeune étudiant sortant d'une de ces écoles met en moyenne cinq à six ans pour trouver un emploi. Enfin, au cours de leurs visites im-

promptues dans certains de ces établissements, l'AFIN est allée de surprise en surprise. Depuis les sites "informatiques" ne possédant aucun ordinateur, jusqu'aux manuels scolaires qui n'étaient en fait que des plaquettes de présentation de matériel empruntées dans des salons, les: découvertes de l'AFIN ne faisaient que noircir le tableau. Une grande prudence est donc recommandée pour tout candidat à ce genre d'écoles.

Pour tous renseignements complémentaires, contacter I'AFIN au (1) 48 74 38 03.

### **D.V.L.M. UNE EMISSION QUI FA**

**C'est vrai, j'y étais, et les ploms ont bien pété. "Drevet vend la mèche" est une émission de télé pour les 15-25 ans, qui passe le samedi aprèsmidi sur FR3, entre 16 heures et 17 heures. Présentée par Patrice Drevet, elle aborde des thèmes aussi variés que la bande dessinée, le cinéma fantastique, le dessin animé, la musique et... la micro, domaine réservé de Junior, alias Cyril Drevet.** 

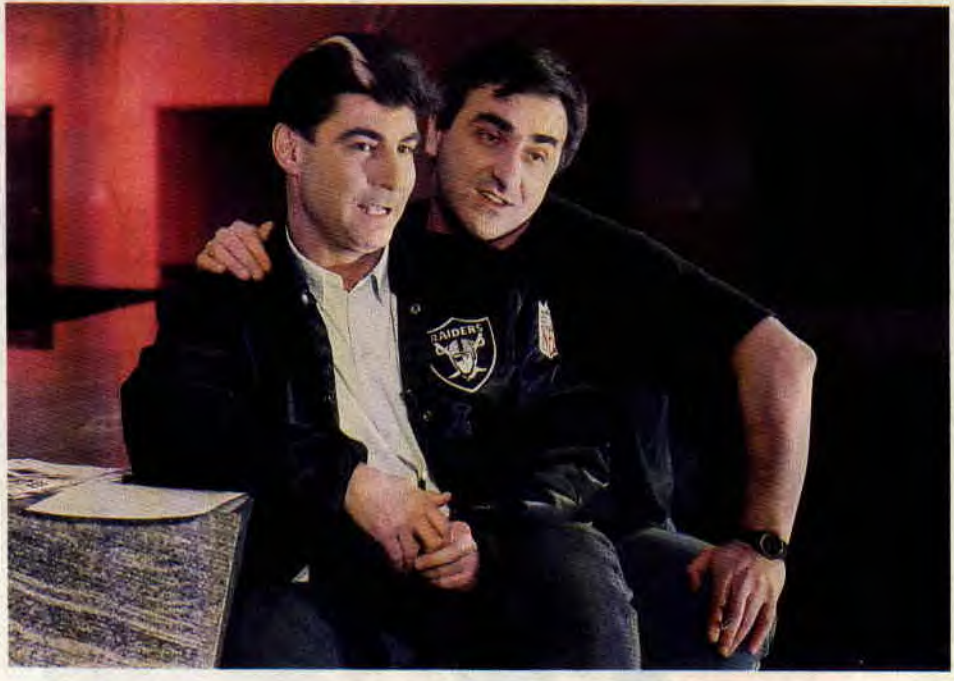

### **INTERVIEW ,**

**Amstrad Cent Pour Cent : Quel âge astu?** 

**Cyril Drevet** : 19 ans, bientôt 20, pratiquement 20 puisque mon anniversaire est le 22 janvier.

#### A.C.P.C. : **Tes débuts dans la micro, ça s'est passé comment ?**

**C.D.** : Ça a commencé, au tout début, avec le ZX 80. J'avais un pion, au lycée. qui m'a initié à ce micro et à ses joies (rires). En fait, les ordinateurs nie passionnaient depuis longtemps, au niveau des machines elles-mêmes.

Quand j'étais plus jeune, on voyait à la télé des savants américains en blouses blanches, qui bossaient sur des machines infernales, énormes, genre IBM 31. Donc, dès que la micro est apparue avec les ZX 80 et 81, ça m'a tout de suite branché. Puis j'ai voulu m'acheter un ZX Spectrum, mais j'ai pas pu.

#### A.C.P.C. : **Tu n'avais pas assez d'argent ?**

**C.D.** : Ouais, c'est ça, je n'avais pas de fric. Et puis, je me suis retrouvé avec un Thompson T09 (rires) ! Il faut quand même dire que le T09 n'est pas complètement inintéressant dans la mesure où le basic Thompson, à l'époque, était assez génial pour l'initiation. Après, je me suis retrouvé avec un Atari, le STF, là c'était vraiment le gros délire. Puis, j'ai eu un méga ST, un Amiga et un Macintosh II. Ce sont d'ailleurs les trois machines que j'ai gardées.

#### A.C.P.C. : **Au début, tu étais plus attiré par les jeux ou la programmation ?**

**C.D. :** A l'époque du ZX. il n'y avait pas de jeux, si tu te souviens bien, donc ça réglait le problème. Ce qui m'intéressait, c'était la machine en elle-même et la programmation. De toute façon, on ne pouvait faire que ça! A.C.P.C. : **Quand les premiers jeux sont arrivés, ça a été le coup de foudre ? C.D.** : J'ai commencé à avoir quelques jeux sur le T09. A cette époque. j'ai pas mal joué sur Commodore 64 aussi. J'avais un copain qui en avait un et, pendant les vacances, on passait des journées entières à jouer à des trucs comme Ghosts'n'Goblins...

A.C.P.C. : **Pendant ce temps-là, est-ce que tu continuais à programmer ?** 

**C.D.** : Oui. En fait, j'ai arrêté la programmation quand je suis passé sur ST

#### **A.C.P.C. : Pourquoi** ? **Parce que c'était trop dur ?**

**C.D.** : Non. C'est plutôt parce qu'il faut s'investir énormément pour programmer sur ST. Il faut y passer beaucoup de temps pour devenir une bête. Et moi, j'ai arrêté avant.

#### A.C.P.C. : **Quel est ton genre de jeu**  préféré ?

C.D. : Je n'ai pas vraiment de genre préféré. Un jour, je peux tomber amoureux fou d'un jeu d'aventure, une autre fois ce sera un jeu d'arcade... Si, quand même, il y a un type de jeu qui me rend complètement taré, ce sont les simulateurs de vol. En fait, depuis mon enfance, je suis fou d'avions. Comme je n'ai pas encore les moyens d'avoir mon brevet de pilote, je m'entraîne sur Flight Simulator 3.0 de Microprose. C'est celui qui se rapproche le plus de la réalité et des gros simulateurs- que peuvent utiliser

## **IT PETER LES PLOMBS**

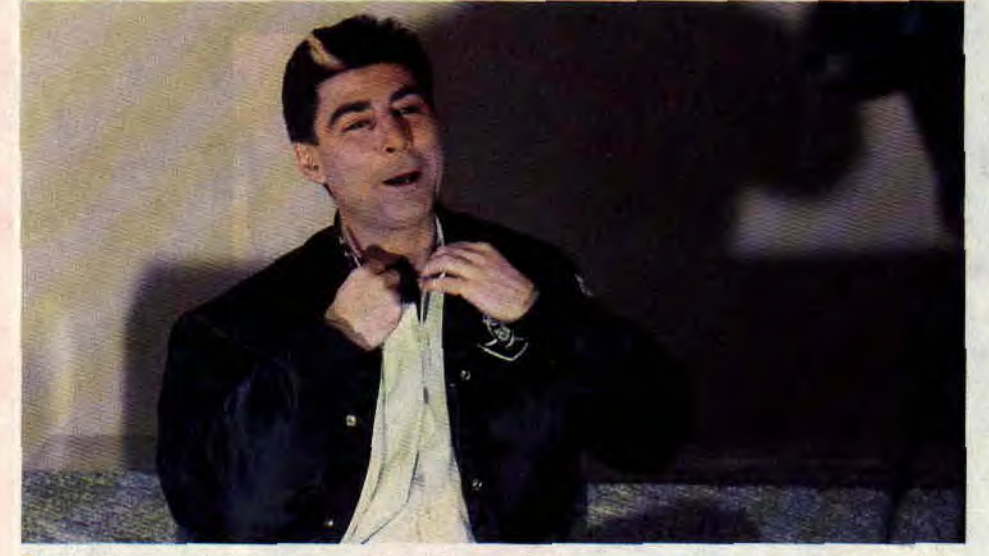

Sur le plateau de tournage, entre deux séquences vidéo, Patrice Drevet répète son texte, puis va s'installer sous les projecteurs, face aux caméras. L'enregistrement commence. Drevet débite un texte sur le cinéma fantastique quand on entend un bruit sec. Cobscurité envahit le plateau. Un techni-

cien se précipite. Conclusion : les plombs ont lâché. Dix minutes plus tard, l'enregistrement peut reprendre. Pour son émission, Patrice Drevet a choisi d'adopter un ton humoristique et sans prétention. Pour la micro, toutes les semaines, trois ou quatre jeux sont présentés. Pendant que défilent à l'écran des scènes du jeu, un commentaire en voix off en donne le scénario et les principales qualités. L'intérêt de cette séquence est qu'elle est unique à la télé (depuis l'arrêt de "Microco Info"). Sa particularité est d'être présentée par le fils de Patrice Drevet, Cyril. On a voulu en savoir plus sur le seul journaliste réalisant une émission micro à la télé. Plan final, l'interview...

### **CYRIL DREVET**

#### les militaires, par exemple.

#### A.C.P.C. : Tù **travaillais** *à* **Joystick Hebdo, que penses-tu de la presse micro ?**

**C.D.** : J'ai arrêté d'écrire quand j'ai commencé l'émission télé. C'était en mai 89. J'aime bien écrire sur les jeux. mais le problème, avec les canards de micro, c'est qu'ils ne sont pas francs vis-à-vis de la pub. S'il y a beaucoup de pub pour un jeu, le testeur ne pourra pas le descendre...

#### A.C.P.C. : **Ce n'est pas le cas dans**  *Cent Pour Cent !*

**C.D.** : En tout cas, moi, c'est quelque chose que j'ai vécu...

#### **A.C.P.C. : Comment t'es-tu retrouvé à la** télé ?

C.D. Quand je travaillais *à Joystick*  Hebdo, j'avais comme rédacteur en chef Henri Leglois, qui s'occupait en même temps de la rubrique micro dans "Drevet vend la mèche". Mais *Joystick* lui prenait beaucoup de son temps. Il travaillait aussi pour A2 et n'avait plus le temps de s'occuper de cette rubrique. Comme j'étais le plus qualifié, après lui, j'ai pris la suite...

A.C.P.C. : **Qu'est-ce que tu peux répondre aux gens qui disent que si tu passes à la télé, c'est uniquement parce que tu es le fils de ton père ?** 

**C.D.** : Je réponds que c'est vrai, cela m'a aidé, je ne peux pas le nier. Mais d'un autre côté, rien ne m'oblige à le faire : si je le fais, c'est parce que j'adore la micro et que ça me fait plaisir de faire partager cette passion aux autres. Plus je peux montrer aux gens ce qu'on peut faire avec un ordinateur, plus je peux les rassurer vis-à-vis de la micro; plus je peux les intéresser et plus je suis content !

#### A.C.P.C. : **Est-ce que tu as un autre projet d'émission micro** à **la** télé ?

C.D.: J'hésite. D'un côté, il y a beaucoup de gens qui me demandent d'en faire une. Mais une émission de télé ça ne se fait pas comme ça, ce n'est pas plus évident pour moi que pour un autre. J'ai quand même un avantage dans la mesure où je sais quelle personne contacter pour avoir une réponse. Il faut avoir un projet concret et efficace. C'est pas facile quand on sait que le parc d'ordinateurs en France est de 4 millions de machines, dont la moitié est utilisée en milieu professionnel. Il reste 2 millions de machines de jeux et, pour une chaine de télé; ça ne représente pas un grand public. Passer des jeux vidéo sur le petit écran, ça marche, c'est spectaculaire et efficace. Par contre, dès qu'on veut parler d'autre chose - une machine ou des programmes professionnels - ça devient très vite ennuyeux. Tant que je n'aurais pas trouvé une solution pour rendre attrayant, au maximun de public, ce genre d'émission, je ne me lancerai pas dans cette expérience.

#### A.C.P.C. : **En attendant, quelles sont tes autres occupations ?**

**C.D.** Je touche un peu à tout. C'est pour ça que je fais des études de communication. Je crois que quelqu'un qui ne saura pas communiquer, parler anglais et se servir d'un ordinateur sera foutu, dans les dix ans à venir au plus tard. Pour l'instant, j'essaie d'en apprendre le maximun, après, je verrai bien...

> *Propos recueillis par Pierre VALLS*

### **MICHEL RHO, LE MAGICIEN DES COULEURS**

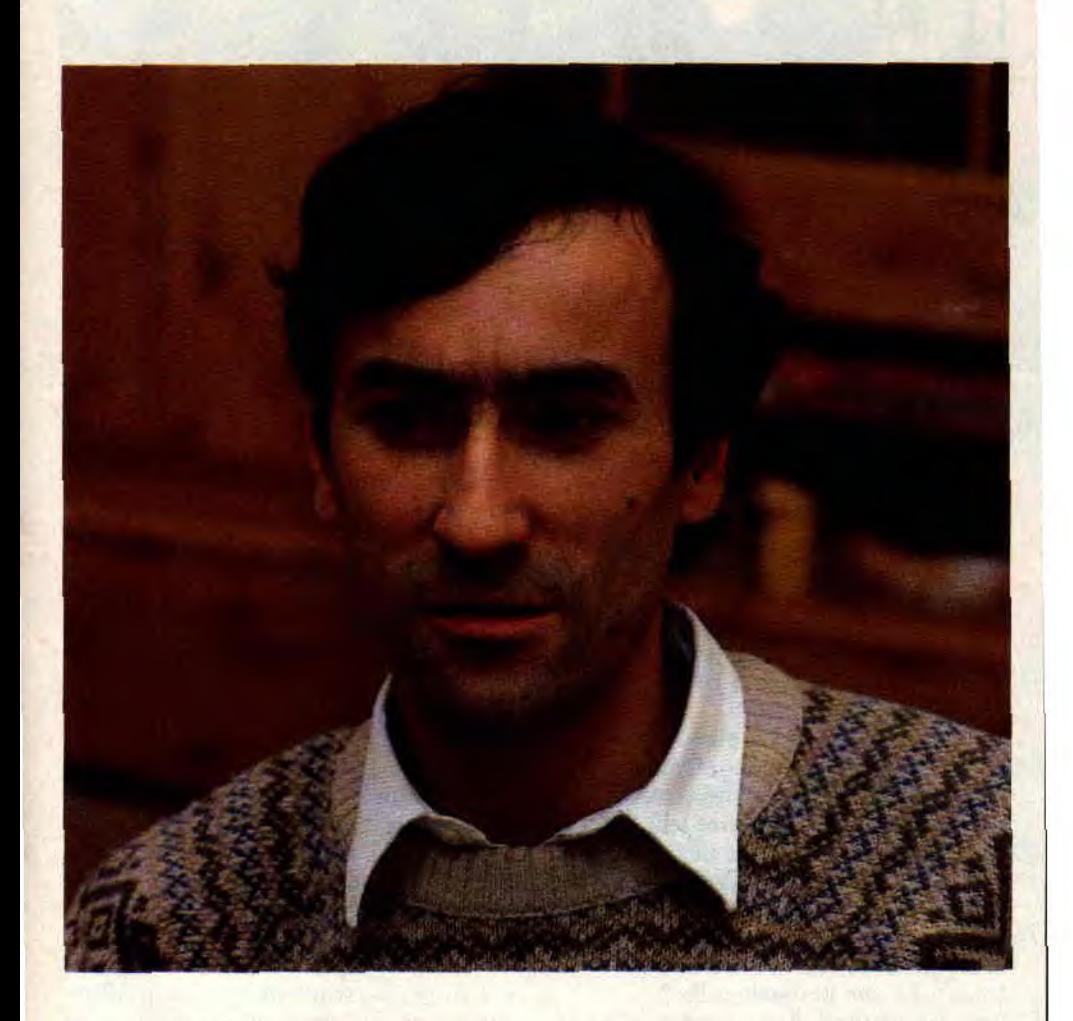

**Il y a déjà un bon moment que je fais des pieds et des mains pour pouvoir rencontrer celui qui m'a fait le plus rêver avec ses dessins sur CPC. Et voilà que mon rêve devient réalité car nous sommes attendus chez ce monsieur à 16 h 30 précises, et on n'a** 

#### **nullement l'intention d'être en retard.**

Nous voici sur l'autoroute A4 en direction de Saint-Maur. Pierre vérifie pour la trente-deuxième fois qu'il n'a pas oublié le micro de son walkman et que la péloche de son appareil photo est bien enclenchée. Manque de pot, on se trouve dans les bouchons du périph, ce qui me laisse le temps de me remémorer les graphismes d'Oxphar. Crafton et Xunk, Lange de cristal sans oublier Macadam Bumper et

17

#### bien d'autres encore. **Nous : Quel âge as-tu** ?

**Lui** : Que je fasse un rapide calcul. Je vais avoir 38 ans au mois d'août.

#### **Nous : Quel a été ton parcours dans le monde de la micro** ?

Lui : C'est assez complexe. J'étais graphiste indépendant, et j'ai travaillé pour l'importateur des Laser 200 (NDPoum : ce sont les ancêtres des micro). Je travaillais pour la publicité, les illustrations et maquette, tout cela sur papier, bien sûr.

#### **Nous** : **Et ensuite ?**

**Lui** : Je suis arrivé chez Ere Informatique pour faire des maquettes et j'ai, à ce moment-là, découvert le dessin sur micro avec des machines comme Atmos et Spectrum, pour enfin travailler sur Amstrad. Le premier dessin que j'ai fait sur Amstrad était la page de présentation de Macadam Bumper.

**Nous** : **Ce n'est pas parce que tu savais dessiner sur papier que t'as pu dessiner sur ordinateur** ?

**Lui** : Si. Car c'est plus simple à partir du moment ou tu as dessiné sur papier. Ne serait-ce que pour la construction de ce dessin.

**Nous** : **Par rapport au papier, qu'est-ce qui t'a plu dans le dessin sur ordinateur** ?

**Lui** : L'animation. Changer les couleurs ou avoir la possibilité de déplacer un bloc pour le mettre ailleurs. En deux mots, toutes les facilités mises à la disposition de l'utilisateur par les programmeurs du soft de dessin.

**Pierre : Tu as une cigarette, Poum? Lui** : J'ai travaillé sur Amstrad avec un

vieux soft, Salut l'artiste.

**Nous** : **Donc ensuite, tu as connu OCP** ?

**Lui** : Non, car très rapidement, on a travaillé sur ST. Tai fait Cration entièrement avec Salut l'artiste, qui était mon dernier jeu travaillé sur Amstrad, et ensuite on est passé sur Atari.

#### **Nous** : **Tu dessines, je suppose, sur papier, pour ensuite le retranscrire sur ton moniteur, non** ?

**Lui** : Tout faux, les gars ! Je me mets directement sur l'ordinateur. Tout ce qui est fait, mis à part les digit, est réalisé directement sur ordinateur, sinon ce n'est que du temps perdu. En plus, tu peux modifier le dessin par le jeu des couleurs, ce dont tu ne peux pas te rendre compte sur papier.

**Nous** : **Même quand tu as des personnages** à créer comme Crafton, il **n'y a pas d'étude préalable sur papier ?** 

**Lui** : Non, un personnage comme Crafton repose sur des illusions d'optique. Il doit faire une dizaine de pixels de haut et, sur papier, ce n'est pas possible de dessiner un personnage de cette taille avec quelques carrés

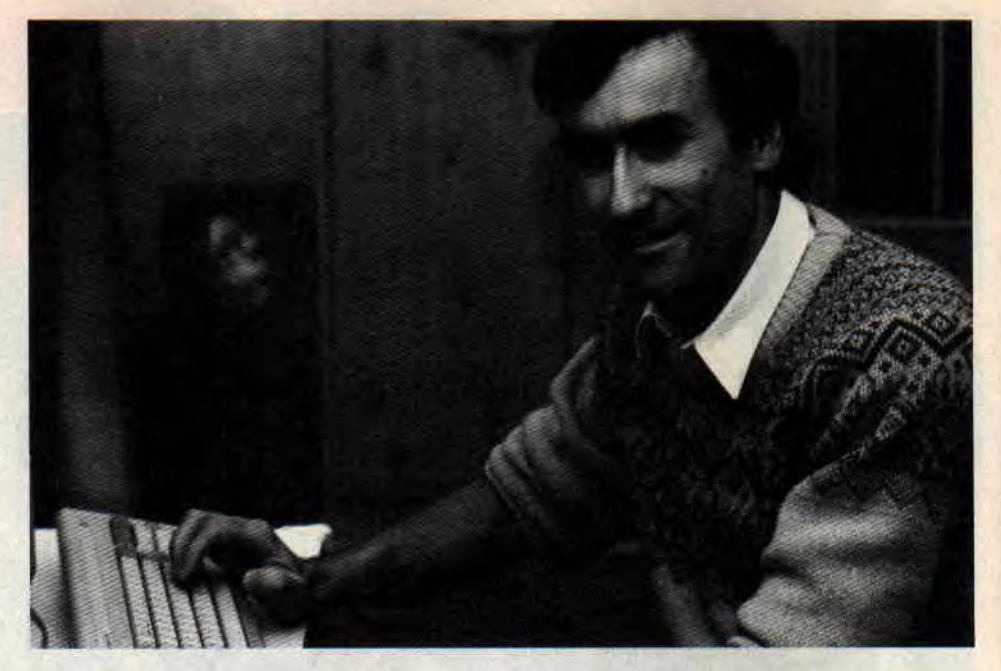

de couleur , on lui trouverait une allure d'escalier plutôt qu'autre chose: Un point rouge mis à côté d'un vert sur l'écran ne donne absolument pas le même résultat que sur le papier, car il y a un effet de scintillement.

**Nous** : **On dit que tu dois faire une page de présentation. Comment t'y prendstu ? Tu travailles d'abord les lignes pour finir par du remplissage, ou tu attaques directement le dessin dans ses** détails ? Lui : Pour une grande page, je fais des lignes pour équilibrer les formes, comme sur le papier.

**Nous** : **On peut peut-être aborder le problème qui s'est posé autour de l'équipe de Philippe Ulrich avec Infogrames** ? **Qu'en penses**-tu ?

Lui : Philippe a déjà tout dit. Pas de commentaire spécial.

**Nous** : **Nous recevons plein de dessins réalisés par nos lecteurs et on est persuadé qu'il y a un grand nombre d'entre eux qui aimeraient en faire leur profession. Que leur conseilles-tu** ?

**Lui** : De prendre leurs dessins et de faire le tour des éditeurs. Quand j'étais directeur artistique chez Ere, j'en recevais plusieurs par semaine.

**Nous** : **Et que devenaient-ils** ?

**Lui** : En général, ils retournaient dans leurs foyers, car on voyait rarement de bons dessinateurs.

**Nous** : **Quels sont les grands défauts que l'on rencontre dans le travail des jeunes dessinateurs** ?

**Lui** : C'est qu'ils ne savent pas dessiner. Du moins, ils ont appris le dessin sur leur machine, donc ils connaissent la magie de l'écran et ils se laissent hypnotiser par les effets de la machine, mais pour la composition et l'équilibre, c'est pas vraiment ça.

Pour la première fois, on montra la page de notre "Concours écran" du mois de janvier. Voici les commentaires de Michel (dans l'ordre : Femme<br>au gros nénés, Penigma, Géo, gros nénés, Penigma, Waaouu, Batman et le Pont).

Lui : C'est une responsabilité lourde, il faut que je critique ?

**Nous : ...** 

Lui : Ca veut pas dire grand-chose, mais allez... Ça, c'est maladroit, ça c'est pas mal, ça c'est beau mais est-ce qu'il l'a fait tout seul, ça c'est un peu maladroit aussi, ça c'est pompé quelque part et ça c'est sûrement pompé quelque part.

**Nous : Les gros défauts, donc, le manque de composition** ?

Lui : Mais tout le monde a des défauts, à commencer par moi-même.

**Nous** : **Alors, tes grands défauts** ?

**Lui** : Ouarf ! ouarf (mort de rire) Non, il faut simplement rester original et ne pas copier les autres. Je ne sais plus qui disait : "Le talent, c'est 10 % d'inspiration et 90 % de transpiration." C'est une question de travail. Quand tu sais dessiner sur papier, c'est que tu as longuement travaillé.

Quand je vois des dessins, je sens qu'ils ne sont pas vraiment travaillés. Je leur trouve souvent un déséquilibre. Alors que ce même déséquilibre peut être voulu, mais ne doit pas être engendré par une maladresse.

**Nous : A propos, tu n'étais pas barbu avant ?** 

**Lui** : Si. mais j'ai eu un accident un matin en me rasant et voici le fruit de ce désastre.

Les gars, ce n'est pas que je m'ennuie, mais je dois aller chercher ma fille à l'école.

**Nous : OK, il est l'heure d'affronter les embouteillages, tu nous souhaites bonne chance** ?

> *Propos* **recueillis par**  *Pierre et Poum*

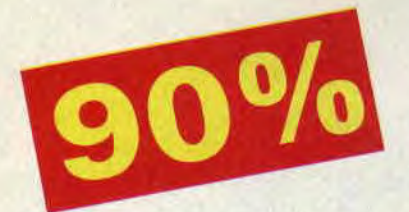

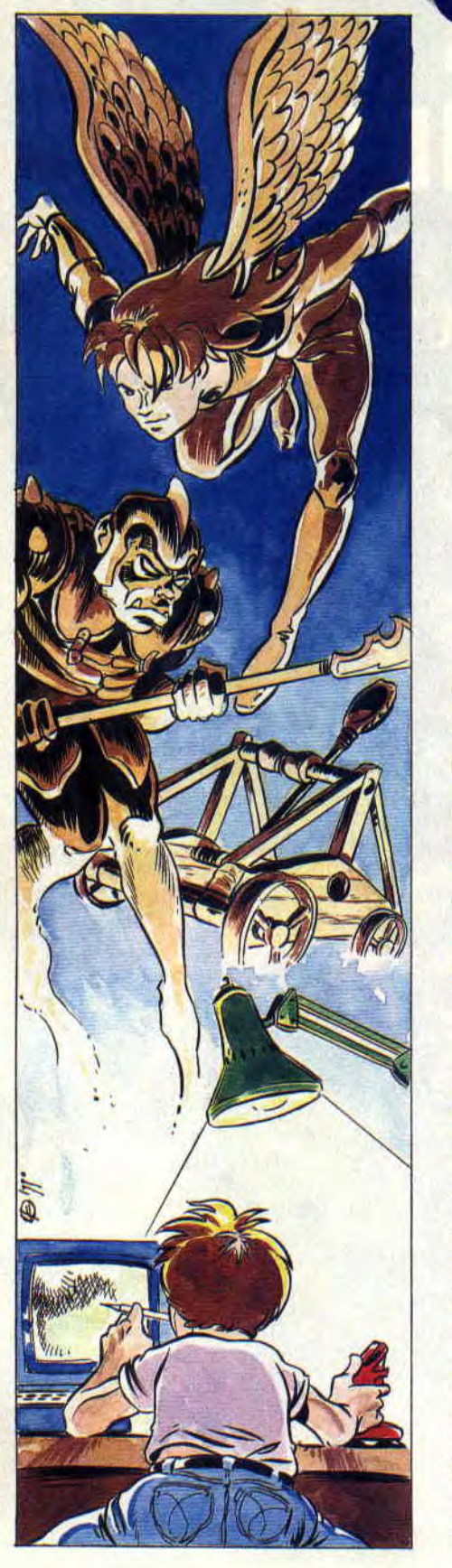

**TERRES ET CONQUÉRANTS** 

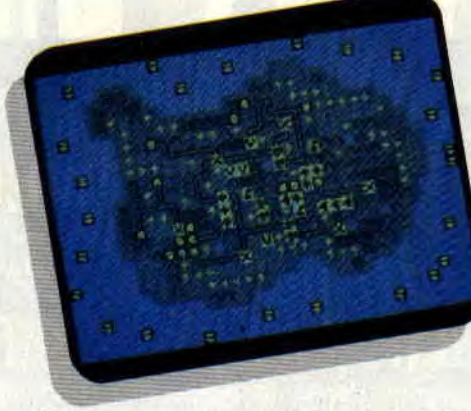

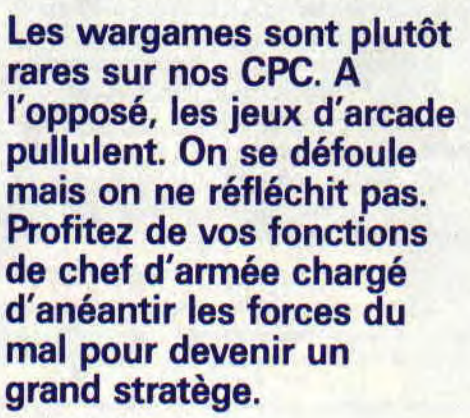

#### **SCENARIO BATEAU MAIS...**

tes icônes ou de voir une démonstration (visualisation du terrain). C'est la **LE JEU ?**  première proposition qui nous inté-<br>resse, voyons ce qu'elle nous réserve.<br>Un deuxième menu apparaît. Celui-ci La fenêtre principale représente la Un deuxième menu apparaît. Celui-ci La fenêtre principale représente la vous offre de charger un scénario (11 scénarios différents sont fournis avec le jeu), de modifier les paramètres ou<br>de jouer (eh oui, encore). Chaque scénario diffère d'un autre par la nature ... Il n'était pas vraiment utile de faire plus compliqué. Et puis c'est la réalisation qui compte. Et alors là... Le premier menu vous propose de jouer, de connaître la signification des différen-

et la disposition des types de terrains et des types d'unités. Nous reviendrons sur ce point plus tard. Les paramètres que l'on peut changer sont les suivants : dirigeants des différents camps, modification du nombre maximal de tours (un tour comporte la phase de mouvement et d'attaque de chacun des deux camps) et modification du nombre de tours effectués. Les deux dernières possibilités ne sont, à mon avis, guère utiles. Enfin bon, mieux vaut trop d'options que pas assez.

Maintenant, choisissons l'option jouer, qui nous fait une ultime proposition avant de jouer VRAIMENT. Cette proposition, c'est la modification des points d'état. Les points d'état sont, pour les fanas de jeux de rôles, les points de vie des unités. Chaque unité, normalement, possède 100 points d'état. C'est aussi ce que l'on peut avoir au maximum. Octroyer 10 ou 20 points d'état à l'ennemi est, certes, tentant, mais guère glorifiant.

vous trouvez (vous vous y déplacez à l'aide des touches fléchées ou du joystick). En bas à droite sont représentées (sous forme de pixels) les posi-

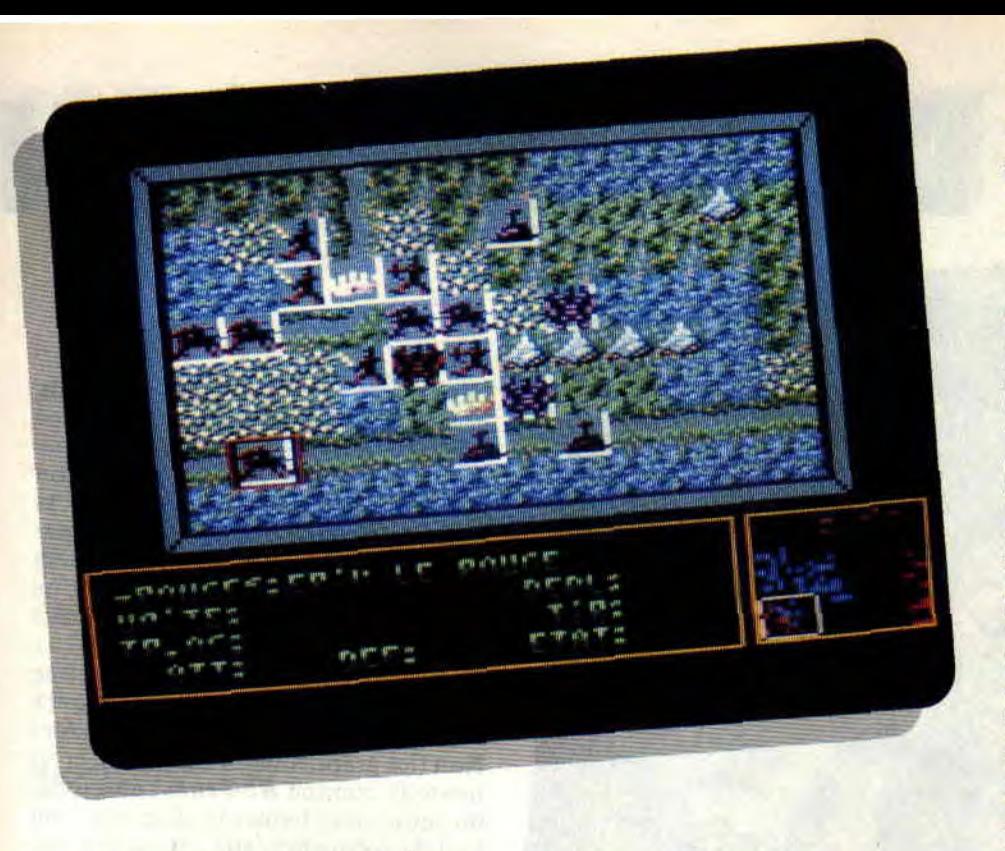

tions des unités, avec leur couleur rouge ou bleue. Enfin, la dernière fenêtre vous indique, lorsque vous déplacez ou faites attaquer une unité, le type de l'unité, le terrain qu'elle occupe, sa capacité de déplacement, de tir, d'attaque et de défense, et son état.

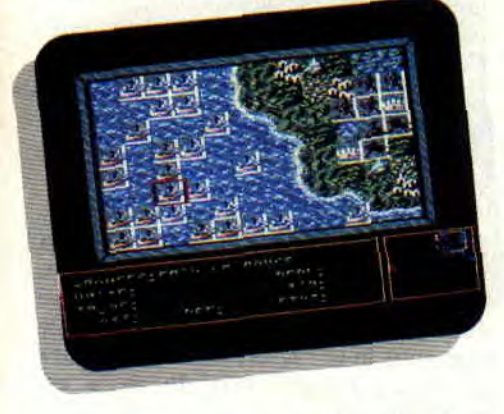

Mais, me direz-vous, qu'est-ce qu'une unité? Il en existe sept différentes : les fantassins, les cavaliers, les catapultes, les archers, les hommes volants, les seigneurs et les navires. Chaque unité possède ses avantages et ses défauts. Par exemple, les catapultes se déplacent lentement mais possèdent un tir meurtrier qui peut aller très loin, sans se mêler à la bataille.

Les affrontements se déroulent de la façon suivante : un compteur défile à toute vitesse, vous appuyez sur Fire pour l'arrêter et, selon votre chance, vous retirez un certain nombre de points d'état à l'adversaire. Mais votre attaque peut échouer. Tout est dans le hasard. Comme vous le constatez, il n'y a aucune phase d'arcade, seule la stratégie a de l'importance.

La nature du terrain (village, château, fleuve, route, etc.) est importante aussi. Amener, par exemple, vos catapultes dans les marécages équivaut évidemment à perdre votre unité. De même, suivre un chemin de montagne vous ralentira tandis que la terre plane est un terrain plus rapide. Une possibilité originale, pour n'importe quelle unité sauf pour les navires eux-mêmes : on peut embarquer dans un navire puis en débarquer quand celui-ci atteint une côte.

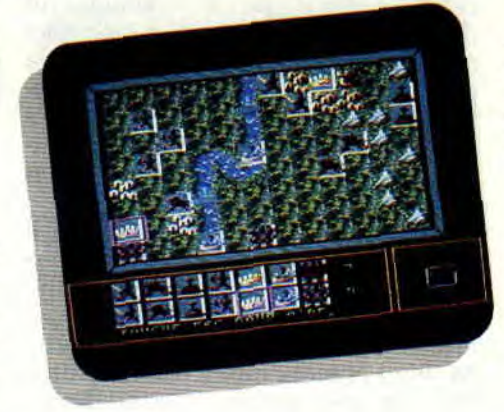

Une remarque intéressante concernant le son : le jeu est doté d'une superbe musique de présentation. Une musique non moins géniale salue le résultat d'une bataille. C'est déjà très bien. Mais le petit plus, qui est grand. c'est le bruit qui accompagne chaque unité dans ses déplacements, comme le bruit des vagues pour les navires ou le galop des chevaux pour les cavaliers.

#### **NAPOLEON, CESAR ET MOI**

Onze scénarios sont disponibles. Vous pouvez choisir de diriger un camp puis un autre, ce qui vous permet d'engager un minimum de vingtdeux batailles. Plus même, si l'on tient compte du fait que plusieurs tactiques sont applicables à chaque fois. Si les possibilités du soft s'arrêtaient là, celui-ci serait déjà de qualité, et je vous le conseillerais. Mais lisez plutôt ce qui suit...

Sachez d'abord qu'il existe trois combinaisons d'adversaires possibles : joueur-ordinateur, joueur joueur (un au clavier, l'autre au joystick, l'ensemble n'étant pas contraignant du tout), ou ordinateur-ordinateur. Ensuite, et c'est là que j'attire toute votre attention, un programme vous permet de créer votre propre scénario. Le programme lancé, celui-ci vous demande si vous voulez créer un terrain à partir d'un scénario déjà conçu. Si vous répondez oui, vous effectuerez des modifications sur un terrain possédant déjà ses particularités. Sinon, vous aurez un terrain vierge à exploiter. Même chose pour les unités. Voilà qui augure une durée de vie exceptionnelle à un soft non moins formidable.

#### **CONCISE CONCLUSION**

Ce soft est indispensable à tous les férus de tactique militaire et superflu à tous les autres. Quoique Terres et Conquérants pourrait bien en convertir quelques-uns...

*Chris, -qui. combat "Georg le 7jran"* 

*TERRES ET CONQUERANTS de UDI SOFT K7:- Disc: 199F* 

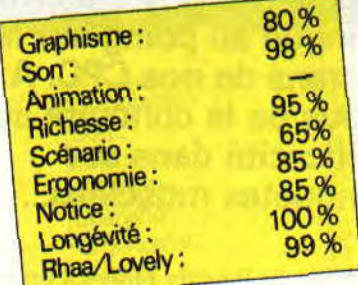

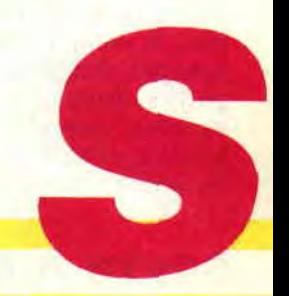

## **LE FLIC DE BEVERLY HI**

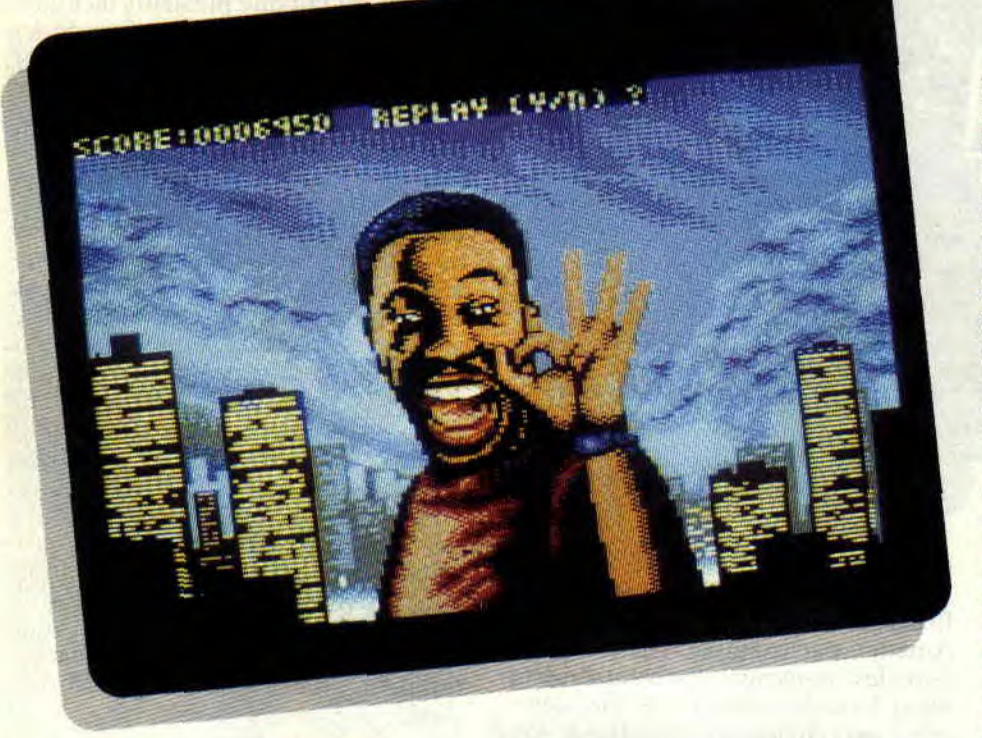

**Il faut s'y attendre. Tous les héros qui ont marqué la seconde moitié du XXe siècle, en tout cas tous ceux qui ont connu le méga-succès interplanétaire, se retrouvent tôt ou tard adaptés en version micro. Cette fois-ci, c'est ce cher Eddie Murphy qui arrive flingue au poing sur les écrans de nos CPC. A vous de le conduire avec efficacité dans ses enquêtes musclées...** 

Le Flic de Beverly Hills est un soft qui fonctionne. Normal, il a été réalisé sur les cendres de hits classiques qui nous ont explosés ces dernières années. En plus, le menu permet d'accéder directement à n'importe laquelle des quatre parties distinctes formant le jeu. C'est agréable, surtout si vous avez des difficultés à passer le premier niveau, ou si vous ne l'aimez pas.

#### **LE FRIC ET LA FRIME!**

Beverly Hills, c'est la frime de l'Amérique. Les piaules des stars, les palmiers, le fric, les bagnoles de l'enfer de Zeus, les starlettes aux mensurations de rêve... Mais qui dit monnaie, dit drogue, gros bonnets, sales affaires, et tutti quanti. Dans le soft, tout y est : la poursuite en voiture sur la route ensoleillée et bordée de palmiers (deuxième niveau), les villas aux jardins paradisiaques (niveau 3), et bien sûr, les dealers à combattre et arrêter.

Heureusement (pour nos joysticks), il en faut beaucoup plus pour impressionner le détective Axel "Murphy" Foley, qui va jouer du flingue pour arrêter l'horrible dealer milliardaire M. Big! N'économisez pas les balles, elles ne sont pas comptées ! Pan ! Fuuit ! Pow !

#### **QUATRE NIVEAUX TOTALEMENT DIFFERENTS**

Le premier niveau se déroule dans le repaire d'un gang de trafiquants d'armes. Eddie avance en scrolling horizontal. Du moins, il essaie d'avancer, car les gangsters sont nombreux, tirent sans arrêt, et n'hésitent pas non plus à utiliser bâtons de dynamite ou bombes à retardement (graphiquement, ces bombes ressemblent à de la slime qui explose !).

L'action est un peu répétitive (on avance, on tire, hop ! le mec sur la caisse, on recule pour éviter la dynamite, boum ! criblé de balles, on s'écroule), mais reste agréable. Une sorte de sous-Robocop, quoi ! Passons à la suite...

Beuh, pas de chance, la suite est ce qu'il y a de moins original dans ce soft. On a affaire là à une sorte de Out Run (les graphismes sont limites, et en mode 0, comme d'ailleurs l'ensemble du jeu), dans lequel le détective doit tout de même tirer sur des camions et éviter des caisses roulant vers lui. Et cela afin que les armes n'atteignent pas le repaire de M. Big. Malheureusement, c'est honteusement facile, et plutôt mal dessiné et animé. Alors prenons ce. passage pour une petite récréation destinée à nous calmer les nerfs avant les deux dernières - et meilleures - parties de Beverly Hills Cop.

#### **MES AIEUX! QUELLE PIAULE!**

Nous voilà maintenant dans les jardins (immenses) de M. Big. Le but est évidemment de trouver le bon chemin pour pénétrer dans la maison (que dis-je, le château !) du caïd, une fois de plus sous le feu nourri de ses hommes de main. L'ergonomie du tir y est excellente, et on s'y éclate sec. Une véritable partie de cache-tir avec les sbires d'élite de Big. En plus, côté animation, la démarche d'Eddie Murphy a été, ici, parfaitement réussie : frime

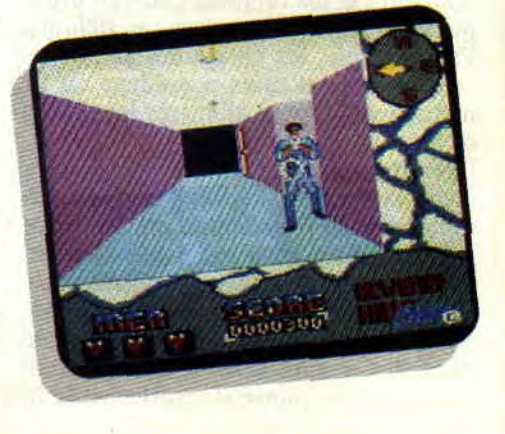

#### **SOFTS A LA UNE 30**

et nonchalance, on s'y croirait. Encore une chose, cette fois exceptionnelle : chaque fois que vous abattez un ennemi, il reste au sol, même après maints scrollings ou déplacements ; quand vous revenez sur vos pas, vous pouvez ainsi piétiner les corps de vos précédentes victimes. C'est vrai, dans la plupart des shoot' em'up, on dégomme à tout va, et le sol reste aussi net que le crâne à Kojak. Et chaque fois, je me dis : mais où sont passés les cadavres ? Pas vous ?

**LLS r72%** 

#### **PROHIBITION**

Quand on voit le quatrième et dernier niveau de Beverly Hills Cop, on est surpris : on nage en plein jeu d'aventure. Ben oui, quasiment. Cette fois. on est dans la maison, et il faut libérer les otages, descendre de nouveaux adversaires, et éviter la bombe amorcée par Big. On se repère grâce à une

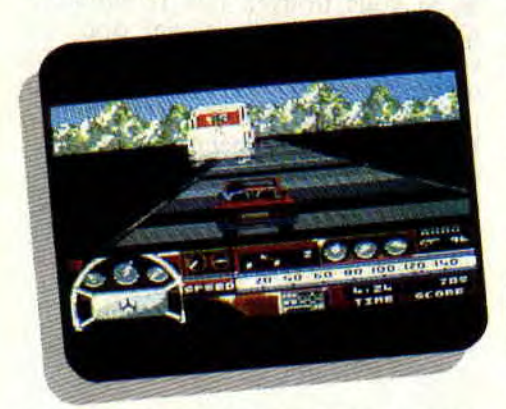

boussole (attention à ne pas tourner en rond). Si, comme je viens de vous le dire, les déplacements et recherches sont typiques d'un jeu d'aventure, il faut rester sur le qui-vive pour la partie tir, dans le plus pur style Prohibition (viseur à déplacer et à ajuster sur l'adversaire avant que lui-même ne vous ajuste, le tout en vision subjective). Bref, un petit casse-tête sympathique pour finir en beauté les aventures CPCiennes d'un des plus grands comiques américains...

#### **UN DEMI-FLIC A GARDER...**

Bon, je ne vais pas décevoir les nombreux fans d'Eddie Murphy. Et j'aurais tort, car il y a du bon et du moins bon dans ce polar ensoleillé.

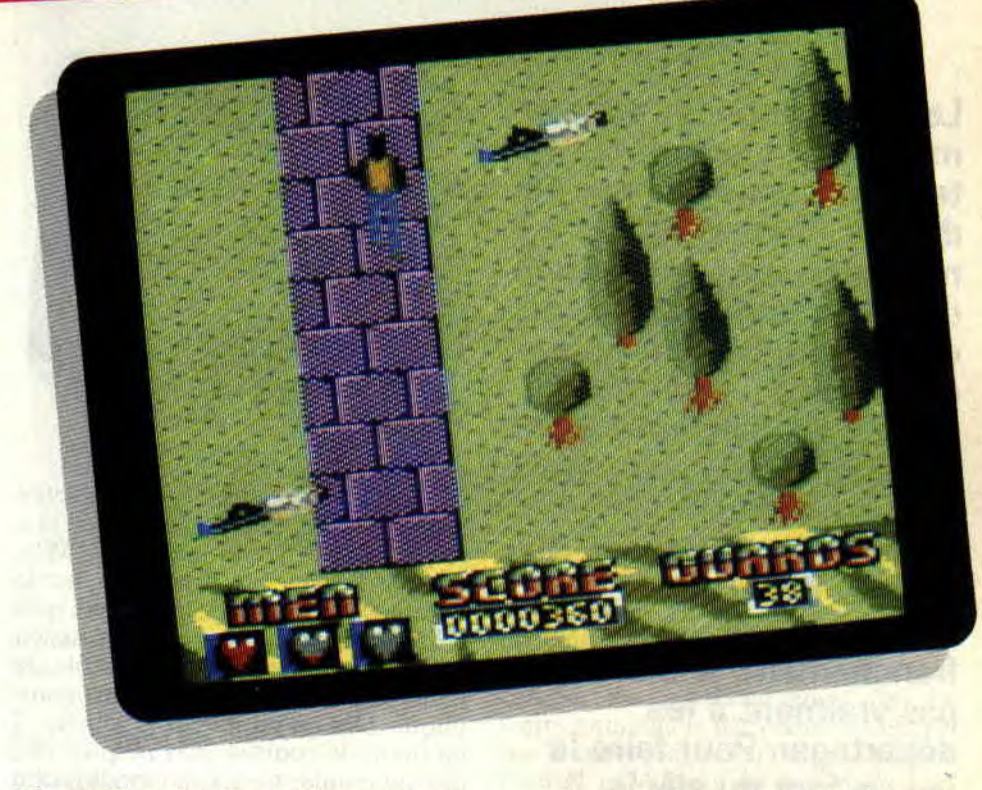

Même s'il ne faudra certainement que peu de temps aux plus aguerris d'entre vous pour le finir, on doit sauver deux parties sur quatre de ce soft, somme toute sympathique et dépaysant. C'est sûr, côté graphisme et animation, on

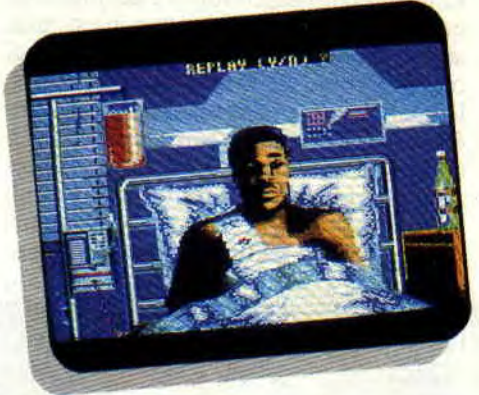

aurait pu en attendre un peu plus. Restent les niveaux 3 et 4, ainsi que de très belles pages écran. Suffisant pour vous conseiller d'y jeter un oeil, et de vous faire maintenant votre propre opinion...

*Matt MURDOCK* 

**BEVERLY HILLS COP** *de TYNE SOFT Distribué par UBI SOFT Prix : n.c.* 

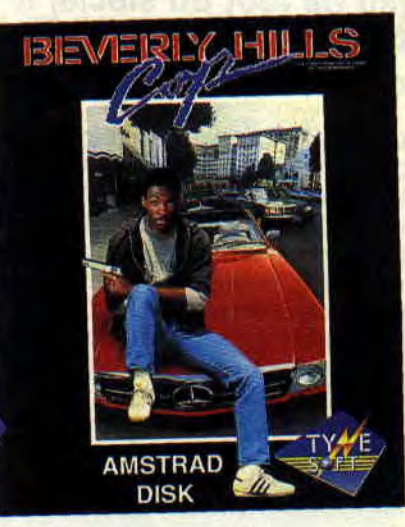

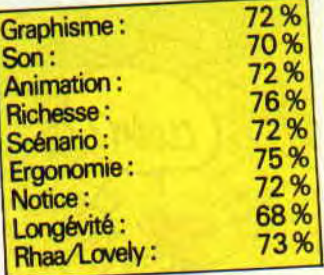

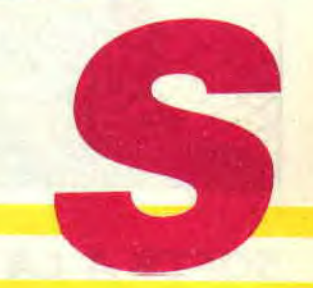

# **KICK OFF 80%**

**Le foot à la télé, c'est pas ma tasse de thé, et sur le terrain je vous fais pas de dessin. Alors, pour m'éclater sur ce sport rien de tel qu'un bon petit ordinateur. Surtout qu'on commence a avoir pas mal de choix. Récemment encore, je vous présentais Emlyn Hughes Internationnal Soccer. Au tour de Kick Off maintenant et, franchement, je n'arrive pas vraiment à les départager. Pour faire le jeu de foot du siècle, il faudrait mélanger les deux.** 

Ce jeu de foot a déjà connu pas mal de succès sur d'autres machines, l'adaptation sur CPC lui a fait perdre un peu de couleur, mais on s'éclate un peu de couleur, mais on s'éclate<br>toujours autant. Les joueurs sont vus de dessus, le scrolling est hyperfluide, mais malheureusement on ne voit pas l'ensemble du terrain, ce qui empêche les attaques tactiques, longues passes, centre, etc., ou alors au pif. Après quelques menus pour configurer le jeu (choix entre un ou deux joueurs, choix de la langue). un autre menu pose les

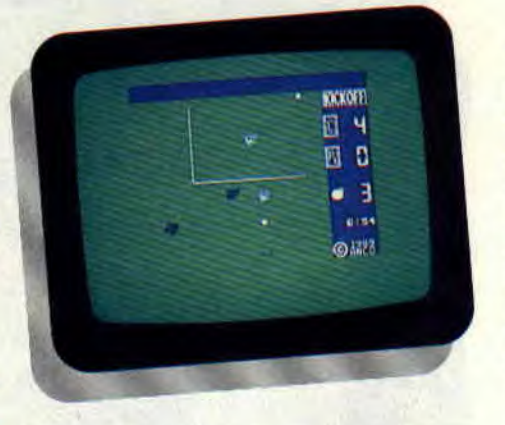

choix importants. Pour une meilleure prise en main, je choisis d'abord une petite phase d'entraînement. Mon équipe de onze joueurs entre sur le terrain. O surprise, je suis seul, pas d'équipe en face ! Bon, je vais donc en profiter pour travailler le contrôle de balle. A priori, ce n'est pas très compliqué. Dès qu'un joueur la touche, il en prend le contrôle. On ne peut pas dire pour autant que le ballon lui colle aux pieds. Il faut donc faire attention, car lorsqu'on se lance dans une série de dribbles, il arrive souvent qu'on l'oublie derrière soi.

#### **UNE MACHINE DE TIR**

Une fois la prise en main effectuée, un entraînement aux pénaltys n'est pas superflu : lors d'un match, c'est une occasion qu'il ne faut absolument pas louper. Cette phase est simple. Vous êtes face au goal, lui-même placé au centre de ses buts. Une flèche fait des aller et retour devant les buts et quand elle passe devant l'endroit où vous voulez tirer, il suffit de cliquer. Facile, peut-être, mais le goal ne reste pas inactif.

Lorsque vous dirigez le goal, vous bénéficiez d'un petit temps de réaction, entre le moment où la flèche s'arrête et celui où la balle part. Ce temps est trop court si le joueur a réussi à placer son ballon près des poteaux de vos buts. Alors, n'hésitez pas à lancer votre goal en tirant à fond sur le joystick. Bien sûr, si votre adversaire tire au centre, vous êtes refait. Bon, maintenant que tout est clair, pourquoi ne pas s'organiser une petite partie. Juste comme ça. pour voir un peu.

#### **UN PETIT BRIEFING**

Avant le match, je choisis d'abord le niveau de mon équipe ainsi que celui de l'équipe adverse. De l'international au joueur du dimanche, en passant par la première et la seconde division ou les juniors, on a une sacrée diversité. Si vous trouvez que l'ordinateur n'est pas assez fort, essayez donc de vous mettre au niveau joueurs du dimanche et placez l'ordinateur au niveau international.

Le second choix concerne la tactique. Ce sont les célèbres positions des joueurs sur le terrain. Si vous préférez le jeu offensif, choisissez un 4-2-4 ou un 4-3-3, si vous préférez la défense optez pour un 5-3-2 ou un *44.2.* Les chiffres représentent le nombre de joueurs en ligne arrière, puis au centre et enfin à l'avant. Le choix de ces combinaisons est très important et vous ne pouvez le modifier qu'au début de chaque mi-temps.

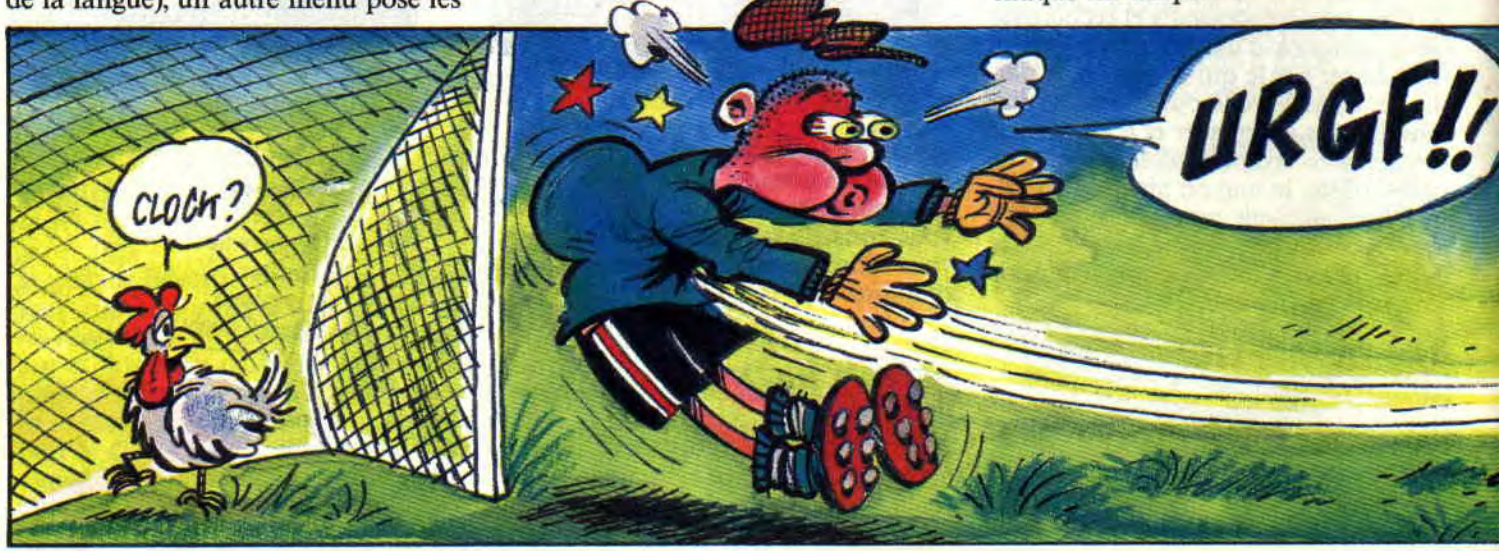

**SOFTS A LA UNE 32** 

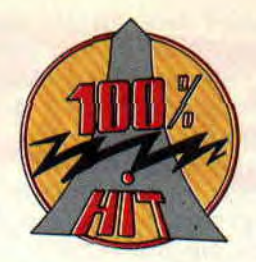

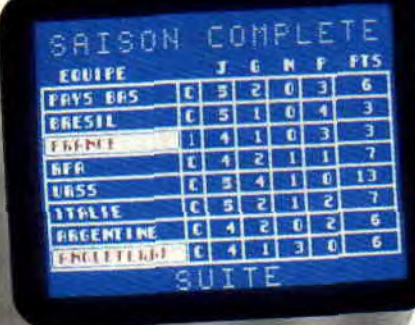

#### TOUT LE MONDE EN PISTE

Les deux équipes entrent enfin sur le terrain. Attention, la tension monte. Soudainement, le coup de sifflet de l'arbitre résonne. C'est parti pour deux fois 5 minutes de jeu. Bien sûr, cette durée est réglable, mais avant de vous lancer dans un deux fois 45 minutes, allez-y progressivement (2 x 10, 2 x 20, 2 x 30).

Première passe et première interception, ça commence mal. L'attaquant adverse s'enfonce dans ma défense. Mais que fait la police, et mes défenseurs, donc ? Et l'autre qui continue sa percée ! Le voilà qui décoche un tir, heureusement mon goal est sur la trajectoire et bloque la balle. Ouf! J'ai eu chaud. Après une petite course d'élan qui dépasse de loin les trois pas réglementaires, mon gardien effectue un dégagement qui dépasse la ligne médiane. Un de mes avants s'en empare et commence une course folle au milieu des défenseurs adverses.

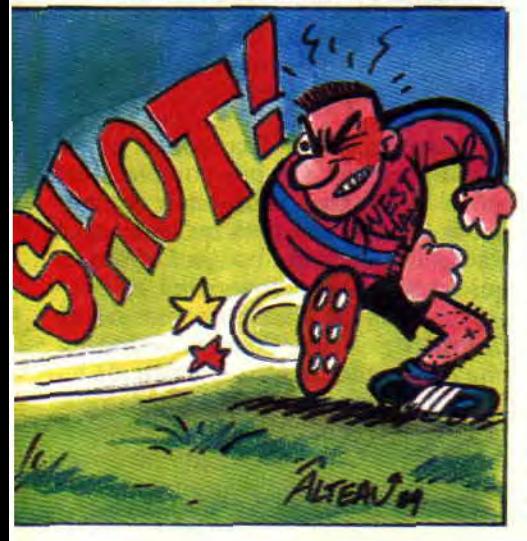

KICKOFFI  $:31$  $\mathbf{\Theta}$  and

C'est un festival de dribbles. Il évite les tacles glissés et loge la balle dans les filets d'un fulgurant tir en pleine lucarne.

#### PRET POUR LES **CHAMPIONNATS** DU MONDE

Après cette victoire, je me sélectionne moi-même pour représenter la France au championnat du monde. Voilà une partie qui va brancher ceux qui aiment jouer à plusieurs sur un ordinateur. Chaque équipe peut être sous le contrôle d'un joueur. Il y a huit équipes, donc huit joueurs peuvent s'affronter dans ce tournoi. Je ne vous dis pas : les après-midi pluvieux vont résonner des cris de joie ou de rage des footballeurs en fauteuil.

Le championnat se déroule normalement : trois points par victoire, un pour le match nul et rien pour les défaites. Chaque équipe effectue un match contre les autres équipes, plus les matchs retour. On peut aussi sauvegarder ce championnat et le reprendre plus tard. Tout cela est très bien étudié. Bien sûr, lorsque deux équipes contrôlées par un joueur se rencontrent, pas de problème si vous possédez un doubleur de joystick, sinon l'un des deux devra prendre le clavier (et au clavier, c'est vraiment la galère !).

#### TOUS LES COUPS DU FOOT

Côté règlement, Kick Off respecte quasiment toutes les règles sauf les hors-jeux. Par contre, les fautes sont

sanctionnées et, suivant les arbitres, on voit plus ou moins vite sortir les cartons. Lorsqu'un joueur ne tient pas compte des avertissements, c'est la sortie immédiate, direction les vestiaires. Il arrive parfois qu'un tacle faisant tomber un joueur ne soit pas puni, mais que voulez-vous, même lorsque c'est l'ordinateur qui joue le rôle de l'arbitre, il peut faire des erreurs de jugement !

Le graphisme laisse un peu à désirer, mais en tout cas, pas de doute, la passion du jeu vous prend dès les premières secondes et ne vous lâche plus jusqu'à la fin du match.

**Lipf Off** 

*KICK OFF de ANCO*  Distribué par *TITUS K7 : 140 F Disc: 180 F* 

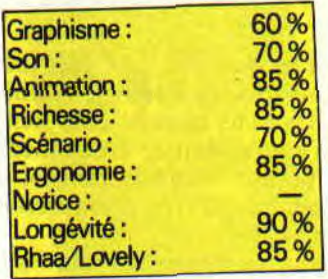

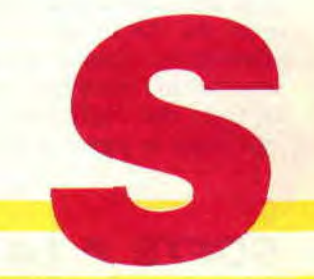

### **GALAXY FORCE**

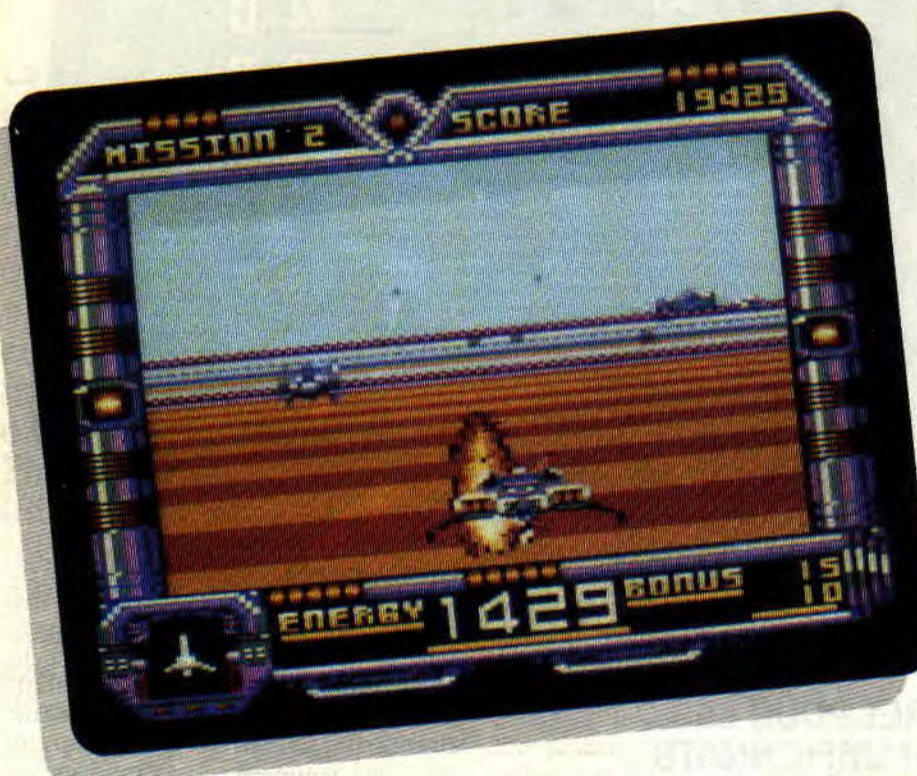

**C'est incroyable : ils l'ont fait. IIs sont osé. Galaxy Force, LE jeu par excellence, celui que tout le monde, moi le premier, pensait IN-A-DAP-TA-BLE sur quelque ordinateur que ce soit, est là, devant mes yeux ébahis. Autant vous dire que je vais être plutôt critique.** 

Parce que j'ai pas l'air comme ça, mais Galaxy Force, je connais, merci. Tai jamais compté combien de tunes on a pu dépenser avec Sined dans cette bécane maudite, mais si mon banquier l'apprenait, il tomberait illico en syncope.

Tiens, un p'tit tuyau pour les Parisiens: s'il vous est arrivé de vous balader du côté de Sébastopol. dans la salle de jeux du début du boulevard, et si d'aventure vous y avez croisé deux zigotos aux cheveux longs se battant comme des chiffonniers pour savoir qui allait se payer le plaisir d'un petit Galaxy Force, aucun doute possible, c'étaient le Barbare-en-Chef et votre serviteur...

Mouaip. Tout ça pour vous dire que si quelqu'un *à Cent Pour Cent* était tout désigné pour tester la version CPC, c'était lui ou moi. M'en fous, j'l'ai escamoté dès que j'lai vu, donc c'est moi. Na !

#### FALAXY GORCE

Allez, pour le plaisir, on s'tape le scénario du jeu. Je tiens à préciser ici qu'il est totalement nul, sans intérêt, vide, plat, bref, chiant (je parle du scénario, pas du jeu). Il était une fois, dans une lointaine GALAXIE (mais alors là, 'achement lointaine, la galaxie, vu que tout ce qu'on va y trouver, ça peut pas exister sur Terre, même dans un futur lui aussi 'achement lointain), une civilisation pleine de sagesse et de bonté. La vie était plutôt cool, là-bas, on se baladait de planète en planète les doigts dans le nez, la guerre n'existait pas, le communisme et le squash non plus, bref, le pied, quoi.

Et puis soudain, tin ! tin ! tin ! (c'est Renaud qui m'a appris ça, il le fait super bien dans sa chanson *les Aventures de Gérard Lambert :* tin ! tin ! tin !), une FORCE venue d'ailleurs, décida de foutre le boxon là-dedans,

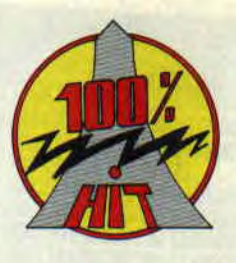

et s'empara de Junos, la plus belle des cinq planètes composant le système, puis la réduisit en cendres, juste histoire d'y construire une forteresse, je vous dis que ça...

Alors bon, faut pas déconner, on va pas se laisser emmerder par des étrangers. Bref, la Fédération spatiale fut créée pour mener la vie dure aux envahisseurs. Un David Vincent local fut choisi pour l'occasion (le seul qui fut suffisamment stupide pour accepter de foncer dans le tas les yeux fermés) : vous ! Eh oui... Question scénario, plus nul que ça, tu meurs.

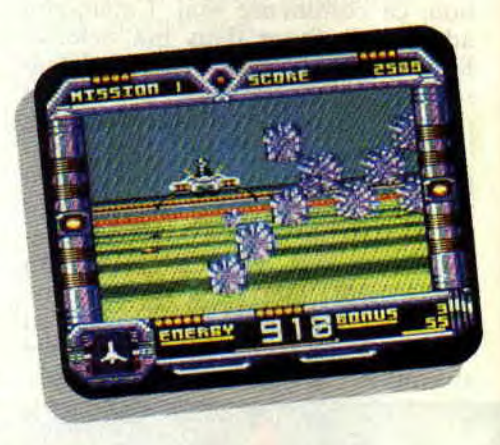

#### **CALAXY FORGE**

De toute façon, le scénario, c'est pas le plus important. Ce qui compte, c'est qu'on doit faire tchac-tchac poumpoum (NDPoum : Oui, qu'est-ce qu'il y a ?) sur tout ce qui bouge. Et pour ce qui est de bouger, croyez-moi, ça bouge. Les gars de chez Sega ont assuré comme des bêtes. Pour vous donner une idée, vous prenez un peu d'Out Run, un peu d'Alter Burner, vous mélangez bien, vous optimisez le programme, histoire que ça aille encore plus vite, et vous obtenez un Galaxy Force tout frais, tout beau. Si, c'est possible !

C'est marrant, je crois que j'aurais pas dû parler d'Out Run, ça va vous faire penser qu'il y a 9 chances sur 10 que Galaxy Force version Amstrad soit aussi foiré qu'Out Run version Amstrad. Eh hen non, je vous rassure, c'est l'équipe d'Activision qui s'est chargé de la conversion, pas US Gold. Activision à qui on devait, je vous le rappelle, la géniale adaptation d'Alter Burner, justement...

Ça tombait plutôt bien pour eux, ils avaient déjà les routines, restait plus qu'à changer les sprites, et hop. le tour était joué. Galaxy Force était prêt (enfin, je simplifie un max, là, parce que y'a quand même quelques petites choses en plus dans Galaxy Force. Ne

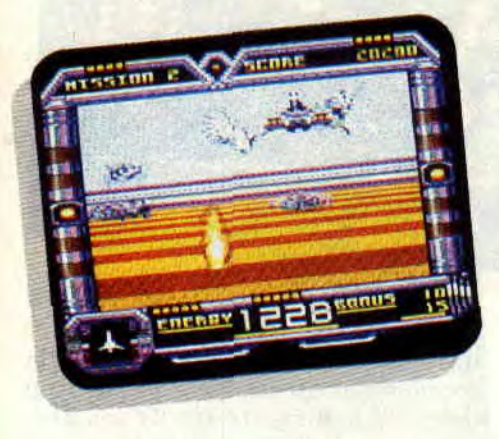

serait-ce que les couloirs infernaux, les gerbes de feu et de flotte, les météorites qui vous tombent sur la gueule sans crier gare et ma parenthèse qu'il va falloir que je pense à refermer tôt ou tard). Voilà qui est fait. Ouf !

#### **RALAXY FOGCE**

Ça commence plutôt bien, avec la possibilité de redéfinir les touches, pour les ceusses qui n'auraient pas de joystick à la maison. Merci m'sieur Activision, c'est sympa d'y avoir pensé. Déception, c'est pas très joli à voir. J'en suis sûr, le graphiste doit être réellement daltonien. Les tons de roseviolet mélangés à du bleu, du vert et du jaune, je sais pas si vous avez déjà essayé, mais sur CPC, ça n'a jamais trop réussi.

Bref, on passe, parce que... Extase ! J'ai pas encore compris comment ils se sont débrouillés, mais bon dieu que ça speede ! On sait plus où donner de la tête - et encore moins du joystick. Incredible, comme on dit en portugais. Je me suis pas amusé à compter le nombre de sprites en même temps à l'écran, mais ça. plus la 3D, les bruitages (réduits au minimum, mais quand même) et tout le tutti quanti, ça fait

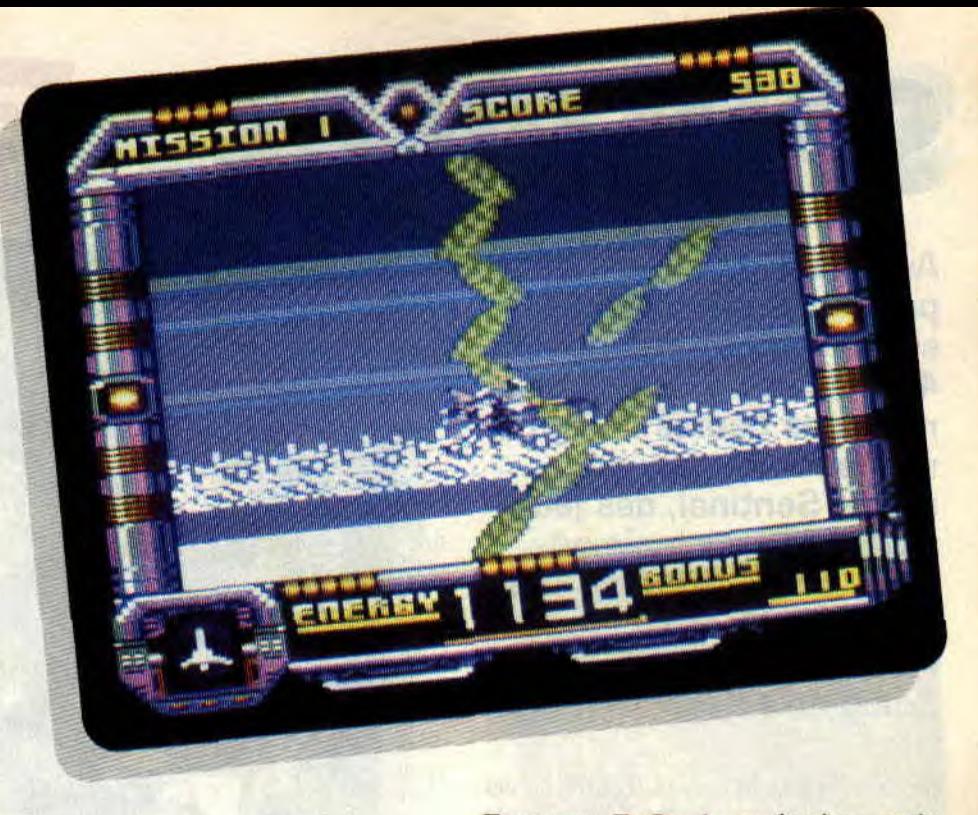

tout de même un pacson de choses à gérer. Et le petit CPC qui a l'air de faire ça à l'aise Blaise, sans se fatiguer, ça m'la coupée (aïe !). Tellement que j'ai encore rendu mes papiers en retard, ce mois-ci (comment ça, Pierre, "y'avait pas besoin de ça ?").

Pis question fidélité, c'est plutôt réussi. Je dirais pas "au pixel près", du moins pas tant qu'Activision n'aura pas viré la somme convenue au téléphone sur mon compte en Suisse, mais celui qui connaît déjà le jeu d'arcade original ne sera pas déçu du voyage.

#### **XALAFY CORGE**

Le chapitre des regrets, maintenant. La difficulté me semble assez mal dosée : je suis arrivé au troisième niveau sans problème dès la première partie que j'ai faite, et tout d'un coup, paf. impossible d'aller plus loin.

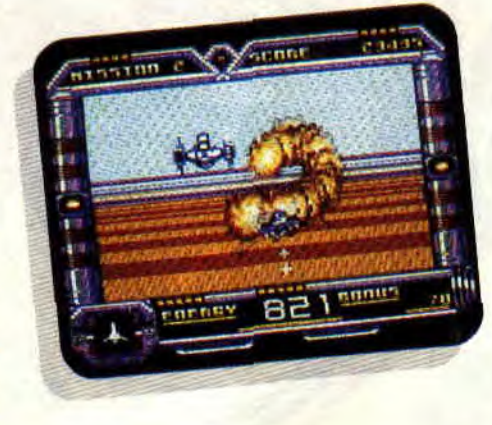

**35** 

Frustrant. Enfin, le packaging, mais c'est plutôt d'ordre commercial : il n'engage pas, mais alors là pas du tout, à l'achat. Tant pis, il suffit d'être prévenu.

*Galaxy Septh* 

#### *GALAXY FORCE de ACTIVISION Distribué par [IBI SOFT K7:99F Disc : 149 F*

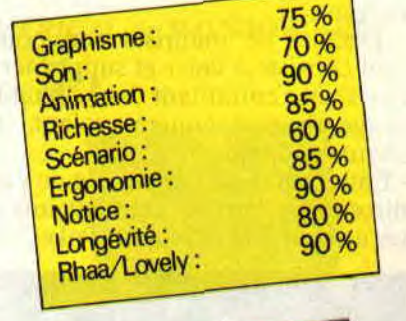

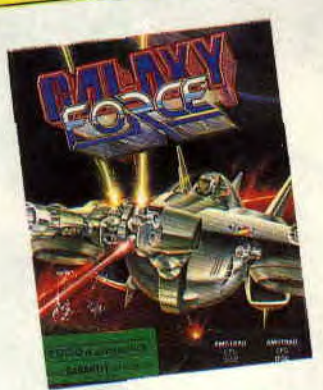

## **SPHERICAL 85%**

**Avez-vous, comme moi, passé une nuit blanche sur Titan pour atteindre le 40e tableau ? Etes-vous resté des heures à cogiter sur Tetris, Bumpy ou même Sentinel, des jeux très différents mais où réflexion et stratégie sont indispensables ? Enfin, et surtout, avez-vous aimé Solomon's Key?** 

Si ce n'est pas le cas, la lecture de cet article ne vous concerne sans doute pas. Se lancer dans Spherical c'est s'apprêter à rester des heures devant son écran, sans d'autre but que de terminer 80 tableaux, tous plus infernaux les uns que les autres. La prise de tête par excellence !

#### **AU DEBUT ON PEUT:**

- Choisir de jouer tout seul comme un grand.

- Choisir de jouer en duo comme deux moyens.

Décider de maitriser son pouvoir (qui consiste à créer et supprimer des blocs) en s'entraînant dans un tableau vierge de tout ennemi volant, marchant, rampant, etc.

- Entrer un code qui permet de passer directement aux niveaux atteints (faites un tour à la rubrique "Pokes" dans

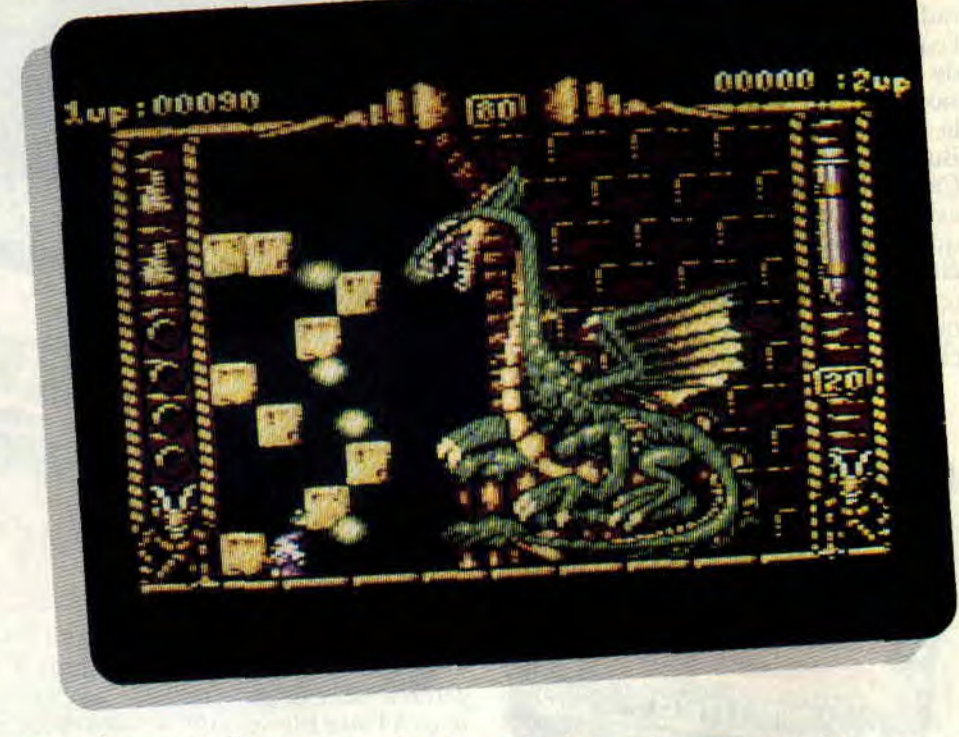

un ou deux mois. Si on ne paume pas ma fiche, normalement...).

Voilà pour le principal. L'option intéressante, c'est la possibilité de jouer vraiment - à deux joueurs, car on joue EN MEME TEMPS, et non pas l'un après l'autre comme c'est trop souvent le cas. Ça. c'est le genre de truc qui octroie généralement une bonne note a un soft... pourvu que le reste suive. Et dans le cas présent, le reste suit. Il précède même.

J'aurais aimé vous narrer le scénario, mais la notice étant seulement en deutsch et en english, et n'étant pas très fort en langues... (au fait, vous la connaissez celle-là : c'est un type qui demande à une gonzesse "D'après toi, la langue, c'est un muscle ou un os ?" Elle répond : "Un muscle..." Alors il lui demande : "Tu viens faire un bras de fer ?" Wouarf, wouarf !).

D'après c'que j'a compris, ça s'passerait dans un pays étrange, où qu'y aurait des magiciens et tout et tout, et pis un château où vous devez aller. Dans ce château, y'aurait un vieux dragon que vous devriez occire. Vous, l'elfe Pulgram, et le nain Wuron. Moi je les appelle Rick et Al, tout ça pour

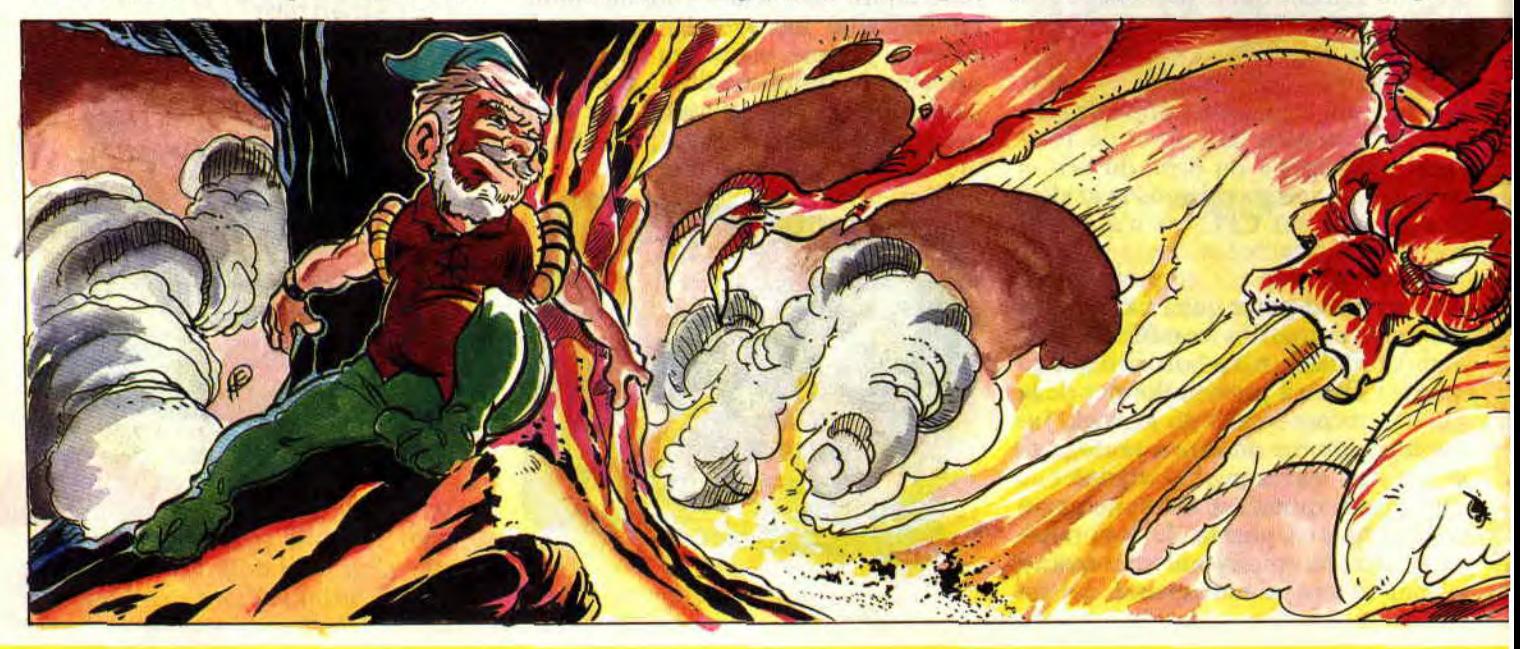

#### **SOFTS A LA UNE 36**

introduire un jeu de mots bidon à la fin, vous verrez.

#### CECI ETANT DIT, PARLONS DE CELA

Cela, c'est le jeu lui-même. Avant toute chose, sachez que votre objectif principal, à chaque tableau, est de diriger une boule, au début immobile, mais en mouvement après une vingtaine de secondes (voir le chrono sur la droite), jusqu'à un bloc marqué IN. De cette façon seulement, vous passerez au niveau suivant.

Chaque tableau que vous atteignez est ordonné d'une manière bien définie. A vous de choisir la bonne tactique pour atteindre les suivants. Différents objets sont disséminés dans chaque tableau. Ainsi, des amulettes font littéralement exploser certains visages, indestructibles comme les blocs d'or, placés aux endroits importants et qui vous embêtent, vous embêêêtent ! Les diamants ne servent qu'à accumuler des points. Le sablier initialise le chro-

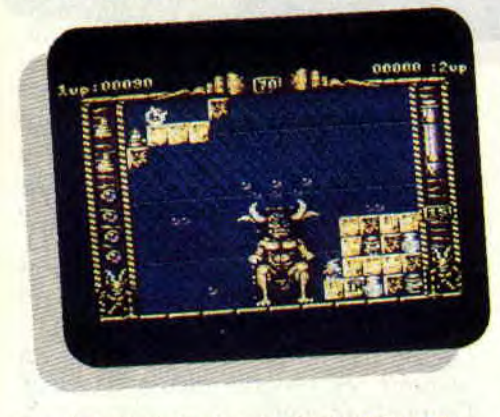

no, laissant la boule immobile plus longtemps. ce qui vous permet de "construire" votre petit chemin plus aisément, parce qu'une fois partie, la ha-balle roule, roule et ne s'occupe

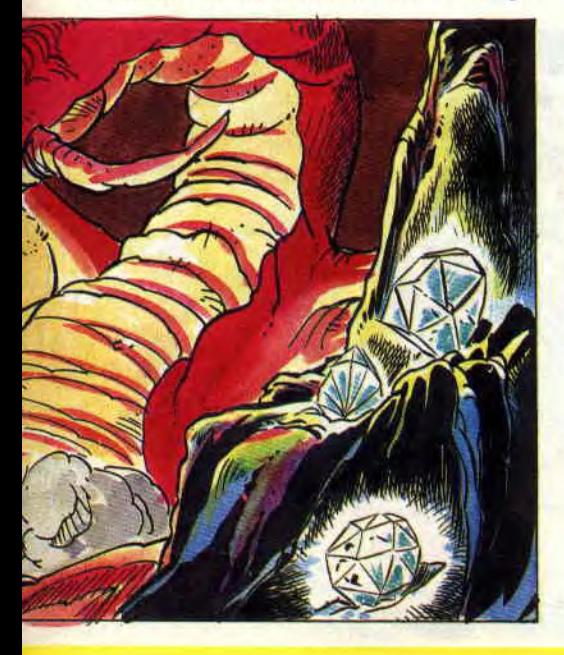

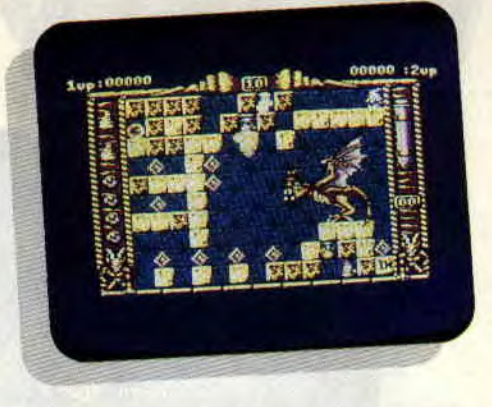

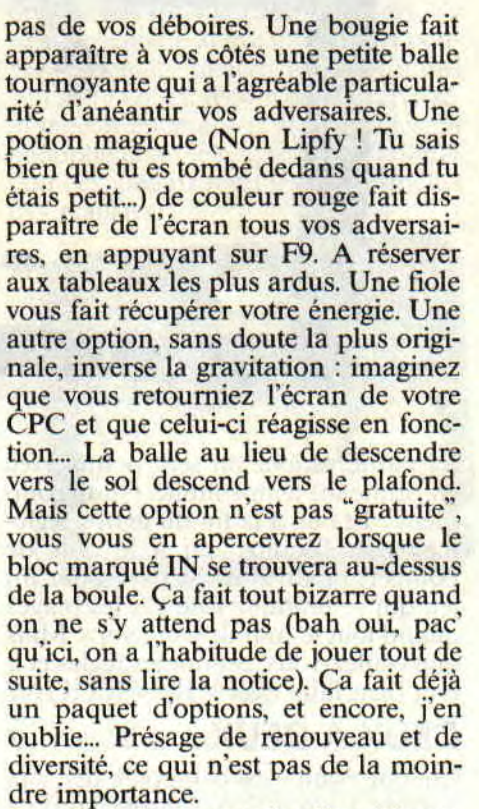

Dernière chose : tous les dix tableaux. vous devez exterminer un monstre. Monstre superbement dessiné. Je le souligne, car là. le graphiste s'est vraiment donné à fond. Matez les photos, il doit bien y en avoir une qui représente une de ces créatures.

#### MAIS OU SONT LES DEFAUTS ?

J'ai bien cherché. Bien réfléchi. Bien pesé le pour et le contre. Et j'en ai déduit que côté graphisme, animation. richesse, notice et longévité, c'était quasi parfait. Pour le reste, les manquements sont vraiment minimes. La plus grosse aberration :

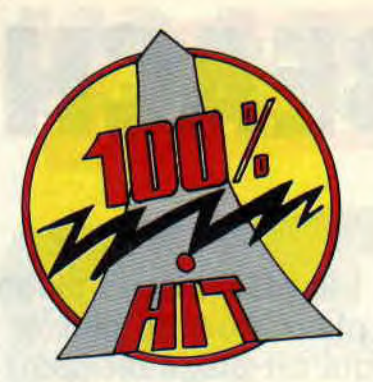

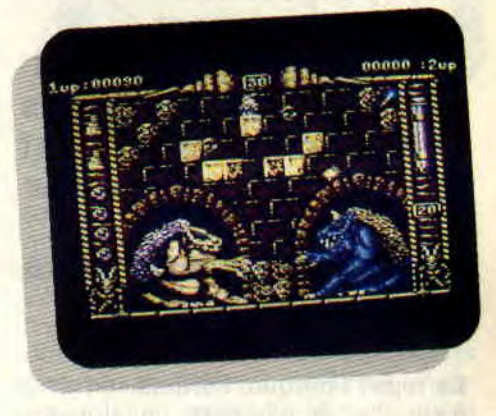

l'absence de musique (juste des sons). A peu de choses près, ce jeu était parfait. Alors je pose la question aux protagonistes du jeu : pourquoi ces mini manquements. comment ça s'fait Rick, Al?

Chris, sans thème

*SPHERICAL de RAINBOW* ARTS *K7: 99 F*  Disc: 149 F

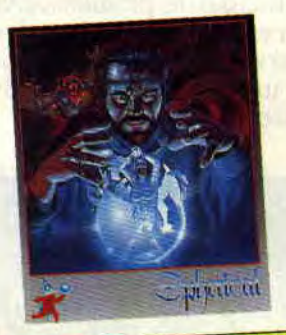

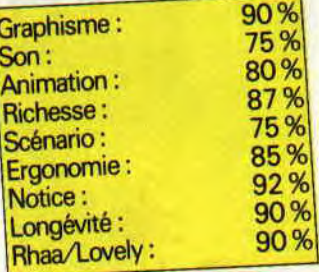

### **BEACH VOLLEY**

**Ah ! le plaisir de la plage en plein mois de janvier Et qui dit plage dit sport de détente. Le Beach Volley en est un. Malheureusement, comme tous les sports, il arrive un moment où plus rien ne compte si ce n'est gagner. Aussi, comprenez un peu que mon engagement me pousse à des excès de langage!** 

La rage ! Pourquoi l'ordinateur arrive à smasher de n'importe où, alors que dès que je m'approche un peu trop du filet, mon smash dépasse le fond du court?

#### **DES REGLES SURPRENANTES**

Le volley, c'est mon sport favori. Je ne vous dis pas le nombre d'heures que j'ai passées au bahut à tapoter la baballe. Imaginez donc ma surprise quand, dès le premier service (loupé, bien entendu), l'équipe adverse obtint le service (normal), mais en plus marqua un point. On ne pouvait rêver pire entrée en matière.

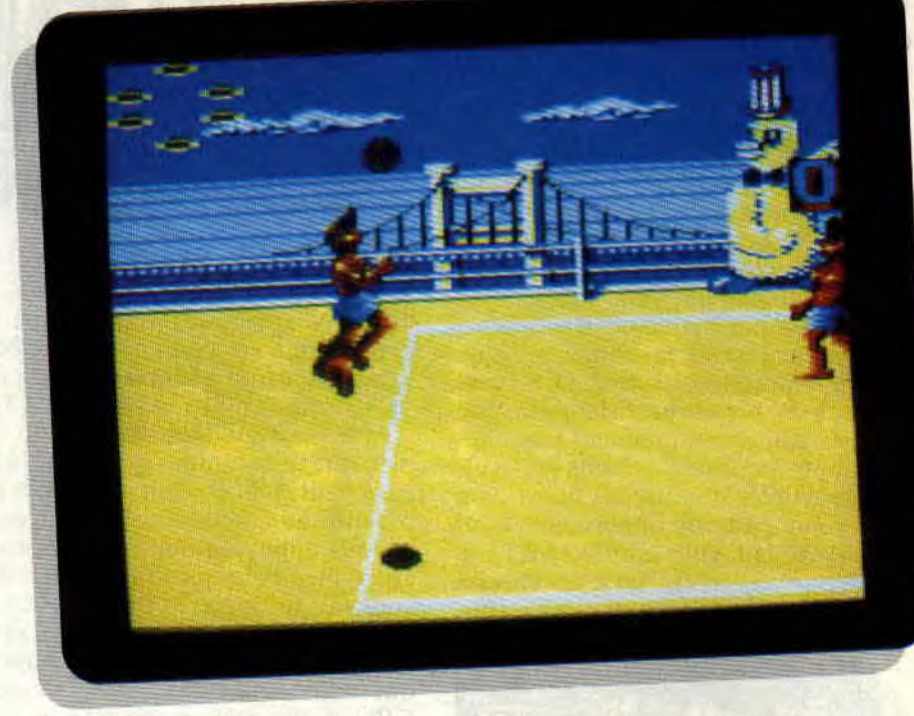

La partie se joue en sept points avec en prime un temps limité. Quoi, comment ? Et oui. à la fin du temps réglementaire, l'équipe qui a le plus de points l'emporte. Surprenant pour un jeu qui se pratique l'été sur les plages quand tout le monde a le temps. Mais que voulez-vous, ce sont les règles et il faut bien faire avec.

#### **DEUX A DEUX**

Chaque équipe est composée de deux joueurs. Un que l'on contrôle (vous ne pouvez pas le louper, il est surmonté d'une énorme main qui le montre du

doigt) pendant que le second est géré par l'ordinateur. Mais vous pouvez aussi jouer à deux joueurs. Hé ! tu l'as déjà dit! Mais non, à deux l'un contre l'autre.

A deux joueurs, tous les matches se passent à Londres. Franchement, on trouve mieux comme plage. Mais l'herbe des bords de la Tamise à dû inspirer les programmeurs d'Ocean. Contre l'ordinateur. vous parcourez le monde. Avant de rêver à des horizons nouveaux, vous devriez peut-être vous entraîner un peu aux différents coups de ce sport complet.

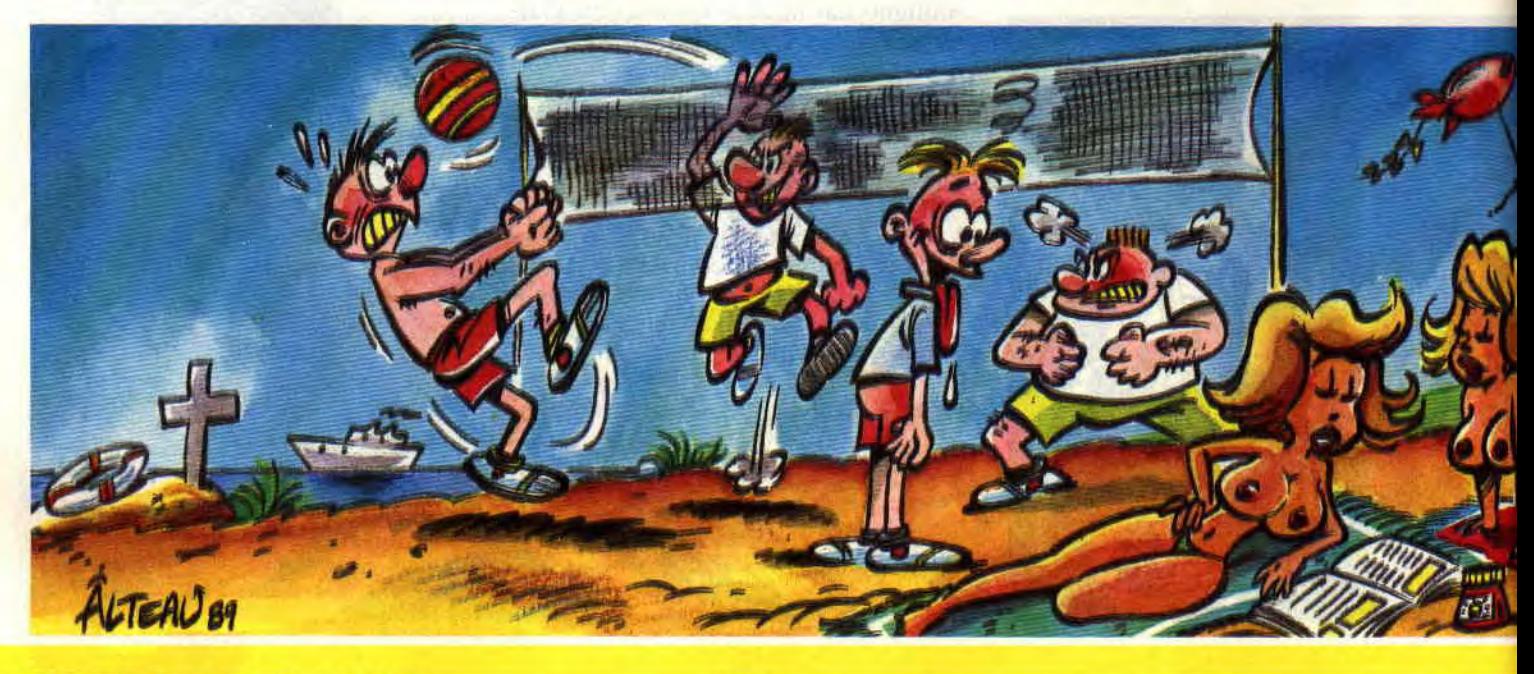

#### **SOFTS A LA UNE 38**

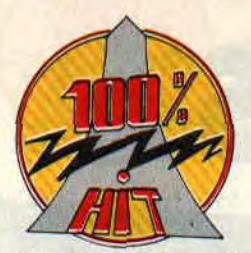

On peut servir de deux façons différentes : soit à la pépère, les pieds bien enfoncés dans le sable, soit à la macho : et vas-y que j't'envoie la balle et que vous avez vu mes beaux muscles, mademoiselle et que je saute et que je frappe, etc., etc. Mais on peut faire varier la longueur du service avec le joystick. Comme vous le savez peutêtre, chaque équipe a le droit de toucher trois fois la balle, mais il ne faut pas qu'un joueur la touche deux fois de suite. La réception d'une balle s'effectue donc comme suit : le joueur que vous dirigez rattrape la balle venant du camp adverse et la renvoie vers son coéquipier. Celui-ci, géré par l'ordinateur, se place là où arrive la balle et vous la renvoie plus ou moins bien suivant les cas, mais toujours à proximité de votre joueur. Il ne vous reste plus qu'à bien vous placer sur la trajectoire de la balle et à choisir le coup le plus approprié. Dès que je le peux. j'opte pour le smash.

#### **TOMBER AU CHAMP D'HONNEUR**

Si j'ai bien tout lu dans le manuel, je devrais être en mesure de battre les meilleurs. La pratique, malheureusement, me démontre le contraire. Lorsque la balle arrive, un curseur indique son impact. Je la renvoie à mon partenaire et place mon joueur pour le smash final. Je lance mon joueur et en quelques dixièmes de seconde, je dois positionner mon joystick et recliquer

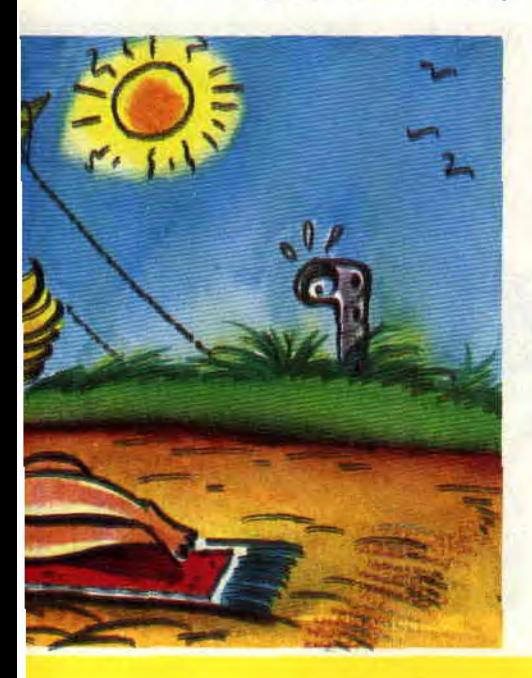

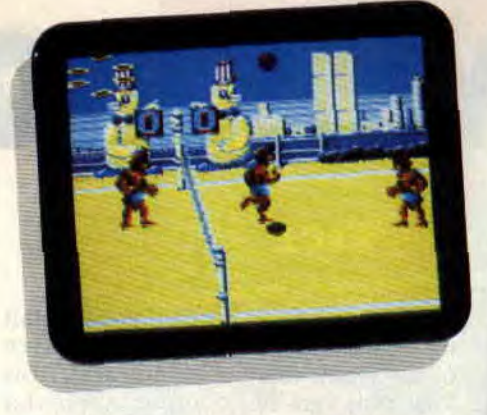

pour choisir la distance et la direction du ballon. Eh bien, foi de Lipfy, j'y suis pas encore arrivé. Mais vous pouvez également réaliser tous les autres coups du volley, renvoi défensif, passe, plongeon en avant et sur les côtés, la panoplie complète, quoi ! Et l'animation des joueurs rend les mouvements très réalistes.

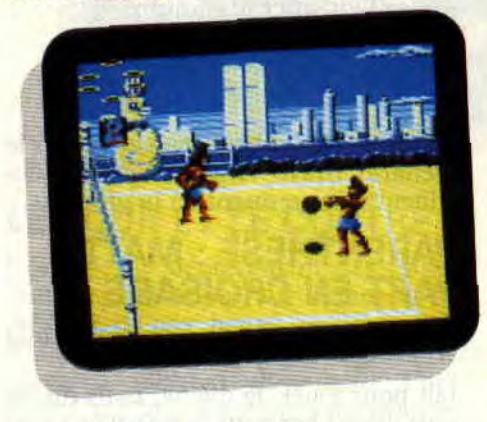

#### **MOITIE-MOITIE**

Le plus difficile, en fait, concerne le placement des joueurs. En effet, on ne peut voir qu'une moitié de terrain à la fois. Alors pendant que votre adversaire joue, vous ne voyez pas vos joueurs, mais vous pouvez quand même les déplacer. Cela réserve parfois de drôles de surprises, car les mouvements sont effectués au jugé et ne correspondent pas toujours à l'endroit où arrive la balle.

Heureusement, le scrolling vous laisse le temps de corriger vos erreurs. Lorsque le jeu se situe près du filet, le scrolling se déplace et vous permet de voir la partie de votre camp près du filet. Par contre, lorsqu' un joueur est placé en haut de l'écran, la balle qui lui arrive dessus sort des limites de l'écran et vous ne pouvez vous servir que de votre timing pour savoir quand la frapper, surtout si vous désirez faire un smash.

#### **NEXT STOP IS NEW YORK**

Je vous ai parlé du premier niveau sur les bords de la Tamise, le deuxième,

**39** 

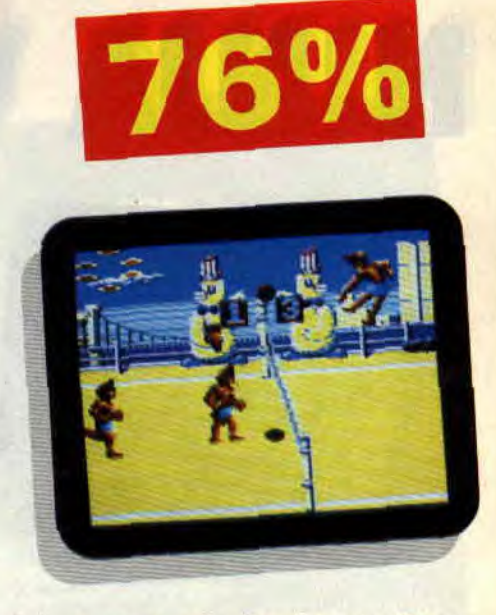

lui, se passe près des rives de l'Hudson. Nous y retrouvons enfin le sable qui sied à ce genre de sport. On va pouvoir plonger sans avoir peur de s'écorcher les genoux sur les mottes de terre. Le jeu est à peu près le même : la différence de force des adversaires n'est pas évidente. Ce qu'il faut savoir, c'est qu'une partie se finit rarement avant la fin du temps. L'important consiste donc à prendre l'avantage sur l'adversaire et de toujours garder un point d'avance sur lui. Le temps achèvera votre oeuvre victorieuse. Pour le battre, nul besoin de prouesses techniques, il suffit d'avoir de la patience. En général, au bout du troisième échange, celui-ci commet une faute soit en ne récupérant pas un de vos smashes. soit en se faisant une mauvaise passe. Avec un peu de travail et beaucoup de patience, vous pourrez certainement faire le tour du monde des plus belles plages.

*Lipfy* 

#### *BEACH VOLLEY de OCEAN Distribué par US GOLD K7: 99 F Disc: 149 F*

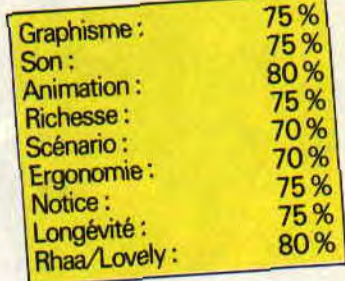

### **NINJA WARRIORS**

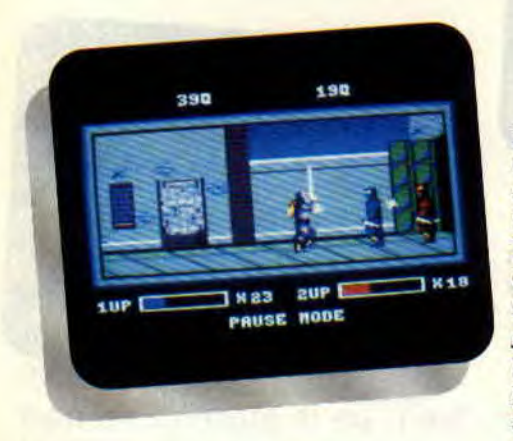

**Encore un jeu parfait pour latter, se défouler, et cogner tous azimuts. Et tant mieux! Ninja Warriors est l'adaptation d'une borne d'arcade qui, sans atteindre les sommets de Dragon Ninja ou de Golden Axe (à quand une adaptation CPC, messieurs les éditeurs ?), m'a quand même fait claquer pas mal de némo ! Préparez votre réserve de shurikans, et en place pour la STONBA!!** 

L'originalité de la borne d'arcade était un écran découpé en trois parties, ce qui donnait un jeu supergéant. Trois fois plus grand, comme dirait La Palisse. On comprend aisément que cette particularité ne se retrouve pas dans l'adaptation CPC. Un soft se jouant sur trois CPC alignés n'étant peut-être pas promis à un avenir des plus chantants. Par contre, il est dommage que la fenêtre de la version CPC soit si petite. On passe là du maxximum (oui, avec deux x, comme la radio !) au strict minimum.

#### **INCROYABLE, IL Y A UNE HISTOIRE!**

Pour une fois, un effort a été fait sur le scénario. Bravo Virgin, et que tous les éditeurs en prennent de la graine.

#### **PARENTHESE: MATT PART EN CROISADE**

Vous me direz, un jeu, c'est avant tout

fait pour jouer. Je dis ok, mais on les paie assez cher pour être choyés à tous les niveaux. Ensuite, les éditeurs devraient soigner tous ces détails (histoire, notice sans fautes d'orthographe, posters, autres merveilles à inventer...), qu'il y ait aussi un plaisir à posséder un jeu pour sa boîte, et l'ensemble de son contenu, des choses difficiles à pirater, quoi...

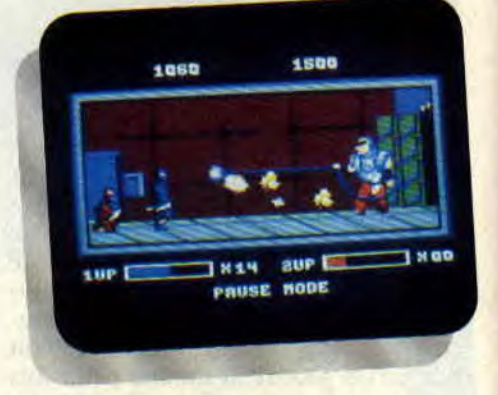

#### **GASPATURE, IL Y A UNE HISTOIRE (the second) !**

D'abord, le scénario est assez flou pour ne pas nommer les adversaires précisément (du genre palestiniens, russes... Suivez mon regard), mais il y a, en plus, une GRANDE histoire qui détaille, explique, et nous met dans l'ambiance. Du coup, je peux vous la résumer sans rendre la notice caduque.

#### **RESUMONS, RESUMONS...**

Au départ, Bangler était un politicien sympa. Malheureusement, arrivé au sommet (président du monde, on peut difficilement faire mieux) et comme beaucoup, il a pris goût au pouvoir. Dictature, censure, répression, et tutti quanti. Mais un savant va créer deux robots Ninjas pour combattre cette

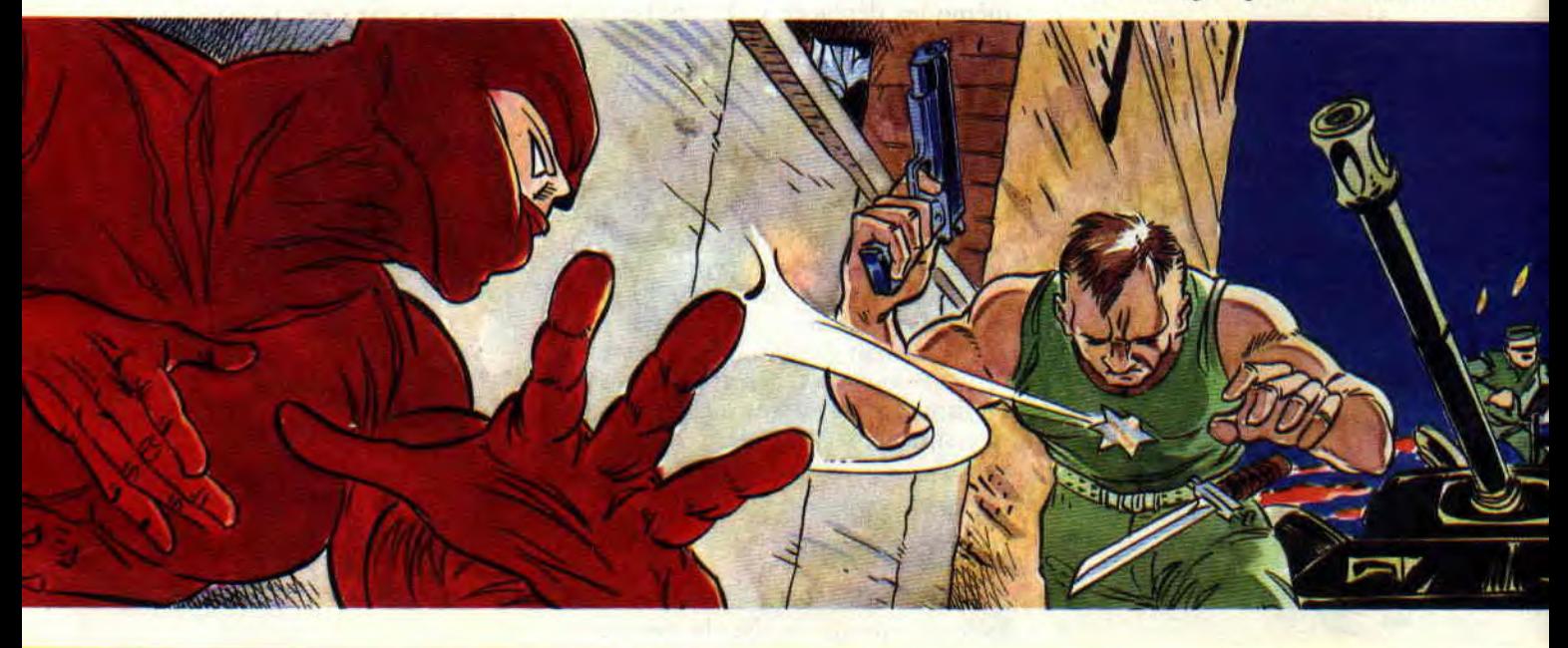

#### *SOFTS A LA UNE 40*

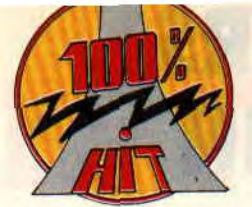

incarnation du mal... et les lâcher contre les armées du chanmé ! '

#### **"LE JEU, ET CE N'EST PAS TROP TOT" (les lecteurs affolés)**

Les Ninjas Warriors, machines à tuer, ne sont armés que de couteaux (à déchirer la chair, nous dit la notice !), et de shurikans, sortes d'étoiles métalliques meurtrières régulièrement utilisées dans nos jeux favoris. La réserve de shurikans étant fortement limitée, mieux vaut les garder précieusement pour les adversaires les plus dangereux. Car, dans leur progression, les huit tableaux de ce soft sont assez proches du "système Dragon Ninja" : série de fantassins (armés de couteaux), de tireurs (fusil ou bazooka à tète chercheuse, les plus dangereux), de chiens, avec apparitions de créatures ignobles et plus difficiles à abattre (cracheur de feu, hommes volants assez bien réussis ou oiseaux vampires au niveau 5).

Et en fin de tableau, le méchant de service tentera d'ôter le peu de force qu'il reste à vos robots Ninjas. Ces méchants de fin de tableaux sont, par exemple, un Ninja manieur de sabre, un char d'assaut, un énorme cochon en armure nanti d'une chaîne terminée par une boule métallique. Entre autres. Bonne nouvelle quand même, vos niveaux de vie et réserve de shurikans se remplissent chaque fois que vous passez au tableau suivant. Heureusement !

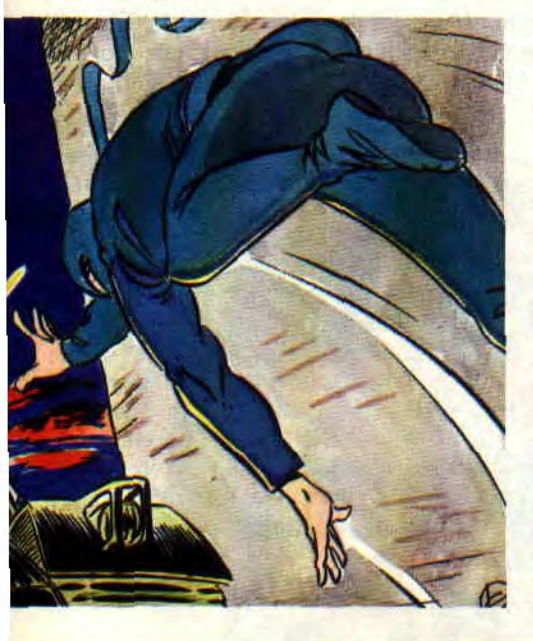

LESC 1310 **X30** 1 UP NODE

**75%** 

#### **LE POUR ET LE CONTRE**

Contre : Le déplacement des Ninja Warriors n'est pas un exemple de rapidité et nos héros ont plus l'air d'aller chez leur libraire acheter le nouveau numéro *d'Amstrad Cent*  Pour Cent que d'affronter les troupes d'élite du terrible Bangler. L'ergonomie du tir de shurikan laisse aussi un peu à désirer : le maniement du couteau et le tir se font sur le même bouton de feu, mais avec des pressions différentes. La précision des coups n'est pas non plus exemplaire.

Pour: L'excellence des sauts périlleux, qui peuvent éviter pas mal de désagrément, et la possibilité de jouer à deux, en dirigeant en même temps deux Ninjas de couleurs différentes. Vous ne vous éclaterez pas autant qu'a Double Dragon, mais pourrez par contre être méchamment efficaces. notamment pour les tirs groupés.

Pour bis : Le jeu est assez rentrededans pour satisfaire les accros de l'estoc, malgré graphismes et animation somme toute banals (surtout après Shinobi). Et il n'est ni trop ni pas assez difficile. On y progresse facilement, et tant pis pour les fans de casse-tête (dans les deux sens du terme) espagnols.

#### **POUR LE SOFT! CONTRE LES VILAINS!**

Bon, je ne vais pas vous dire que Ninja Warriors est le jeu du siècle, innovateur, génial, et tout et tout... N'exagérons pas. On a affaire à un jeu de stonba sympa, sans prétention, et riche en personnages et situations. Tous ceux qui ont aimé Shinobi sur CPC ne seront pas déçus par ce soft qui pourrait être son petit frère. Avec le jeu à deux en 'sus. Et l'originalité en moins.

*Tema MURDOCK* 

*THE NINJA WARRIORS de VIRGIN GAMES* 

*K7: 99 F Disc: 149 F* 

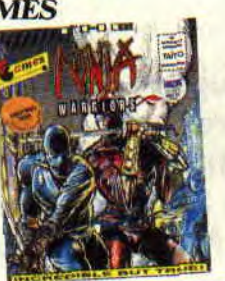

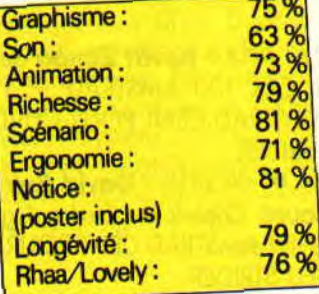

### LES PLUS BELLES LETTRES DE MISS X

Une fois n'est pas coutume. Je vais râler... ARGGGHH ! C'est un enfer ! II faut que ça change... Soyons pratiques ! C'est du courrier que je cause. C'est plus possible ! L'inflation galopante, l'avalanche blanche et rouge des enveloppes et des timbres... c'est un capharnaüm de papier noirci par vos petites mains délicates... le bordel ! Soyez simples, les mecs. Ne mélangez pas tout...

Deux jours par semaine, c'est le temps que passe Pierre pour trier votre courrier. Deux fois huit heures pendant lesquelles il ne peut pas jouer, le pauvre chou ! Alors soyez gentils, indiquez sur l'enveloppe à qui est destinée votre lettre, et surtout n'écrivez pas à plusieurs personnes différentes sur la même feuille. Peut-être que comme ça, il arrêtera de se casser les ongles en ouvrant vos enveloppes... Peuchère !

#### Chère Miss X,

~;'. .h,l.C,..,f.r..\_

Sans faire de prestation vocale digne d'Antoine de Caunes (BABEBIBOBU, pour les ceusses qui connaissent), mais sans *négliger non plus le vocabulaire*  que chacun se doit d'employer en ta présence lorsqu'il en a, disons-le, le rare *privilège, je (mais* suis*-je bien moimême ?) me permets de glisser ces quel*ques mots au creux du lobe de ton oreille droite, ou faute de place, dans une des dents creuses de Sined (C'est ignoble ce que j'écris ! Sined, le grand Sined m'accordera-t-il son franc et graisseux pardon ?), ces quelques mots, disais-je, les voici :

J'avoue que pour les concours, vous en faites un max. Mais très peu portent sur

des dessins purs et durs de lecteurs. D'ailleurs, il est bien plus facile de peindre avec les pieds que d'écrire avec les dents, quand on ne les a pas creuses. (Le rapport ? Aucun !) Y a-t-il un remède ? Ton courrier est bien restreint et je suis sûr que bouffer (excuse l'expression) une page à Septh ou à Sined, ça *les traumatiserait* pas. J'attends ta (sublime) réponse avec impatience, et, même si je suis un peu en avance (ou en retard, je ne sais plus...), je souhaite un zoyeux zanniversaire au canard (gar*dez-moi* du gâteau...). *Smack !* 

**Strenght & Money** 

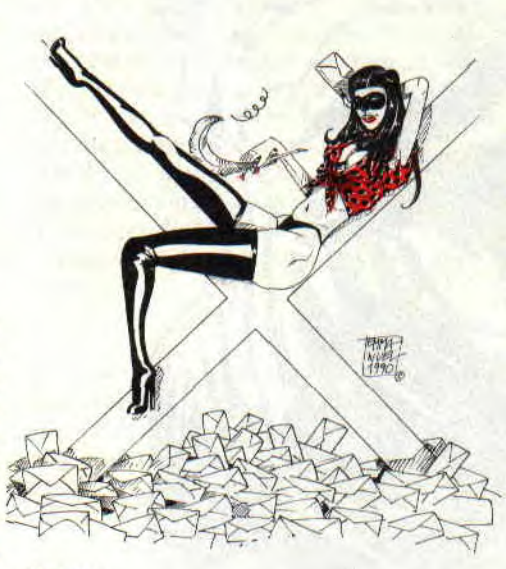

#### Salut !

Je ne sais quoi de la puissance et de l'argent donne à ta lettre une vraie tristesse, que mettent entre parenthèses tes parenthèses, justement. Pour les concours de dessins "purs et durs", tu devrais savoir qu'ils apparaissent de temps en temps au fil des rubriques, à toi de les dénicher. Plus de place pour Miss X? Mais mon grand, elle occupe déjà tout l'espace de ton pauvre cœur ! Ne serait-ce pas injuste de lui en accorder encore plus ? Ciao Strenght & Money.

#### Salut Miss X,

Pas la peine de *vous dire que votre* revue est hyper-géniale (on se répète !). Je trouve aussi super que vous continuiez les A 100 % ainsi que tous vos concours.

Voici *donc quelques idées,* à toi *Miss X*  de les *juger...* 

Des posters ! On adore les posters ! L'idée de faire un poster reprenant le dessin de couverture serait super, alors... Qu'est-il advenu des jaquettes de jeux ? Il faudrait mettre une photo du listing présenté dans les numéros, car on aimerait voir ce que donne le jeu avant de le taper. A la fin d'un test de jeu, vous devriez inscrire l'avis de toute la rédaction, car un jeu peut plaire à une personne, mais être jeté à *la poubelle par* une autre. Vous *pourriez créer* une rubrique cinéma, comme vous l'aviez fait pour Batman et Indiana Jones (qui est super). Comme tout est super (allons, pas de flatterie), créez donc une *rubrique "The Advanced Music Sys*tem", ça fera du boulot à Lacsap. Enfin, un mauvais point : Je trouve que les initiations à l'assembleur avec Sined ne sont pas très claires, on voudrait plus d'exemples et de listings. Je vous quitte sur ça. Bye !

#### *Enahpets*

#### Cher Stéphane,

Des posters, vous en aurez encore. Mais on ne veut pas vous arnaquer en vous offrant des trucs minables. Et comme tout ce qui est beau coûte cher... on ne peut pas encore en mettre dans tous les numéros. Une photo pour les listings ? C'est OK ! On va le faire. Quant à ton idée de donner différents avis sur un même jeu, c'est non ! Tous les tests de jeux sont signés. C'est à vous de savoir quel journaliste a les mêmes goûts que les vôtres, et inversement. Pour le cinéma, on ne parlera que des films intéressants qui seront adaptés sur micro, comme Indy et Batman. Ne t'attends pas à voir une initiation à "The Advanced Music System", car cet utilitaire a trop peu d'applications. Et enfin, ne compte pas sur moi pour faire des reproches à Sined... Ciao.

Miss X

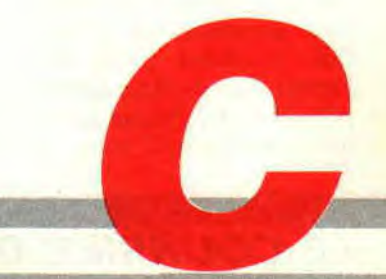

## **FRANCK EINSTEIN SPE**

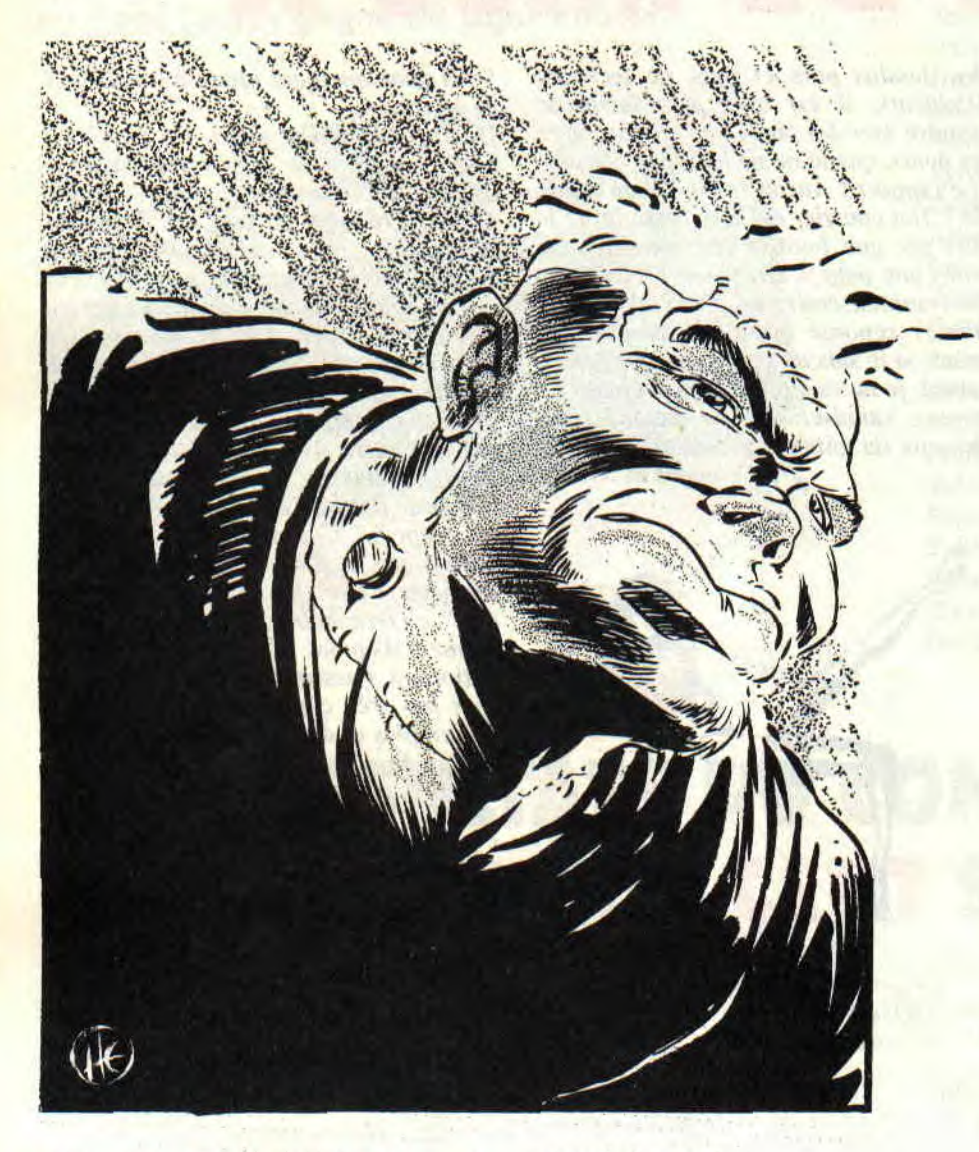

**morde à vous! Repos Attention, à mon commandement.. Demit00000uuuuur, droite! Une, deux, une, deux, une, deux, une...** 

Salut les enfants! Le numéro d'Amst*rad Cent Pour* Cent que vous tenez entre les mains, est spécial à plus d'un titre. D'abord parce qu'il marque l'appel sous les drapeaux de Spring, le petit génie de *Syntax Error*; mais aussi mon copain. Sniff, on verse une larme

pour lui, merci.

Spécial également parce que c'est le numéro 23. Or. le 23 suit le 22. Et je sais pas si vous avez remarqué, mais 22 est un chiffre magique (au même titre que 7, mais ce serait lui faire trop d'honneur que d'en parler plus avant). On le retrouve très souvent dans, la vie quotidienne : "22, les v'là", "on s'retrouve à 22 heures à la sortie du ciné", "22 ? Prétentieux, va !", et j'en passe et des meilleures. En plus, il marque le jour de mon anniversaire (22 janvier; pour les cadeaux, s'adresser au journal qui transmettra), ainsi que mon âge (22 ans, eh oui, je suis déjà un vieux crouton). Et puis c'est quand même la racine carrée de 484, soit à

peine 20 de plus qu'un certain CPC... Spécial enfin parce que, tout de même, le vin de Troyes, c'est encore le meilleur...

**Salut à tous, à toutes, et aux autres. Mais surtout salut à Franck, qui reste quand même l'élément indispensable de Cent Pour Cent.** *A* **tel point que je lui suggérerais presque de créer une socié**té genre "SOS CPC", trois unités par **appel et tout le fourbi... Parce que c'est vrai, quand on a un problème avec son zordinateur chéri, à qui c'est -y qu'on s'adresse, hmmm ? A Franck, oui. Et c'est qui qui répond, hmmm ? C'est**  Franck, oui. Bref, j'ai un problème, je le **soumets à Franck et il va me répondre vite fait bien fait, sinon gare (comme dirait le Chef... de gare, ouarf ! ouarf! ouarf** !).

Voici : l'overscan, ça y est, j'ai tout **compris (au passage, merci à Rubi et à Poum) ; les scrollings en vagues, itou ou presque, vous comprendrez ce qu'il me manque plus tard (au passage, re... à Rubi et à Poum). Donc, je me suis dit dans ma petite tête** : **tout ça mélangé correctement dans la mémoire de mon petit CPC adoré avec quelques sprites animés par-ci, par-là (ça, je sais faire, c'est facile), ça peut faire une petite démo sympa... A condition que j'arrive à maîtriser ces p... d'interruptions à la noix!** 

**Les vecteurs système (&BCD7 - ou plu**tôt &BCDSepth - et tout le reste), je **peux pas, vu que mes graphismes vont bouffer presque toute la mémoire (eh oui, je suis sur un projet ambitieux, mais chut !). Or justement, dans son scrolling en vagues, Rubi n'utilise pas les vecteurs système, mais ça marche quand même. Alors ou bien** je suis bête **(à mon âge, tout est possible), ou bien fa un truc, mais j'ai pas encore trouvé lequel Donc help.** Voilà, salut et **à** +. Romain Canonge, Nice

Soyons diplomate... Y'a pas de truc, ta première supposition est la bonne (quoique je ne sais point quel est ton âge)... Non, c'est tout simple, et si tu avais un tant soit peu étudié le listing de ce fameux scrolling en vagues, tu aurais trouvé la réponse tout seul

#### **LE COURRIER DES LECTEURS 44 ire**

### **CIAL SPRING**

comme un grand, sans avoir à me la demander. Mais j'ai décidé d'être bon en ce début de décennie, profites-en. D'abord la théorie : le Z80. comme tout processeur qui se respecte, possède au moins une possibilité d'interruption du programme en cours, pour se brancher sur une routine personnelle secondaire qui, une fois terminée, retournera au programme interrompu (ça va, jusque-là ?). L'adresse de cette routine, judicieusement appelée "routine d'interruption", n'est heureusement pas fixe : elle peut se trouver n'importe où dans la mémoire centrale. Seulement voilà, pour que le Z80 sache où se trouve la routine, il faut bien lui transmettre son adresse. Ce qui se fait à l'adresse &0039. En fait, à chaque interruption, le Z80 effectue un RST &38 (ou RST 56 en décimal, message personnel à quelqu'un qui se reconnaîtra...) ; il s'agit d'une instruction à peu près identique à un JP &0038, sauf qu'elle n'occupe qu'un octet en mémoire (contre trois pour le JP). Le Z80 saute donc en &0038, où il trouve un JP xxxx, xxxx étant l'adresse de la routine d'interruption (le code C3, correspondant à l'instruction JP est en &0038 et l'adresse de la routine en &0039/&003A). Simple, non?

En pratique, cela donne :<br>DI : pour pas être

; pour pas être embêté par une interruption !

LD HL,(#39) ; sauve l'ancienne adresse d'interruption<br>LD (Save).HL

(Save), HL

LD HL,Int ; HL pointe notre interruption

LD  $(*39)$ ,HL ; on l'écrit en &38<br>El : on autorise à nouveau

; on autorise à nouveau les interruptions

Save: DEFW 0

Franchement, c'est pas la mer à boire. Je te laisse deviner la routine à écrire pour tout remettre dans l'état où on l'a trouvé en entrant. Une dernière précision cependant : ta routine d'interruption doit, d'une part, commencer par un DI (afin qu'elle ne soit pas interrompue - par elle-même d'ailleurs - ce qui donnerait des résultats désastreux) et se terminer par un El, et, d'autre part, elle doit sauvegarder les registres qu'elle utilise, histoire que le programme interrompu retrouve ses valeurs correctes.

Un petit conseil, seulement si tu n'as pas l'intention de retourner au Basic après ta démo, les registres secondaires sont bien utiles dans ce cas-là (instructions EX AF,AF et EXX). Bon, j'arrête là, c'est déjà trop pour si peu.

*Bonjour à* **tous** *! Dans quelques jours, j'aurais* **16 ans,** *et je tenais* **à ce que la**  *terre entière le* sache *! Et quel meilleur moyen pour diffuser cette information extraordinnaire -que votre excelllllent journal (enfoirés* !), **hein ?** 

*Bon, sérieusement, je voudrais poser une question à Franck* **(s'il est là,** *parce que* **chaque** *fois que j'appelle,* **on me** *dit qu'il est descendu boire* **un** *coup...). Voi***là** *: comment est-ce* **qu'on fait** *pour afficher en assembleur les* **sprites** *dessinés* **avec** *Graphic City (hein ? Quoi ? La doc ? Ben, heu... Je crois que je l'ai perdu pendant mon* **dernier** *camp scout à Tombouctou...).* **Voilà,** *c'est tout, merci*  **d'avance** *et joyeux anniversaire* **à moi***même.* 

*Frédéric* **François, Vannes** 

*PS: Et pas de* **blague** *sur mon nom, je commence* **à** *en avoir ras-le-bol ! Je* **suis un hardos, moi,** *Monsieur, un pur,* **un**  *dur, un vrai!* 

Ouais, alors là, avant de répondre, faut quand même que je précise que Frédéric n'est pas le seul à m'avoir posé cette question. Ma parole, si j'ai pas reçu vingt lettres qui me demandaient la même chose, j'en ai reçu aucune !

Bon, cela dit, j'en sais foutre rien, moi! Vous croyez vraiment que je passe mon temps à dessiner des sprites avec Graphic City pour les afficher en assembleur après ? Tai d'autres choses à faire. scrongneugneu ! D'abord, c'est quoi, Graphic City, hein ? En plus, je peux même pas vous demander de m'en envoyer une copie. sinon Ubi Soft me tombe sur le paletot pour encouragement au piratage... Non, tout ce que je peux faire, c'est demander si quelqu'un dans l'aimable assistance a la réponse à cette angoissante question, et si oui, d'être sympa d'en faire profiter les autres. Merci.

**45** 

*Messieurs, j'ai* **lu un** *jour* **dans** *votre fanzine qu'il* vous *était* **matériellement**  *impossible de répondre* **aux questions**  *concernant les imprimantes, étant donné le nombre de modèles* **et de** *marques différentes* **sur le marché.** *Je me permets cependant de vous* **demander** *s'il est possible de connecter une imprimante* **laser (marque indifférente)** *à mon PCW 9512 dont je me* **sers** *régulièrement* **à** *mon* **cabinet pour** *toutes sortes*  **d'applications.** 

**Charles-Henry** *Duprat, avocat, Nantes* 

Cher Monsieur, vous vous fourvoyâtes en quémandant ce genre de renseignement à notre modeste rédaction. Notre "fanzine", comme vous l'appelez - nous avons la prétention de dire journal" - n'est en aucun cas dédié à l'ordinateur que vous possédez, si l'on peut encore appeler cela un ordinateur, mais à un modèle particulier dénommé CPC - d'où notre titre : *Amstrad Cent Pour Cent,* sommesnous subtiles ! Veuillez toutefois me permettre d'avoir la hardiesse d'oser vous suggérer de faire appel (Dieu, quel humour !) directement à Amstrad France, chez qui, je n'en doute pas, vous serez fort bien reçu.

Heu... Les gars, vous êtes toujours là ? Non, j'ai eu peur que cet intermède juridique ne vous fit fuir cette rubrique, qui de toute façon est maintenant achevée. Je vous retrouve le mois prochain, non sans avoir auparavant une fois encore affirmé mon total soutien et mon meilleur souvenir à Spring, qui doit bien se les geler à Tulle (j'espère qu'il a quand même le droit de lire *Cent Pour Cent* de temps en temps, auquel cas je lui réitère ma demande : "tu vas me l'envoyer, ton adresse, connard?" et lui transmets les bisous attendris de Béatrice. Hé, hé, hé !).

#### *Franck EINSTEIN*

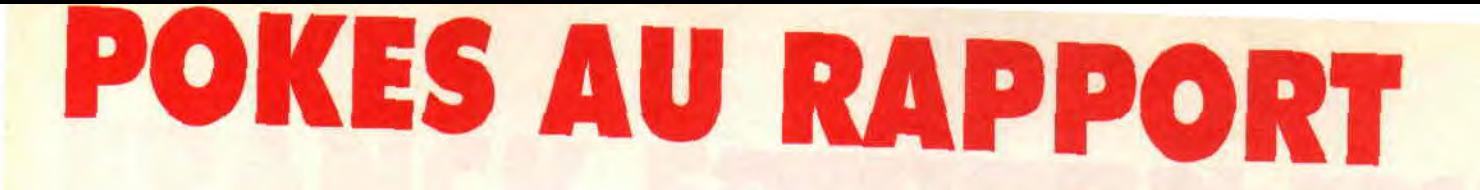

# oNâug *v*   $E$ T

# ENEKGIE INFI

POKES AU RAPPORT

**Mesdames, mesdemoiselles, messieurs, entrez, entrez sous le chapiteau, le spectacle va bientôt commencer. Au programme de ce soir, bidouilles, pokes, délires et sautes d'humeur ! Eclats de rire assurés! Entrez, entrez...** 

Piouuuu, quel cirque ! Je commence à en avoir ras-le-bol de passer des nuits entières à écrire mes articles . je préfererais de loin dormir un peu, surtout que ma douce et dulcinée m'attend les bras ouverts... Faut-il que je vous aime, vous aussi, pour résister à cet appel à peine dissimulé au péché de chair (remarquez, y'a pas que l'appel qu'est pas trop dissimulé, la chair aussi...).

NIE!

Bref. Comme je vous le disais, je vous aime bien, c'est indéniable (non, non, je fais pas du lèche-bottage, je prépare seulement le terrain pour que ce qui suit soit plus facile à avaler). Seulement bon, voilà, c'est décidé, je me casse. Zou, terminé, encore un numéro après celui-ci à passer avec vous, et après plus de Septh, fini, envolé, ciao. Rhhââà, je vois des lueurs avides se dessiner au fond de vos yeux : "ah, ah ! Ça veut dire que Robby revient !". Ben non, même pas, Robby ne revient pas non plus. Vous savez, ça vous change un homme, l'armée (tiens, au fait, je sais pas si Franck aura pensé à vous en parler, mais au cas où, je lance un gros coucou attendri à Spring, de *Syntax Error,* qui est parti cirer les pompes de quelques rigolos qui se croient forts sous prétexte qu'ils ont des galons cousus aux épaules).

Or donc, comme je le mentionnais plus haut. je nie casse de Cent *Pour* Cent. Et me demandez pas pourquoi (moimême je n'en sais rien), ni qui va me remplacer (je n'en sais strictement rien non plus). C'est comme ça, un point c'est tout.

Mouais. A y réfléchir, je trouve qu'elle commence plutôt mal, la rubrique «Pokes au Rapport» de ce mois-ci : trois mauvaises nouvelles dans un seul paragraphe, qui plus est le premier, c'est beaucoup ! M'enfin bon, ça n'arrive pas tous les jours non plus, pour une fois, on peut faire une petite exception, non?

Y'a autre chose dont je voulais vous parler, c'est le concours avec Ghouls'n Ghosts (si. si, rappelez-vous, 5 softs à gagner pour celui (ou celle, ne soyons pas arbitrairement sexiste) qui m'enverra en premier des vies infinies, valables sur l'original uniquement, c'est-à-dire du genre "rendez-vous piste tant, secteur tant, adresse tant et remplacez tel octet par tel autre"). Bon, eh bien ce fameux concours, il a pas l'air d'être très suivi. En fait et pour tout dire, ça fait quand même deux mois que je l'ai lancé, et j'ai toujours rien reçu (bouh, les nuls !).

Voudrait-ce dire que cela est trop difficile ou signifirait-ce seulement que peu d'entre vous ont • acheté l'original, hmmmm ? Mouaip, je vois. J'opte donc plutôt pour la deuxième solution, et décide derechef, dans mon infinie bonté (piste 7. secteur 220, adresse 31, remplacer 00 par FF), de modifier quelque peu les modalités du concours, en acceptant également les recherches de chaînes hexa, mais attention : les propositions seront vérifiées sur l'original, donc si ça marche pas avec, ce sera tant pis pour vous. Oui, je sais, je suis trop bon, ça me perdra un de ces jours. ATTENTION, ATTENTION, ajout de dernière minute (j'espère que c'est écrit assez gros et que tout le monde le verra) : en fait, j'ai reçu au moins une réponse à ce concours, elle provient de Jean-Luc le Person, qui habite à St-Jean-la-Poterie. Seul problème, elle se présente sous la forme difficile à appréhender d'un listing Basic bourré de datas à ras la gueule, et franchement, ça me les gonfle quelque peu de taper tout ça. Bon, je le ferai quand même, mais je vais certainement y mettre le temps. S'il s'avère que ça marche, Jean-Luc recevra non pas les 5 softs promis, mais seulement 3, ça lui apprendra à faire comme on lui dit de faire ! Cela dit, le concours continue, j'attends vos

Ah, au fait, tant que j'y pense, je tiens à envoyer des "greetings" (ça se fait beaucoup dans les démos ces temps-ci) à Bang Nguyen, de Saint-Denis, qui m'a carrément envoyé une page de caricatures inspirées de mes délires mégalos du numéro 21 (vous vous souvenez, je veux être calife à la place du calife"...). Ben tiens (salut Phil 22 !), décidément,

envois.

### POKES AU RAPPORT

une idée en entraîne une autre : en parlant des démos, normalement, à l'heure où vous lirez ces lignes, "l'Amazing Demo" réalisée conjointement par les Malibu Crackers et Logon System - ou par Logon System et les Malibu Crackers, je sais plus très bien exactement sera sortie depuis quelque temps. Je tenais seulement à faire remarquer à David que c'était un enfoiré de ne pas avoir voulu nous la montrer quand il est passé nous voir à *Cent Pour* Cent (au fait, ça avance, la section 68000 ?).

#### LE COIN DU DISCOBOLE

Là, je crois avoir fait assez fort. Il me semble que jamais la rubrique ne fut aussi étoffée. Non pas en longueur, de ce côté-là, ça ne bouge pas, mais en nombre de bidouilles publiées. Alors ne venez plus me dire après ça que je ne vous gâte pas...

#### NETHERWORLD de HEWSON CONSULTANTS

Alors bon voilà, on commence avec un jeu carrément génial, que j'avais moi-même noté 89 %, c'est vous dire s'il est bien. Bref. Ça se passe bien sûr sous Disco, dans l'éditeur, fonction recherche". option "hexa", où on entre 3A-F5-64-D6-O1-32-F5-64. Une fois la chaîne trouvée, on remplace le D6- 01 par 00-00, on écrit le secteur, et là, ô miracle, on peut jouer avec des vies infinies.

C'est Gérard Mansoif du Bastard Cracking Band qui m'a envoyé cette bidouille, et j'en profite pour lui dire qu'il ferait bien d'employer un ton un peu plus cool dans ses lettres s'il veut pas que je vienne le remettre moimême à sa place. Quant à Joe Lascience, c'est pas parce que t'en as rien à foutre de sa rubrique qu'il faut l'appeler "ducon" ; elle intéresse bien d'autres lecteurs qui sont pas forcément aussi calés que toi. En tout cas, ils ont certainement la tête un peu moins grosse.

Et pour terminer, c'est normal que Lacsap confonde les modes 0, 1 et 2, vu (si j'ose dire) qu'il est complètement myope. Même une taupe à côté de lui est clairvoyante (j'ai transmis ta lettre à Poum pour la rubrique du club "La honte sur eux" ; je pense qu'il va bien s'amuser. Merci pour le dessin d'Edika, c'est vrai qu'il est génial. J't'appelle un d'ces quatre. EOPM (End Of Personnal Message)).

4\$ t -. ,TI U x\_ ~\_di^ + ,TI u x\_di^ + ,TI u x\_di

Tiens, histoire de reprendre mes esprits perturbés (oui, j'ai bien dit PERturbés, je ne suis pas encore complètement à la MASse), je vais suivre ce qui semble être la mode actuelle chez les éditeurs de disques, et vous proposer une compilation de quelques recherches hexadécimales - à effectuer sous Discology, donc - toutes issues du cerveau prolifique d'Hervé Grassien, qui habite Hersi-Coupigny, que je sais pas du tout où que c'est que ça se trouve mais que ça doit être un joli pays quand même. Attention, préparez les couverts, ÿ a à boire et à manger pour tout le monde :

- Cybernoïd : rechercher 3E-04-32-A5 et remplacer 04 par FF (255 vies) ;

- Manic Miner : rechercher CD-6E-3D-32 et remplacer 3D par 00 (vies infinies) ;

- Tank : rechercher D6-3D-32-C6 et remplacer 3D par 00 (vies infinies)

- Rohocop : rechercher 7D-32-32-99 et remplacer le premier 32 par 00 (vies infinies) ;

- Zorro : rechercher 26-5B-3D-32 et remplacer 32 par 00 (vies infinies) ;

- Who Dares Wins Il: rechercher 63- AO-3D-32 et remplacer 32 par 00 (vies infinies) ;

- Kung-Fu Master : rechercher 28-12- 3D-32 et remplacer 32 par 00 (vies infinies) ;

- Cop Out : rechercher B0-3E-09-32 et remplacer 09 par FF (255 vies)

- Thunder Cats : rechercher 3E-06-32- 4B et remplacer 06 par 80 (128 vies, maximum possible) ,

- Goliath : rechercher 17-32-32-7D et remplacer 32 par 00 (vies infinies) ; - Bounder : rechercher BO-32-08-32 et

remplacer 08 par FF (255 vies)

- Franck'n Stein : rechercher 40-3E-03- 32 et remplacer 03 par FF (255 vies) ; - Commando : rechercher 1B-05-FF-B9 et remplacer 05 par FF (255 vies); - Prohibition : rechercher 1D-3E-03- 32 et remplacer 03 par FF (255 vies) ; - Contraption : rechercher 3E-03-32-78 et remplacer 03 par FF (255 vies)

- Blagger : rechercher 3E-05-32-09 et remplacer 05 par FF (255 vies) ;

- Jack the Nipper II: sur l'original, aller en piste 05, secteur 14, adresse 004B et remplacer, dans la partie Ascii, le "= $2^{\prime\prime}$  par "= $7^{\prime\prime}$  (c'est moi !) pour être invulnérable.

Ben voilà, ça nous fait pas moins de 17 bidouilles en quelques lignes. Si c'est pas une belle démonstration d'optimisation, ça, je veux bien me faire curé!

#### TEMPEST d'ELECTRIC DREAMS

Pour avoir 255 vies dans ce super quoiqu'un peu vieux maintenant - jeu de réflexes, il suffit de rechercher la chaîne 32-55-3E-03-32-51 et de remplacer le 03 qui s'y trouve par devinez quoi'? FF, oui. C'est un certain Skyboy Thor qui a trouvé ça, tout seul, comme un grand.

#### JACKAL de KONAMI

255 petites vies, ça vous tente'? Rien de plus simple, il suffit de rechercher la chaîne 22-ED-60-3E-05-32-D3 et de remplacer, une fois de plus, le 05 par un FF approprié. Et c'est le même Skyhoy Thor que précédemment qui a trouvé ça. Ah, au fait, regarde plutôt du côté de la Multiface ou du Hacker V7...

#### PHANTIS

De je sais-plus-qui. et comme je veux pas écrire de connerie en gros dans le journal, ben je le mets pas. Enfin, je crois que c'est de l'espagnol Opera Soft, mais je suis pas sûr...

Quoi qu'il en soit, pour avoir des vies infinies dans la première partie, re-<br>chercher 23-10-FB-3E-33-32-27 et 23-10-FB-3E-33-32-27 et remplacer le 33 par FE. Idem dans la seconde partie : rechercher CD-40- AO-3E-34-32-CB et remplacer le 34 par FF. Voilà. Que ça nous vient de Lo Hoï-Wing, que c'est pas la première fois qu'il m'envoie des bidouilles et que j'en avais encore jamais passé, mais que voilà qui est réparé.

#### TRAILBLAZER de GREMLIN

Ahhhh, voilà un jeu qu'il est bon ! Et pourquoi c'est-y qu'il est bon, ce jeu ? C'est parce que grâce à la bidouille de Zodiaque, il est an-ti-re-dé-po-si... Tion ! Y'en a quatre qui suivent, c'est agréable ! (merci Coluche). En fait, Zodiaque propose 255 sauts possibles

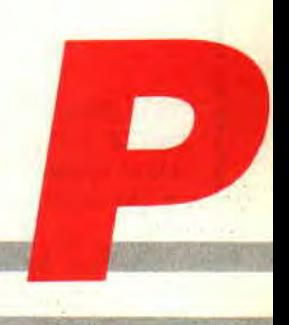

### **POKES AU RAPPORT**

(j'ai pas dit "vies", attention, hein), ce qui devrait être plus que nettement suffisant pour passer chaque niveau sans trop s'embêter. Or donc, on recherche la chaîne 83-26-3E-04-32-BA et on remplace vous-savez-quoi par vous-savez-quoi (hein ? Vous savez pas ? Bon, on remplace 04 par FF voyons !). Hé, au fait, Zodiaque. bonne chance pour ton CAP de cuistot, et si tu l'as, viens nous faire la bouffe un de ces quatre à la rédac'. OK ?

#### **BALL BREAKER de CRL**

Oui, je donne dans le sentimentalisme et la nostalgie à outrance, là, mais que voulez-vous, Ball Breaker a toujours été mon casse-briques préféré... Alors quand j'ai vu la lettre de Bruno Gilles et Stephan (sans "e" à la fin... Comme moi !) Arlaud débarquer sur mon bureau, mon sang n'a fait qu'un tour et je me suis dit : "ouaip". Donc, si vous voulez 255 vies, recherchez la chaîne 32-9D-0O-3E-03-32-B0-00 et remplacez le 03 par FF. Mais si vous préférez 255 missiles, recherchez 22- 66-00-3E-0A-32-9D-00 et remplacez OA par FF.

#### **SLAP FIGHT de IMAGINE**

Si je vous dis : recherchez la chaîne 32-AI-5A-3E-05 et remplacez le 05 par FF, vous me répondez quoi ? J'attends. Hein ? J'ai pas bien entendu, là, vous pouvez répéter ? Oui. c'est ça : 255 vies dans Slap Fight. Hop, on dit merci au Doctor Spoke.

#### **LE SOUFFLE COUPE**

(C'est pas le titre d'un jeu, c'est mon état actuel.)

Alors là, argh. J'en reviens toujours pas. J'ai trouvé dans mon courrier une grosse enveloppe marron, à l'intérieur de laquelle 17 pages tout droit sorties d'une imprimante et bourrées de recherches pour des dizaines de jeux (des bons et des moins bons, mais quand même). Ça m'arrivait d'un certain Christophe Helfer de Strasbourg et voisin du Talentueux Talenton (tout s'explique). Dis-moi. Christophe, comment t'as fait, là. t'as une base de données regroupant tous les numéros de *Cent Pour* Cent, ou quoi ?

Bon, il va de soi que je ne vais pas tout vous filer d'un coup, sinon gare à l'indigestion. D'ailleurs, je ne vais rien vous filer du tout maintenant, attendez le mois prochain où vous décrouvrirez une rubrique "Christophe Helfer présente..." au sein des Pokes au Rapport, rubrique qui s'étalera jusqu'à ce que TOUTES les bidouilles de la lettre aient été publiées ! C'est le moins que je puisse faire pour remercier Christophe, non ?

#### **BE VERY CAREFUL!**

Ouais, faites gaffe... Tombez pas dans le même piège con que moi... J'étais tranquillement en train d'essayer de bidouiller Galaxy Force, je pensais avoir trouvé le moyen d'empêcher l'énergie de diminuer, bref, j'étais tout content, et dans l'euphorie de ma découverte récente, je sauvegardai le secteur modifié, grâce à l'option Ecrire de l'éditeur de Discology... Pauvre de moi. que n'avais-je point fait là ? Dans ma précipitation, j'avais oublié qu'à la lecture dudit secteur, Disco m'avait gentiment annoncé que le secteur était trop grand pour lui, et qu'il le réduisait à 1 Ko ! Du coup, la disquette est plantée et je l'ai dans le baba !

Moralité, spécialement pour les débutants sur CPC : lorsque vous bidouillez vos originaux, si à la lecture d'un secteur, Disco vous affiche le moindre message d'erreur ("erreur de lecture". "lecteur indisponible", ou le fameux "secteur trop grand, réduit à 1 K (#1000)"). SURTOUT NE SAUVE-GARDEZ PAS LES MODIFICA-TIONS EFFECTUEES ! Tant pis pour les vies infinies, le choix du tableau ou l'âge du capitaine, vous ne pourrez pas utiliser la bidouille. Mais c'est toujours mieux que de perdre bêtement un original, non ?

#### **UNGAWA CHEAT AH**

Ah, quand même, la revoilà, cette fameuse rubrique des cheat-modes et autres mots de passe... Je commençais à désespérer de la revoir un jour au sein des «Pokes»... Remarquez, elle est pas très épaisse, mais je ne pouvais pas me refiiser le petit plaisir de la ressortir du placard. Et c'est à Mourad Kadi. qui habite Sérémange, que je dois cet énorme bonheur. Merci, Momo. Tiens, à ton intention, je vais créer un nouveau label de qualité des bidouilles dans Ungawa Cheat Ah !, ce sera le label de Kadi (ouarf, ouarf, elle est très bonne, on rigole agaga agaga).

On commence par deux cheat-modes que tout le monde connaît, sauf les petits nouvaux qui ne lisent pas *Cent*  Pour Cent depuis très longtemps :

- Cybernoïd II: dans le menu, redéfinissez les touches de manière à entrer la séquence O-R-G-Y et vous serez invulnérable.., à condition de jouer au joystick, paske vue la position de ces touches sur le clavier...

- Arkanoïd II : avant de commencer la partie. appuyez simultanément sur les touches Z. D. E et E La bordure de l'écran devient alors bleue. Pendant le jeu, il vous suffira dorénavant d'appuyer sur Control/Shift/Escape pour passer directement au tableau suivant.

Deux jeux plus récents, donc moins connus, toujours par Momo:

- Thunder Birds : les codes des trois niveaux sont RECOVERY. ALOY-SIUS et ANDERSON.

- Gemini Wings : les codes des 5 premiers niveaux sont : THE START,<br>EYE PLANT, WHAT WALL, WHAT GOOD NITE et SKULL DUG. Pour les autres niveaux, il faudra attendre un peu que Momo les ait passés. Voilà, c'est terminé pour Ungawa

cheat Ah !, encore un grand merci à Momo.

#### **ATCHAO BONSOIR**

Ben en fait, c'est terminé également pour les «Pokes au Rapport». Je me permets d'insister sur le concours Ghouls'n Ghosts, because il prend fin dans le prochain numéro, ce qui vous laisse juste un mois pour les chercher. ces bon sang de vies infinies. Non. c'est vrai, quoi, on va pas non plus se mettre à faire des concours qui durent jusqu'à la Saint-Glinglin ou la Saint-Pokes, faut pas exagérer.

Je rappelle également que vous pouvez toujours envoyer vos BD à publier dans ces pages, même si y'a rien d'autre à gagner que ma considération éternelle et la joie de voir votre oeuvre immortalisée dans *Cent Pour Cent.*  Un seul critère de sélection : qu'elle mette monsieur Pokes en action, c'est pas trop difficile.

Voilà, cette fois-ci c'est la bonne, atchao, bonsoir, à plusse (et à plumes), et toutes ces sortes de choses.

*Call &BCDSepth* 

### **A L'HEURE OU LE STO COURAGE SAUTONS**

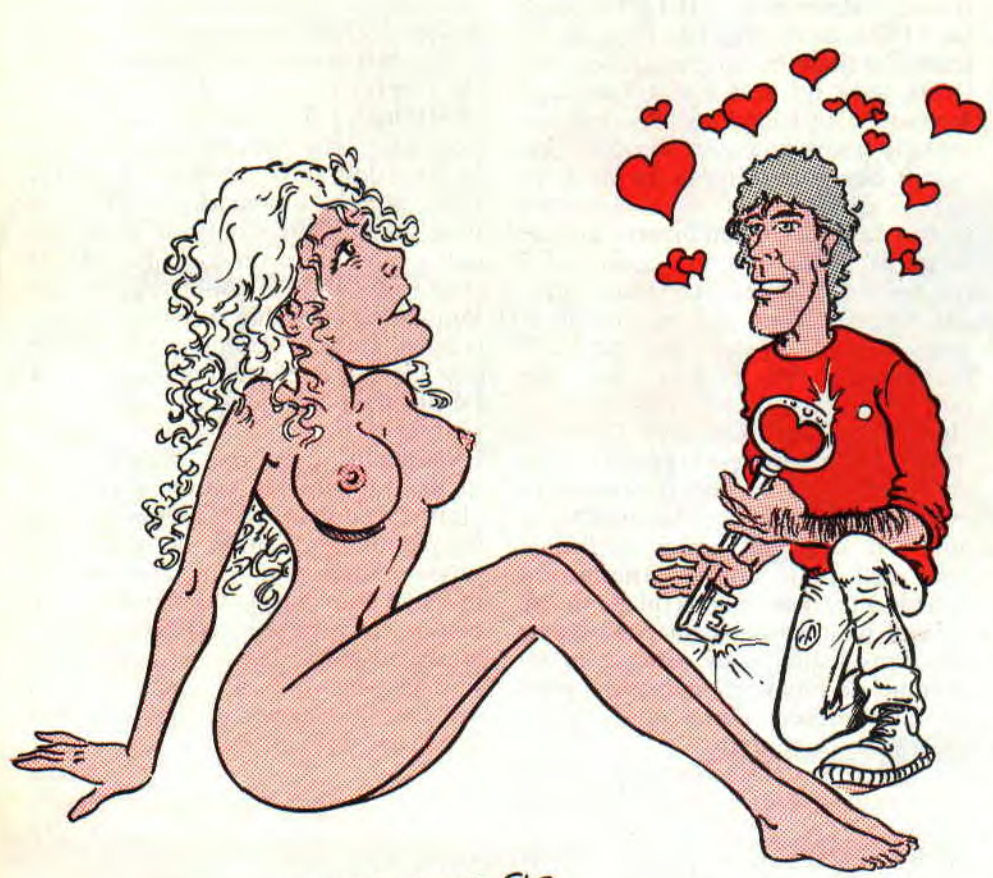

cvLC(\iN 16*P- 90* 

**C'est injuste. C'est vraiment trop injuste de voir tant de courrier que l'on utilise pour remplir nos pages sans que vous soyez pour autant récompensés. Imaginez un instant ma tête si je devais écrire toute la rubrique sans l'aide de votre courrier (ça serait pas beau à voir, je vous le garantis). Alors voilà, les choses vont être réparées. D'accord mon petit Calimero ?** 

La solution du mois nous est envoyée par **Matthias Muller** qui habite Le Bos-Tarju (très belle ville... A propos, c'est où ?). Il nous donne toutes les indications pour venir à bout des deux premiers niveaux de cet exceeeellent jeu **Stormlord.** Pour la peine et désormais comme chaque mois, nous le récompensons en lui offrant un abonnement gratuit à son journal préféré (Mais non, pas Matthias qui gagne un abonnement tous les mois, mais celui qui nous enverra la meilleure solution ou le meilleur plan qui sera publié dans cette rubrique). Il va de soi qu'il rejoint les membres du club et que les portes de la rédac' lui sont grandes ouvertes. Il peut même venir voir la télé chez moi si le coeur lui en dit ou aller jouer sur l'Amiga de Septh si des tonnes d'assiettes non lavées ne lui font pas peur.

54

#### **STORMLORD PREMIER NIVEAU**

Dirigez-vous vers la gauche et allez prendre la clef à la porte (faites gaffe en chemin aux petites bêtes), que vous ouvrez. Prenez le tremplin ; délivrez la fée ; prenez le tremplin et lorsque vous êtes encore dans les airs, mettez le joystick vers la gauche pour ne pas retomber sur le parapluie.

Descendez et prenez la marmite. Remontez et. obligé de passer sous le parapluie pour aller à droite, sautez en l'air encore une fois pour reprendre la marmite (cette petite opération permet de gagner du temps après). Dirigez-vous à droite, une fée est gardée par des abeilles ; continuez et échangez votre marmite contre la clef. Décampez en vitesse car les abeilles rappliquent. La voie est libre pour délivrer la fée.

Ensuite, allez à gauche, reprenez le parapluie et prenez le tremplin. Là. ça se gâte. Il ne faut pas arrêter de tirer à cause des monstres, mais dans ce déluge de feu, faites attention aux deux plantes. La fée étant au bout, vous devez aller à droite, la délivrer et refaire le chemin en sens inverse pour reprendre le tremplin.

Après votre atterrissage, partez reprendre la clef et foncez ensuite à droite pour délivrer la quatrième fée. Vous repassez près des abeilles qui tournoient autour du pot et voilà que des œufs vous tombent dessus. Continuez à avancer car la fée vous attend au bout, ainsi qu'un tremplin que vous prenez.

Votre voyage au septième ciel terminé, allez à droite et prenez la marmite. Revenez et échangez-la contre le parapluie. Les abeilles arrivent et vous, vous allez chercher la clef. Cette opération réussie, dirigez-vous à droite, où la dernière fée vous attend (attention à la porte qui ne mène à rien : ne pas gaspiller votre clef). Et voilà, c'en est fini pour le premier niveau.

#### **STORMLORD DEUXIEME NIVEAU**

Sans perdre une seconde, vous allez chercher la clef à gauche en faisant

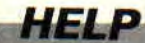

### **RE ME LEURRE,**

attention au sol qui s'écroule sous vos pieds. Cet objet en votre possession, dirigez-vous vers la droite et, en chemin, vous serez obligé de passer sur une marmite. Ressautez en l'air pour reprendre la clef et continuez.

Vous arrivez au beau milieu d'un jeu d'échecs en furie. Ne vous arrêtez pas et, bientôt, une fée sera en vue. SUR-TOUT (et j'insiste bien là-dessus), ne prenez pas le tremplin car il vous servira pour le retour. Contentez-vous de délivrer la fée et d'escalader la petite maison en faisant attention aux pions qui tombent du ciel.

Vous êtes dans un endroit où les pions vous harcèlent. Tout en détruisant tout sur votre passage, prenez la paire de chaussures que vous trouverez vers la droite et revenez sur le toit de la petite maison dans la prairie.

Là, le tremplin va nous servir. Choisissez le bon moment, laissez-vous tomber et sauter dessus.

Vous vous retrouvez à votre point de départ. Dirigez-vous vers la gauche et, à l'aide de la paire de chaussures, sautez de l'autre côté du tronc d'arbre. Là, les petites bestioles déjà rencontrées au premier niveau vont surgir et vous faire perdre une vie si vous ne sautez pas sur les crânes suspendus. Continuez ainsi de crâne en crâne pour arriver près d'un tremplin que vous prendrez après avoir échangé vos chaussures contre le parapluie.

Votre bat-bond terminé, délivrez la fée, puis, étant donné que l'accès au tremplin est fermé par une porte, nous allons nous diriger vers la droite (attention aux oiseaux de malheur qui volent bas). La clef est apparemment intouchable, mais en se mettant sur le rebord des briques, l'entrée se libère et après avoir échangé votre parapluie contre la clef, vous retournerez à gauche pour pouvoir prendre le tremplin. Vous retombez sur une fée et, sans attendre, vous reprenez votre envol.

Votre atterrissage terminé, allez à droite en faisant attention aux oeufs qui tombent et en évitant les boules rouges des plantes. Prenez la marmite. Descendez et prenez le tremplin (j'espère que vous ne l'avez pas déjà pris, hummmmm !?). Atterrissage réussi, monsieur Spock. Très bien, votre prochaine mission sera d'échanger votre marmite contre la clef et de délivrer la petite minette.

D'après mes calculs, il ne reste plus que deux fées à secourir. Allez donc à droite pour prendre la paire de chaussures bloquée par une porte dont vous possédez la clef, puis revenez et montez sur la plate-forme où se trouvent un tremplin et une fée. Gare ! l'opération qui suit est très délicate. Montez sur le rebord du tremplin et avancez un petit peu (attention de ne pas vous envoler), puis mettez votre manette en diagonale vers l'avant et le haut et délivrez la fée (en principe il y a juste la place de sauter pour atteindre la fée).

Prenez ensuite le tremplin et, lorsque vous êtes dans les airs, mettez votre joystick vers la droite pour retomber directement sur la dernière fée.

#### **LE COIN DU DISCOBOLE**

Comme ça je suis quitte avec Septh pour le mois dernier. Pour les quelques rares personnes qui ne possèdent pas encore ce magnifique jeu qu'est Stormlord, courrez l'acheter chez l'épicier du coin, ou volez-le à un copain, ou fabriquez-le, ou inventezle, je ne veux pas le savoir, il est indispensable dans toute logithèque digne de ce nom, non ?

Il y a des jeux qui m'ont pris la tête, et je reste poli. Parmi eux se trouvait Le passager du temps, qui m'avait séduit par cet adorable petit chat qui me pliait en quatre à chaque fois que je le regardais. Je suis resté des nuits entières sur ce jeu, qui n'est franchement pas mauvais mais qui est tellement dur que l'on doit descendre toutes les trente minutes pour le récupérer dans le jardin du voisin, tant il se transforme en disque de frisbee sous l'effet d'une colère provoquée par des "JE VEUX PAS".

Pour en finir une fois pour toutes avec ce maudit jeu, je vous donne les explicatures de notre ami **Sébastien Biju** (13 ans, s'il vous plaît), qui habite à Châtellerault (au 86, avenue Louis-Ripault, si vous voulez vraiment tout savoir). On vous la donne en mode télégraphique comme on l'aime lors des fins de rubrique, OK ?

#### INSPIREZ...

Examine serrure, examine poubelle, prends journal, prends feuille, glisse feuille sous porte, secoue porte, secoue porte, secoue porte (non, je n'ai pas le

OK, il faut bien la secouer trois fois), prends clef, ouvre porte, Nord, examine poche, prends pièce, éteins lampe, dévisse ampoule, mets pièce dans douille, revisse ampoule, allume lampe, examine tiroir, prends torche, examine sous meuble, prends pile, Est, prends clef à douille, Ouest, Nord, Est, examine sur frigo, examine placard haut, prends huile, examine placard bas, prends allumettes, chauffe feuille, Nord, assis, examine sous blouse, caresse chat, Sud, Ouest, Sud, examine chevet, examine livre, examine sous lit, lis lettre, Nord, Est, Sud, Sud, fouille boîte aux lettres, prends circuit, Nord, Nord, allume interrupteur, allume torche, bas, Sud, Est, Nord, examine groupe, branche fil, démarre groupe, Sud, Ouest, Nord, haut, éteins interrupteur, Ouest, Ouest, allume, ordinateur, charge démarre, éteinds ordinateur, Est, tourne tableau, prends livre de Dumas, Nord, haut, C O D E °RETURN, tire manette, prends carte CPU, has, Sud, Est, allume interrupteur, bas, Ouest, Sud, soude circuit, Nord, Est, haut, éteins interrupteur, Ouest, Ouest, allume ordinateur, charge démarre, éteins ordinateur, Est, tourne tableau, prends livre Dumas, Nord, haut, C O D E °RETURN, entiche carte CPU, tire manette, pousse manette.

#### **SOUFFLEZ**

On arrête ici les dégâts et, promis, si je ne l'oublie pas d'ici là, le mois prochain vous aurez droit à la suite de notre feuilleton des temps perdus.

Mon dieu ! déjà 1 h 20 du matin et j'ai les yeux qui me picotent à force de fixer mon moniteur. Alors je me souhaite une bonne et douce nuit et j'espère faire de beaux rêves pleins de bonnes choses comme je les aime. Bonne nuit, Poum.

PS : Réponse à un lecteur qui a la tête dans le chou avec SPRITE ÉDI-TEUR : vérifie la ligne 1290, il y a un "O" à la place d'un "0" (zéro). Petite tête, va !

*Poum qui tord l'heure* 

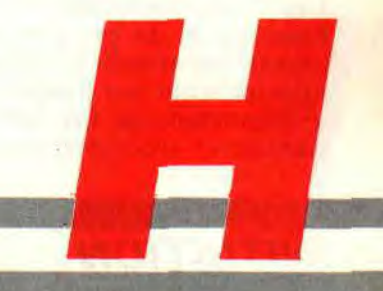

### **IL COURS, IL COURS L'ASSEM** 'i'

**Cela fait plusieurs mois que l'on se tate les rouflaquettes pour savoir si l'on doit vous donner un cours assembleur qui vous donnerait envie d'apprendre ce merveilleux langage. La réponse... elle était dans votre courrier et au bout du fil lors de vos appels.**  La voilà : OUIIIIIIII<sup>1</sup>

MYKAIA 30

Des cours assembleur, il y en a eu beaucoup et un peu partout. Il sont probablement écrits par des super pro, mais qui n'ont rien compris à la facilité d'apprentissage. Car rien n'est plus barbant et incompréhensible qu'un cours assembleur fait pour débutants. Je ne vais donc pas vous prendre la tête avec tout le bla-hla que vous trouverez dans tous les bouquins et revues qui parlent de bits et d'octets, qui sont, au premier abord, plutôt déroutants et ne donnent absolument pas envie de continuer l'apprentissage de ce langage. Nous travaillons sur des CPC: nos cours d'assembleur seront spécifiques à cette machine.

Mais, pensez-vous sûrement, qu'est-ce qu'il va nous refiler de neuf, celui-là, hummmm ? Eh bien, je ne vous parlerai pas de bits ni d'octets, encore moins du binaire, car pour cela, un bon nombre d'ouvrages sont à votre disposition. Un seul conseil en ce qui concerne les livres : débrouillez-vous comme vous pouvez pour vous procurer *les Clefs pour Amstrad.* Je sais, il est presque introuvable mais, qui sait, un copain passé sur Amiga ou un autre qui en a marre de son ordinateur...

#### **PASSONS AUX CHOSES SERIEUSES**

Nous verrons ensemble des petites routines qui seront grandement commentées pour, d'une part, vous apprendre sur le tas comment on programme en assembleur et, d'autre part, pour vous familiariser avec les instructions pas évidentes à comprendre (du moins dans leur utilité) au premier abord. Par exemple, si je vous disais que l'instruction SLA décale tous les bits d'un registre à gauche, vous ne pouvez pas vous douter que cette opération multiplie par deux la valeur de ce même registre. Eh bien, maintenant vous le savez. Donc, pas de bla-bla en ce qui concerne la machine...

Il ne faut tout de même pas exagérer, un minimum de connaissances sur l'organisation de la machine est nécessaire (je dis bien un minimum).

Pour cela, il suffit de savoir que nos CPC ont une mémoire de 64 kilooctets. Sachant que chaque kilo-octet représente 1024 octets, on en déduit que nous avons à notre disposition 65536 octets, c'est-à-dire des cases mémoire qui seront personnalisées par leur position les unes par rapport aux autres. La première case est l'octet 0 et la dernière, le 65536.

Les premiers octets en bas de mémoire (allant de 0 à 170) sont réservés au système (pas touche pour l'instant). Le reste est disponible jusqu'en &A700, où l'on trouve les variables système vecteurs disc et autres, qui peuvent être écrasés par vos programmes (un bon paquet de routines déjà écrites, comme toute bonne chose, prennent de la place).

Vient ensuite la mémoire écran, qui va de 49152 (&C000 en hexa) jusqu'en fin de mémoire. Je ne vais pas m'étaler sur cette zone reservée à l'écran parce que Poum a l'intention de vous faire un petit cours sur la programmation des jeux d'arcade, et je reste persuadé qu'il ne pourra pas échapper à la description complète de cette mémoire.

La mémoire étant le champ de bataille de tout programmeur en assembleur, les registres restent leurs armes. C'est vrai qu'en assembleur, nous n'avons pas de facilité du genre PRINT "BONJOUR" ; par contre, nous avons des registres qui servent à manipuler les valeurs stockées dans les octets en mémoire et, aussi bizarre que cela puisse paraître. avec les opérations qui sont à notre disposition, nous pourrons faire encore plus fort que le Basic, sans oublier le Turbo que nous collerons aux fesses de la machine.

Le registre le plus important de notre machine est l'accumulateur ; la plupart des opérations le concerne. Il est de nature 8 bits, donc il est hors de question de lui donner une valeur plus grande que 255. Viennent ensuite les doubles registres (16 bits) HL, DE et BC, et pour finir, les registres indexés IX et IY Si l'on considère la mémoire de notre ordinateur comme une grande bibliothèque avec plein de cases, les registres sont des brouettes qui peuvent prendre ces valeurs et les transporter d'une case à l'autre, avec la possibilité d'y apporter des modifications.

- LD A,(49152) LD (49153),A
- INC A
- LD (49152),A

Voici ce que j'appelle un exemple qui ne sert strictement à rien mais qui vous montre comment on peut travailler en assembleur. L'instruction LD (à

prononcer Load) sert à charger quelque chose quelque part, en l'occurrence la valeur de l'octet 49152 qui est le premier octet de la mémoire écran (l'équivalent Basic serait A=PEEK (49152)) dans l'accu.

Imaginons que cette valeur soit 123. La deuxième instruction charge cette valeur dans l'octet 49153, ensuite INC A incrémente la valeur de l'accu. pour enfin la stocker dans la case 49152 d'où elle était sortie. Vous voyez comment on peut transférer une valeur d'un octet à l'autre ; il va de soit que l'on pouvait décrémenter cette valeur "DEC A" ou lui faire subir toutes sortes d'opérations logiques, j'en passe et des meilleurs.

#### "BONJOUR"!

A propos de PRINT "BONJOUR", si l'on s'amusait à afficher un texte à l'écran ? Je vois que vous êtes tous d'accord avec moi, alors suivez-moi bien. Je vous disais qu'il existait des vecteurs qui ne sont que de bêtes points d'entrée pour des routines écrites par les programmeurs de nos machines. Le plus connu de tous est le &BB5A. Je veux dire que vous pouvez appeler ce vecteur par un CALL &BB5A. Le résultat ? Eh bien, le caractère Ascii correspondant au contenu de l'accumulateur est affiché. Le problème qui vient tout de suite à vos petites cervelles est qu'afficher un caractère, c'est bien, mais afficher une phrase, c'est mieux. Pour cela il suffit de répéter l'opération jusqu'à la lin de la chaîne de caractères. Nous aurons ainsi deux possibilités : ou on compte le nombre de caractères à afficher, ou on place un caractère un peu spécial qui nous indique la fin de la chaîne.

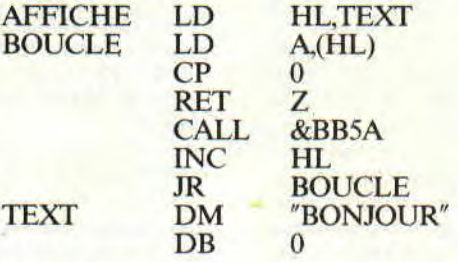

Voyons en détail, ligne par ligne, le petit programme que voilà.

Il n'existe pas de numéro de ligne en assembleur, et pour faire un saut (l'équivalent de GOTO en Basic), on utilise des labels ou étiquettes, ce sont les AFFICHE. BOUCLE et TEXT.

Pour commencer, on pointe le registre HL sur la zone de texte qui contient les valeurs des caractères Ascii de "BONJOUR", donc 66,79,78,74, etc. Le contenu du registre HL est, au départ, égal à 66, qui est le code Ascii de la lettre B. On le charge dans l'accu. On teste si cette valeur est égale à 0, ce qui

57

nous indique la fin de la chaîne (il va de soi qu'une autre valeur aurait pu être choisie). Si cette condition est remplie, on sort du sous-programme AFFICHE, sinon, on affiche le caractère. on incrémente HL pour qu'il pointe sur la valeur suivante, et on recommence le tout à partir du label BOUCLE.

Il faut savoir que l'instruction RET est l'équivalent de RETURN en Basic et correspond au retour du point d'appel d'un sous-programme. Donc, on comprend facilement que le sous-programme que voici doit être appelé par un CALL AFFICHE, sinon vous aurez un superbe plantage qui, je vous assure, vous donnera tôt ou tard du fil à retordre.

Cette instruction peut être conditionnelle, je veux dire par là qu'elle sera exécutée si une condition est remplie ou pas. Dans notre exemple. il faut que la valeur de l'accu. qui est comparée à 0 soit vérifiée, autrement le programme tournera jusqu'à la fin des nuits du temps. On peut, bien sûr. utiliser dans d'autres circonstances RET NZ qui est le RETour si Non Zéro, ou d'autres conditions que l'on verra plus tard ensemble. Pour votre gouverne, c'est un registre un peu spécial nommé FLAG qui s'occupe de tout ça, mais vous pouvez, dans un premier temps, l'ignorer complètement.

Le texte ainsi affiché peut être placé dans n'importe quelle zone de l'écran. car il existe un autre vecteur système qui joue le rôle de l'instruction Basic LOCATE, et qui est sa majesté le &BB75. Pour l'utiliser, il suffit de mettre dans le registre H le numéro de la colonne et, dans le registre L, le numéro de ligne (sachant que, contrairement au Basic, la position en haut à gauche de l'écran est 0,0).<br>LD H,2

 $\begin{array}{cc}\n\text{LD} & \text{H,2} \\
\text{LD} & \text{L.2}\n\end{array}$ 

+ ~~ ~- rr~~ ~ ,..., - sue; • ~ ~s ~,..

- $LD$
- CALL &BB75

Ou. pour être plus compact et plus propre

 $HL$ ,  $2*256+2$ 

CALL &BB75

Et voilà, il ne vous reste plus qu'à faire mumuse et à afficher des textes dans tous les sens et. pourquoi pas. en plusieurs couleurs. Pour cela, sachez que le vecteur du docteur &BB9O est là pour ça. et que le numéro du PEN doit être chargé au préalable dans l'accu. A plus !

Zède

### **RUBI,, LE DOMPTEUR DE CLAVIER**

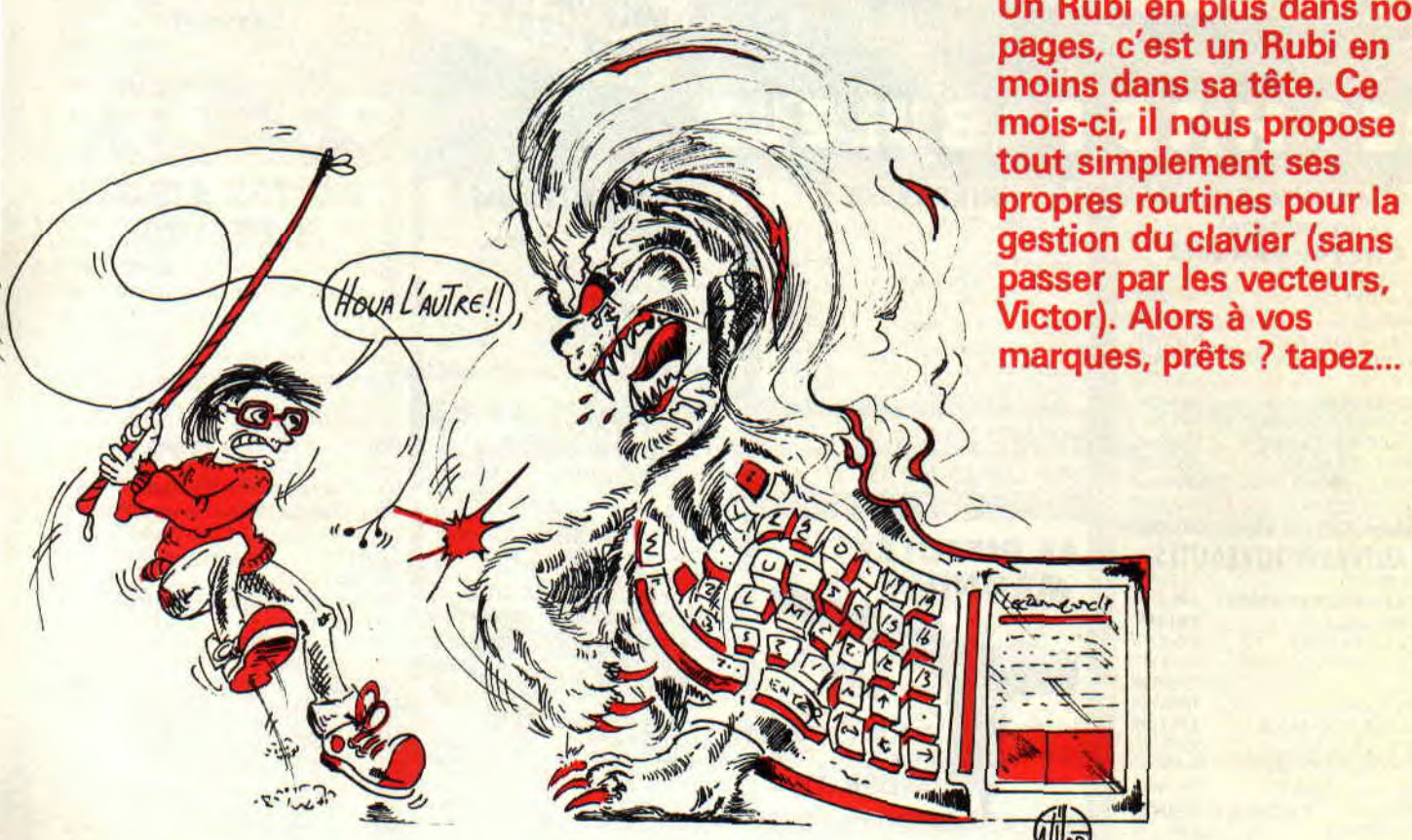

**Un Rubi en plus dans nos pages, c'est un Rubi en moins dans sa tête. Ce mois-ci, il nous propose tout simplement ses propres routines pour la gestion du clavier (sans passer par les vecteurs, Victor). Alors à vos** 

Avant de vous parler de la routine de clavier, je vous propose de voir avec quel genre de casse-tète me fait marcher le père Rubi.

**BIDOUILLES 86** 

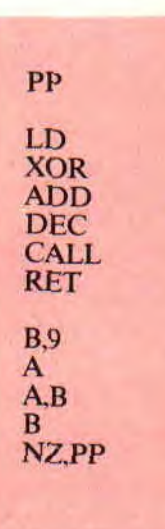

C'est tout bête. Voici la question : à la sortie de ce programme, que vaut le registre "A'. Si cela vous prend la tête, essayez le mode TRACE de DAMS, sinon, sachez que le résultat n'est pas zéro et encore moins huit ou neuf. Bon courage...

Je prends la parole (mais que dis-je comme bêtises, je l'ai déjà) pour vous parler de notre source qui n'est autre qu'une suite d'exemples, donc à placer dans vos programmes sans essayer de les lancer tels quels, compris ?

#### **EXPLICATURES**

Dans l'exemple 1, on redéfinit cinq touches du clavier en attendant que le petit bonhomme qui est derrière la machine appuie sur les cinq touches de son choix. Une fois l'opération exécutée, le programme stocke ces valeurs en "TOUCHE".

Exemple 2: On teste la touche n° 0 (il est évident que l'on peut tester la 1, la

2, la 3, la 4 ou même, si le coeur vous en dit, la 5). Ceci est un complément des vecteurs système, car cette fonction est absente sur nos bécanes.

Exemple 3 : C'est tout bêtement l'équivalent du vecteur &BBO6 qui attend la frappe d'une touche.

Vers la fin du programme, on trouve à l'origine des touches programmées, comme l'espace, la touche de tabulation et ENTER qui seront modifiées par le lancement de la première routine, n'est-ce pas ?

La fonction INI, je le rappelle pour ceux qui ne le savent pas, prend la valeur du port, la stocke à l'adresse de HL et incrémente HL.

Salut à vous et à la prochaine ! Bonnes Pâques et bon anniversaire à ceux qui sont nés ces jours-ci.

**The** *Hard Claveur* 

RUBI\_DOUILLE (c) 1990

ORG 09000 ENT 8

#### **EXEM1**

ł. i

ł,

:------------------------------ - Programmation de 5 touche• - :------------------------------ LD IX,TOUCHE LD 8,5 EXE141\_A CALL SCAN DJNZ EX1141\_A

#### **RET**

#### **EXEM2**

зý,

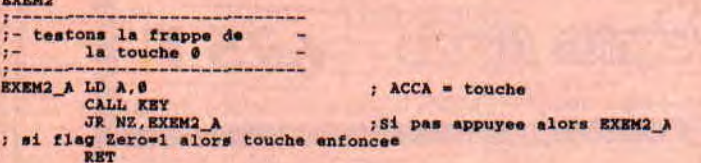

#### **8X8143**

**xxxxx**<br>:- attendons la frappe d'une -<br>:- touche -:----------------------------- CALL **KEY RET**  į-**ROUTINES** 

#### SCAN

7

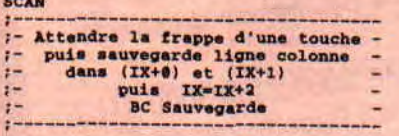

### PUSH SC CALL KEYA CALL **XEYD**  LD **(IX+I).8**  LD (IX+I),C SCAN\_1 CALL KEYC ;Relache la touche JR Z, SCAN\_1<br>
INC IX<br>
INC IX<br>
LD BC, 88000 ;Anti rebond<br>
SCAN\_2 DEC BC<br>
LD A, B<br>
OR C<br>
COR C

JR )IZ,SCAN\_2 POP BC **RET** 

**KEYA** ;Attente d'une touche CALL MAPREY<br>
LD A, \$FF<br>
LD B, 18<br>
LD HL, TKEY<br>
LD HL, TKEY<br>
INC HL<br>
DJNZ KEYA\_1<br>
CP \$FF<br>
JR Z, KEYA<br>
RET<br>
RET

**KEY** 

 $:$  Test d'une touche -<br> $:$  HL Sauvegarde -

**KEYB** PUSH HL<br>ADD A.A<br>LD E.A<br>LD HL, TOUCHE<br>ADD HL, DE LD B, (Ht) INC HL LD C,(HL) POP EL KEYC PUSH HL PUSH BC CALL **NAPERY**  POP BC<br>LD E,B<br>LD D,0<br>LD HL,TKEY<br>ADD HL,DE LD A, (NI..) CPL OR C CP **@Fr**  POP EL **RET**  RETO LD HL,TKEY<br>LD A.#FF<br>LD B.A REYD\_1 INC B CP (HL) LD C,(HL) INC HL JR Z,KEYD\_1 **RIT**  MAPREY LD HL, TKEY<br>
OCTETS LD HL, TKEY<br>
LD BC, \$F40E<br>
OUT (C), C<br>
LD BC, \$F60E<br>
OUT (C), C<br>
LD BC, \$F60E<br>
OUT (C), C<br>
LD BC, \$F60<br>
LD B, \$F674<br>
MAPREY1 LD B, E<br>
MAPREY1 LD B, E<br>
MAPREY1 LD B, E<br>
NNC A<br>
LD BC, \$F6782<br>
OUT (

#### ;TEST LIGNE COLONNE

#### ;PRENDRE LIGNE COLONNE

**HAPPING CLAVIER**<br>
HL Pointe tampon key (10

 $\bar{\bullet}$ 

LD BC.0F792<br>
OUT (C),C<br>
LD A,040<br>
LD C,04A<br>
LD DE,0F6P4<br>
MAPKEYI LD B,D<br>
OUT (C),A<br>
LD B, R<br>
INC A<br>
LN B,R<br>
INC A<br>
CP C<br>
JR NZ,MAPKEYI<br>
LD BC.0F782<br>
OUT (C),C<br>
LD BC.0F609<br>
OUT (C),C<br>
DD C,07 RET TKEY DEPS 10,0 TOUCHE touche 0 (ex: TAB)<br>DEFB 08,0RF

touche 0 (ex: **TAB)**<br>
DEFB #8,#EF<br>
touche 1 (ex: **ESPACE)**<br>
DEFB #8,#FB

touche 2 (ex: **ENTER)**<br>DEFB #2,#FB<br>DEFS 128,0

TOUCHE

× ï

### **INITIATION au BASIC**

Ce mois-ci, on va se lancer dans le dessin, pardon, dans le graphisme comme ils disent. Si tu as déjà essayé ces trucs-là, tu as dû te dire : "C'que c'est long à taper ! Faut être maso !" C'est vrai si tu te bases sur le baratin du bouquin, mais pas avec la méthode à Jo Lascience, ce grand fainéant qui veut tout faire en vitesse et sans se raboter les méninges.

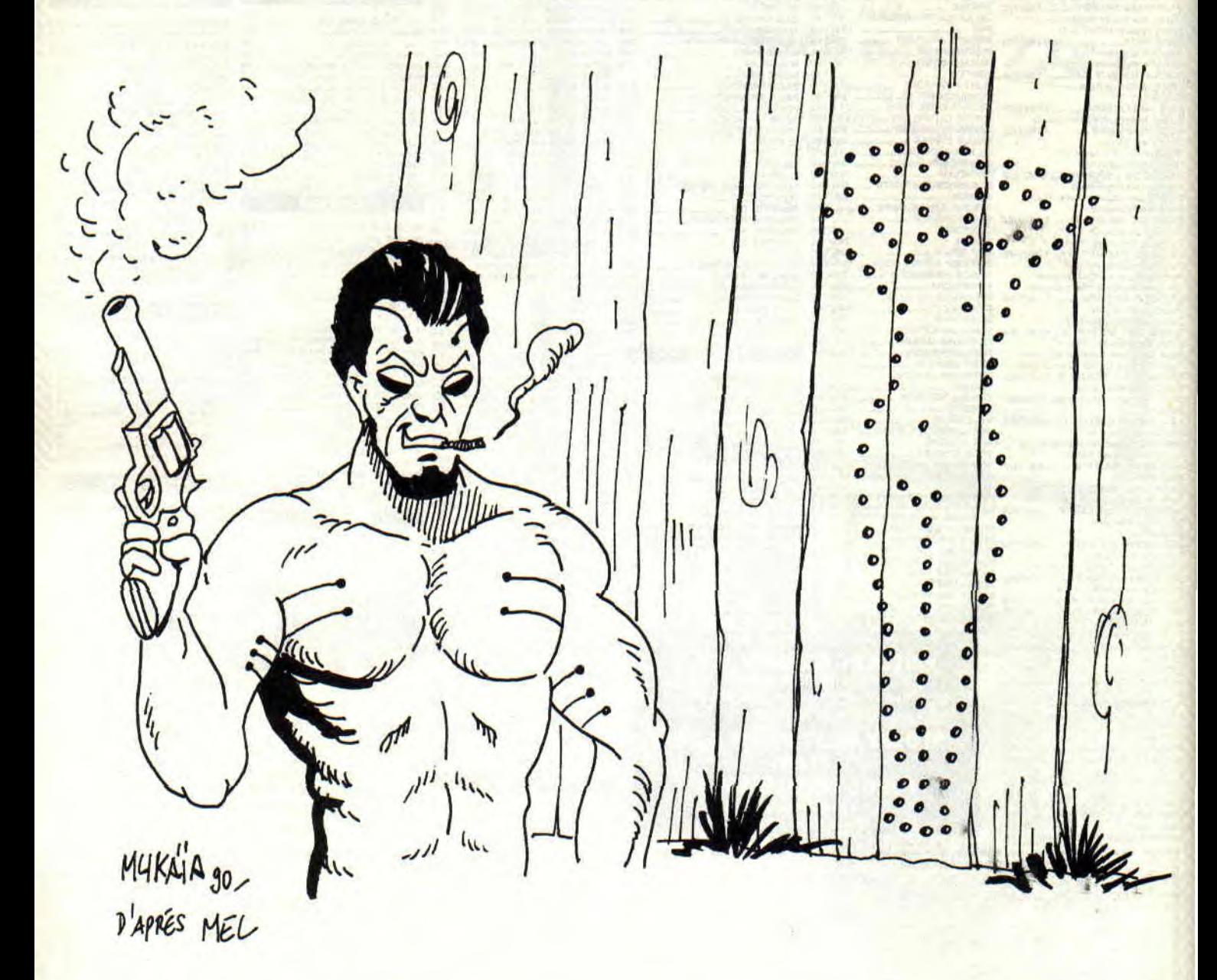

Bon ! Maintenant, je te prends tout ça par le début, à commencer par se repérer dans l'écran graphique.

Tu oublies un peu l'écran texte avec ses 25 lignes et ses 40 colonnes (en mode 1). L'écran graphique a 400 lignes et 640 colonnes, et c'est pareil dans les mode 0, 1 et 2. En revanche, ici on compte les lignes à partir du bas.

Ça ressemble à un graphique XY de ton fichu prof de maths : en X, on va horizontalement de 0 à 640, en Y on va de 0 à 400. L'origine  $X=0$   $Y=0$ , c'est le coin en bas à gauche. Le coin opposé, en haut à droite, c'est X=640 Y=400. Le milieu de l'écran, c'est X=320 Y=200. Ça va jusque-là ? Tas pas la crête qui fume ?...

Si, après un CLS, tu fais PLOT 320,200,2, tu verras apparaître un minuscule point bleu ciel au milieu de l'écran. Ça veut dire : "Fais un point aux coordonnées X=320 Y=200 de couleur  $2^{\prime\prime}$  (PEN  $2 =$  bleu ciel).

#### **TOUT EST RELATIF, MON CHER WATSON...**

Si après avoir fait ce point central, je programme : DRAW 640,200, un trait va aller de ce point de départ au coin supérieur droit (640,200). En somme, DRAW trace un trait jusqu'au point indiqué. Eh bien ce DRAW, tu vas le mettre à jamais aux oubliettes, car il n'est pas pratique d'indiquer les coordonnées "absolues" de l'arrivée d'un trait. C'est la dernière fois qu'on parle de ce ringard.

C'est bien mieux de s'exprimer en déplacements "RELATIFS"; je m'explique Dominique : en partant de ce point au centre, pour aller dans ce coin, je vais dire que le point d'arrivée se situe à  $+320$  en X et  $+200$  en Y, ce qui donne DRAWR 320,200. Une fois là, je veux un trait qui aille dans l'autre coin en bas à gauche, c'est DRAWR -640,-400 : une belle diagonale en bleu ciel car la couleur 2 n'a pas été démentie. Ça ne se voit pas qu'on est "repassé" sur le premier trait. Je veux revenir en rouge jusqu'au milieu, et, de là, partir horizontalement en jaune jusqu'au bord droit de l'écran :

DRAWR 320,200,3:DRAWR 320,0,1 Pour le dernier, tu remarques ce 0 en déplacement en Y.

Nota : DRAW (prononce draoo) veut dire dessine en anglais ; DRAWR (draoorr), dessine "en relatif'.

On résume : DRAWR est suivi du déplacement en X, de celui en Y et

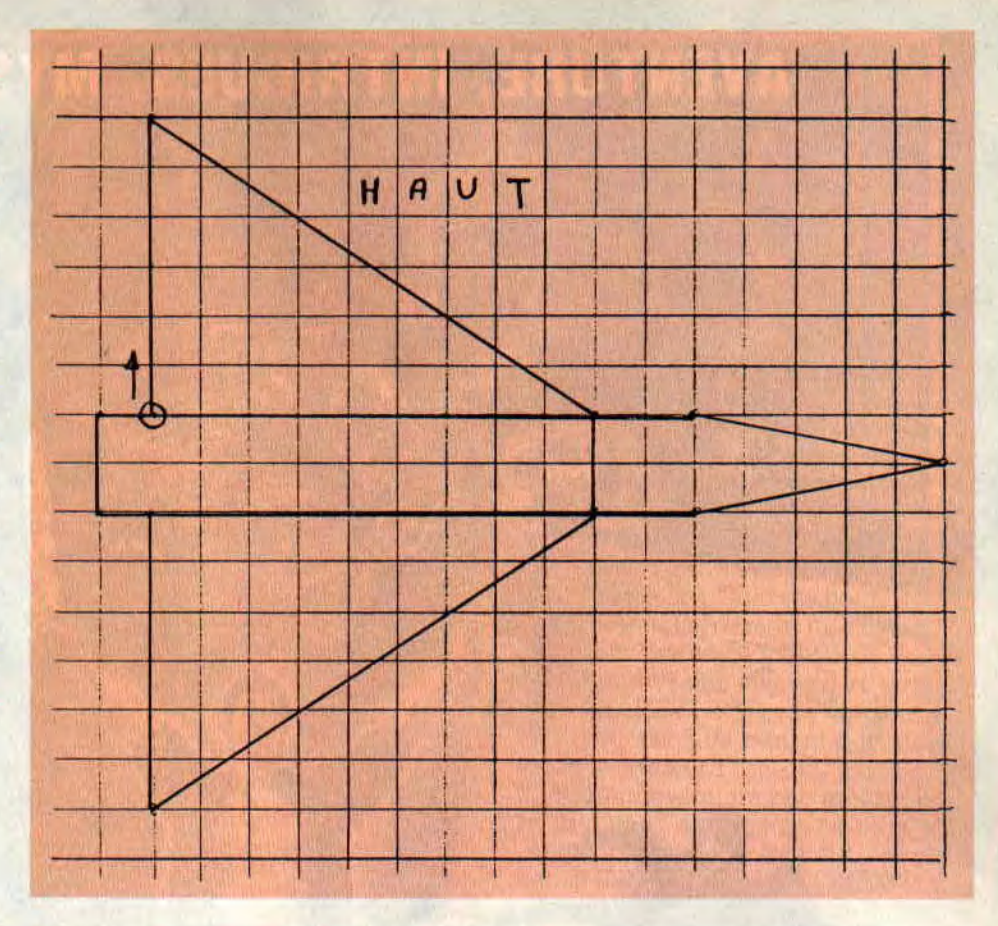

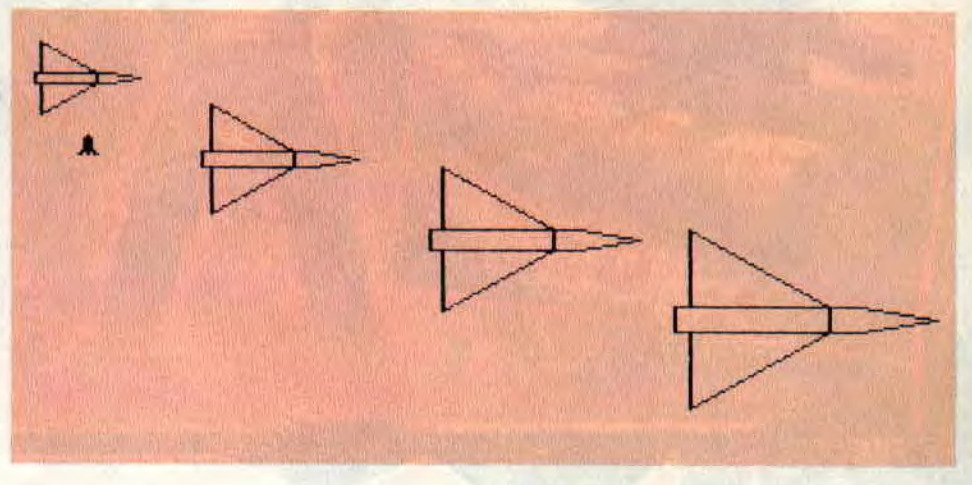

éventuellement de sa couleur. Son point d'arrivée s'appelle le "CUR-SEUR GRAPHIQUE" ; c'est de là que partira le prochain DRAWR. PLOT est suivi des positions ABSO-LUES en X et Y : il trace un point, mais il sert surtout à placer quelque part le curseur graphique de départ pour une suite de DRAWR.

#### **DES FIGURES GEOMETRIQUES**

Pour faire du dessin en Basic, on ne démarre pas au clavier. D'abord on prend du papier quadrillé, un crayon, une gomme et on y dessine le bidulon en question. OK ? Maintenant, tout le

reste sera facile. Tu passes au clavier en comptant les carreaux sur le papier, RUN, et c'est réussi du premier coup. Ça t'épate, hein ?

### INITIATION AU BASIC

```
10 FIGURGEO rectangle et triangle 
20 MODE I:ORIGIN 0,0 
30 rectangle jaune 
40 PLOT 50,200,1 
50 DRAWR 220,0 
60 DRAWR 0,150 
70 DRAWR -220,0 
80 DRAWR 0,-150 
90 FOR W=1 TO 150:NEXT 
100 triangle rouge 
110 PLOT 350.100,3 
1.20 DRAWR 200,0 
130 DRAWR -50,220 
140 DRAWR -150.-220 
200 hachures obliques 
210 PLOT 5,5:FUR N=1 TO 60 
220 URAWR 30,80,2 
230 PLOTR -20.-80 
240 NEXT 
300 remplissages Ipoiir les 6128) 
310 ORIGIN 52.202 
320 FILL 1 
330 ORIGIN 355,102 
340 FILL
150 ORIGIN 0,0
```
On illustre ces DRAWR dans le petit programme "FIGURGEO".

Ligne 20, mode 1 efface aussi l'écran. ORIGIN 0,0 confirme que les origines X et Y sont en bas à gauche. Pour l'instant, ça ne sert à rien.

Lignes 30 à 80, je trace un rectangle. Je fixe d'abord un point de départ par un PLOT (en jaune), puis je pars en DRAWR à droite, en haut, à gauche puis en bas. J'aurais pu aussi faire ça en tournant dans l'autre sens.

Lignes 100 à 140, je construis un triangle en rouge de la même manière : après le PLOT, à droite pendant 200 "points", je monte (Y) de 220 mais vers la gauche de 50 points (X=-50), puis je redescends au point de départ de 220 et en X de 200-50=150 à gauche, soit -150. Vu la manœuvre ?

Lignes 200 à 240, je fais des hachures obliques en bleu ciel au bas de l'écran (parce que je trouve ça beau. Na !). Regarde mon PLOTR (PLOT relatif) de la ligne 230: il ramène chaque fois mon curseur graphique de départ sur la ligne de base  $(Y=-80)$ , mais seulement de -20 en X, alors que chaque trait était de +30 en X. Tape le programme pour mieux voir (et comprendre).

Attention ! Les lignes 300 à 350 utilisent la commande FILL (remplissage) des CPC 6128 ; ne les tape pas si tu as un 464.

On place ORIGIN à I'INTERIEUR du rectangle, puis FILL en jaune (1). Idem pour le triangle, qui rougit de confusion. Puis on ramène ORIGIN à sa valeur normale en 0,0.

Si jamais tu plantais par un "syntax

K

error" avant la ligne 350, il y aurait du désastre suite à un RUN ; alors tu comprends ma précaution de t'avoir tout de suite remis en ORIGIN 0,0 en ligne 20...

Grâce aux déplacements relatifs, tu remarques qu'il suffirait de changer le PLOT de départ pour que le MEME DESSIN se trace ailleurs ! Avec des DRAW en absolu, il faudrait chaque fois tout recalculer ! Mort aux DRAW ! A la ligne 20, remplace mode 1 par mode 0 ; rien n'est changé sinon que les traits sont plus grossiers.

#### LA HAUTE VOLTIGE

Le programme "SUPERJET" est bourré d'astuces de programmation afin que tu t'en inspires. Voilà ce qu'il fait en si peu de lignes :

```
10 SUPERJET
20 MODE 1<br>30 cotes du jet
30 cotes du jet<br>40 DATA 0.6,9,-6<br>50 DATA 2,0,5,-1,-5,-1,-2,0<br>60 DATA -1,0.0.2.1,0<br>70 DATA -1,0.0.2.1,0<br>90 DATA 9.0.0,-2,-9.0<br>100 escadrille - jets de taille
110 PLOT 460,90,1:v=10:GOSUB 900 
120 PLOT 300.150.2: +=8:GOSUB 900
130 PLOT 150,210,3:k=6:GOSUB 900<br>140 PLOT 40,270,2:k=4:GOSUB 900<br>150 FUR A=1 10 2000:NEXI; attente
:'.QQ missiles sol-air 
210 FUR L-24 TO 8 STEP -1 
220 LUCATE 5.L+1:PRINT." " 
230 LOCATE 5,L:PRINI CHR~(239) 
240 FOr? A-1 TO 70:NIEXI: attente 
250 NEXI
            jet touche
310 LOCATE 5,8:PRIN1 " " '<br>320 PLOT 40,270,0:k=4:GOSUB 900
'TO LOCALE 1,1:PRINI '" 
400 pilote sar.s parachute 
410 FEN 3:FOR L=8 T0 24 
420 LOCATE 6, L: PRINT CHR$(249)
430 LOCATE 6,L-1:PRINT "<br>440 FOR A=1 TO 200:NEXI"
450 NEXT 
460 LOCATE 6,24: PRINT " ": PEN I
 500 prise d'altitude<br>510 FOR N=1 TO 8:PRINT<br>520 FOR A=1 TO 50:NEXT
530 NEXT 
870 END<br>700 de
           900 dessin du jet 
y10 RESTORE 40 
020 FOR N=1 r0 14:READ x.y 
930 DRAWR x*k,y*k
940 NEXT 
950 RETURN
```
- On conçoit le dessin d'un avion de chasse en ailes en delta.

- On en fait une escadrille de quatre, de couleurs et de TAILLES différentes (la perspective).

- L'un d'eux reçoit la visite d'un missile sol-air qui le volatilise.

- On voit descendre son pilote, tout rouge car son parachute ne s'est pas ouvert.

- Du coup, les trois autres Jet prennent plus d'altitude.

J'ai d'abord dessiné mon zinc sur du papier quadrillé. Il occupe 16 carreaux de long sur 14 de haut. Puis j'ai tapé mes lignes de DATA, en comptant les carreaux en X et Y pour chaque trait. Ces lignes correspondent dans l'ordre à : l'aile du haut, le nez, l'aile du has, l'arrière, le fuselage. Elles sont lues par le SOUS-PROGRAM-ME partant ligne 900 (qui se termine par un RETURN), et appelé par GOSUB 900. S'ils avaient fait comme ça chez Marcel Dassault, leur Rafale leur serait revenu un peu moins cher... Je suis parti de l'arrière en commençant donc par l'aile du haut. J'ai ainsi voulu DRAWR 0,6 puis DRAWR 9,-6 et, comme je suis partisan du moindre effort, j'ai mis tout ça en DATA. Il n'y a qu'un seul DRAWR, celui de la ligne 930.

Ne te trompe surtout pas en recopiant ces cinq petites lignes de DATA!

Pour avoir différentes tailles d'avions, j'utilise un multiplicateur K; 10 pour l'avion le plus près, jusqu'à K=4 pour le plus éloigné. Voir les lignes 100 à 150. Pour le missile qui monte et le pilote qui descend, on a déjà vu cette technique il y a deux mois. Pour faire disparaître un avion, on le retrace mais en encre couleur du fond (ligne 320). Pour faire monter l'escadrille ? Oh ! que c'est bête ! Je fais un scrolling par des PRINT... (lignes 500 à 530).

#### ATTERRISSAGE

Tu viens de voir qu'on peut faire des choses très complexes en peu de lignes et sans Aspirine. Le tout est de bien calculer son coup avant sur papier, de se lancer comme un dingue au clavier.

Un dernier conseil : ne prononce jamais DRAWR en ayant la bouche pleine! Non seulement un clavier glissant est dangereux, mais les PLOT alimentaires ainsi obtenus à l'écran ne seront pas homologués.

*Joe LASCIENCE* 

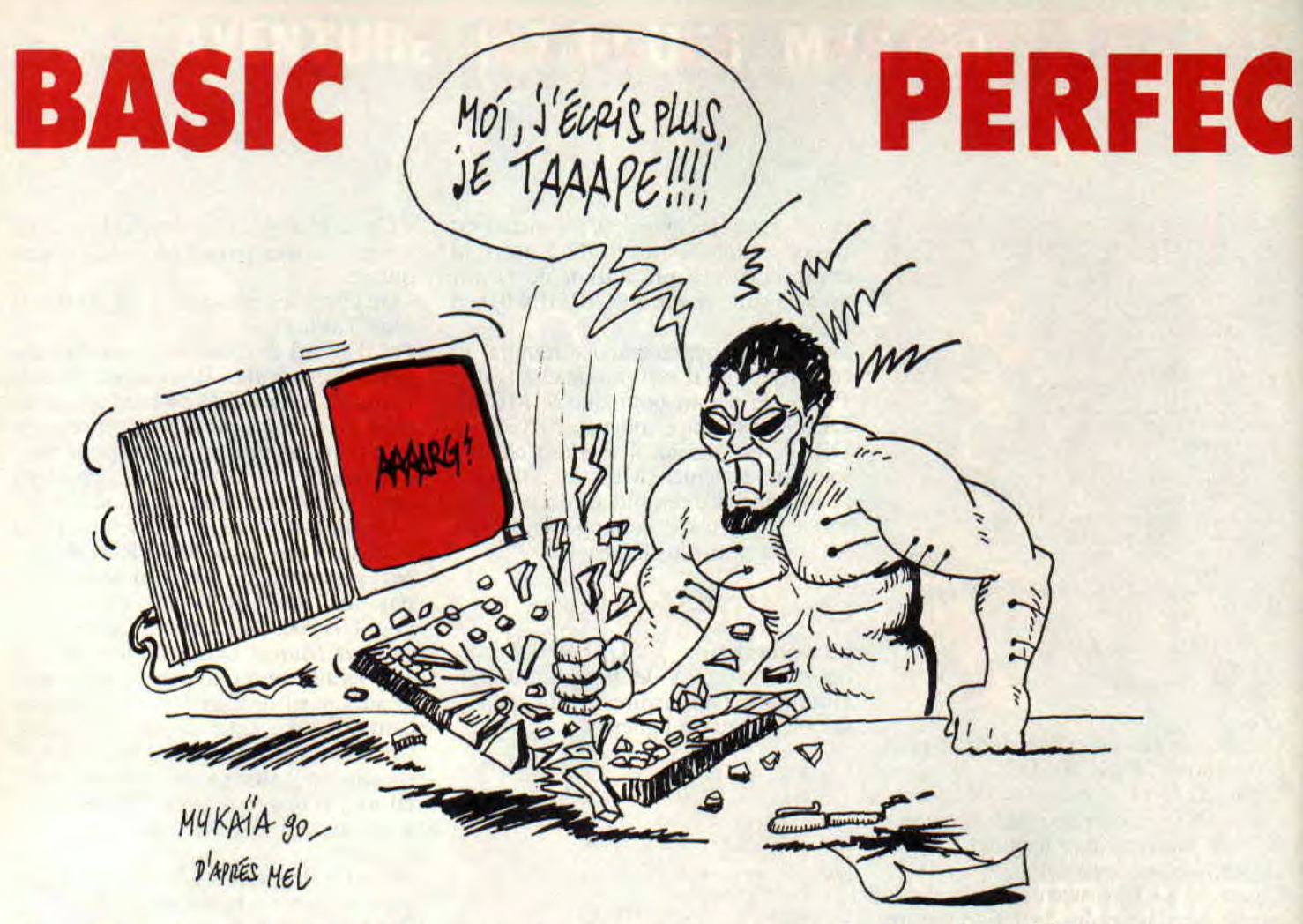

**As-tu une imprimante ? Si oui, on va dissiper ensemble quelques problèmes, d'abord en la configurant convenablement, ensuite en indiquant quelques trucs et méthodes pour éviter de gâcher du papier. Une imprimante sert à autre chose qu'à faire des LIST #8, elle s'adresse aussi à des programmes personnels d'édition.** 

Par son câble de liaison, une imprimante ne reçoit que des nombres EN BINAIRE, de 0 à 255. La plupart sont les codes Ascii des caractères à écrire (par exemple, 65 donne un A majuscule), les autres étant des "codes de consignes d'écriture" (par exemple, 15 fera imprimer en caractères condensés). On les appelle les "codes Epson", du nom du constructeur qui les a inventés. On dit aussi "langage Epson" car c'est un langage comme le Basic. PRINT #8,"A' et PRINT #8,CHR\$ (65) ont donc rigoureusement le même effet (très important).

Nota : La toute première imprimante Amstrad. la DMP 1, avait un petit dialecte à part et ne comprenait pas 1'Epson.

Une imprimante est généralement conçue pour convenir à toutes les marques et modèles de micro-ordinateurs ; d'où tous ces petits interrupteurs ("dip switches") qui servent à la "configurer". On y reviendra.

Les nombres transitant par le câble tiennent sur 8 bits, lesquels sont amenés simultanément par 8 fils, d'où le nom de transmission "parallèle". La grosse prise à 36 broches côté imprimante répond au standard Centronics, un autre fabricant.

Hélas, nos Amstrad CPC ne peuvent sortir que les 7 premiers bits, ce qui limite les codes de 0 à 127.

#### **LES CODES EPSON**

Je ne vais pas te les énumérer (il y en a environ 150 !...), mais t'expliquer en gros le principe, afin que le manuel de ton imprimante devienne enfin compréhensible et exploitable.

94

Les codes Ascii inférieurs à 32 ne sont ni affichables ni imprimables, ce sont des commandes. Par exemple, 12 : PRINT CHR\$(12), c'est un CLS, et PRINT #8,CHR\$(12), c'est un saut de page... Oui mais 31 codes de commandes, c'est peu, alors il y a eu l'astuce du code 27, -ESCAPE" ou "ESC", qui signifie évasion. Dès que l'imprimante reçoit 27, elle sait que ce qui suit n'est pas à imprimer mais qu'il s'agit d'un numéro de consigne à appliquer.

Un exemple : pour écrire en caractères gras, le manuel dit que c'est ESC E. Cela se programme par PRINT #8, CHR\$(27);"E". Le code Ascii du E étant 69. la machine traduit par "Consigne d'écriture numéro 69". Même résultat si l'on avait écrit LPRINT#8, CHR\$(27);CHR\$(69).

Ce mode d'écriture restera dès lors en vigueur, sauf si l'on envoie son code d'annulation. qui, ici, est ESC F

Souvent, une commande comprend une lettre et un nombre. Pour avoir des caractères larges. c'est ESC W 1, qui s'écrit donc PRINT #8,CHR\$(27); "W";CHR\$(1). Pour l'annuler, c'est ESC W 0. Chaque commande a son code d'annulation.

Tu as le droit de cumuler plusieurs commandes; elles iront dans le "buffer de consignes" de l'imprimante.

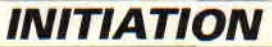

w

## **Ti MNEMENT**

10 ' DEMEPSON - derho de codage Epson 20 GOSUB 59000 :' chargement 30 PRINT#8,EFF\$;"On vide le buffer par p recaution. "; 40 PRINT#8, "En Draft, puis ";GRAS\$; "en g ras, "; ITAL\$; "en Italiques."; ITALX\$ 50 PRINT#B,"Et maintenant en ";SOUL\$;"SO ULIGNE.";SOULX\$ 60 PRINT#S,COND%;"La taille CONDENSE per met de loger 137 caracteres par lignes, ";CONDX\$;ELITE\$; 70 PRINT#8,"alors que la taille ELITE es t intermediaire avec.96 caracteres par 1 igne.";ELITEX% 80 PRINT#B,GROS\$;"La taille LARGE";GROSX 'B;" correspond a 40 caracteres par ligne .":PRINT#8 90 PRINT#8,NLQ\$;"La qualite COURRIER ou NLQ a fiere allure mais elle est plus le n te." 100 PRINT#B,"Exposants et Indices : R";I NDS;"4";INDX\$;" = E";EXPO\$;"2";EXPDX\$ 110 PRINT#B,EFF\$;"En final on vide le Bu ffer par precaution." 120 END 59000 EPSON - codes Epson en CLAIR 59010 ESC\$=CHR\$(27) 59020 EFF\$=ESC\$+"@" 59030 GRAS=ESC\$+"E" 59040 GRASX\$=ESC\$+"F" 59050 TITRE=CHR\$(14) 59060 ELITE\$=ESC\$+"M" 59070 ELITEX\$=ESC\$+"P" 59080 GROS\$=ESC\$+"W"+CHR\$(1) 59090 GROSX\$=ESC\$+"W"+CHR\$(0) .59100 COND\$=CHR\$(15) 59110 CONDX\$=CHR\$(18) 59120 PICA=ELITEX\$+GROSX\$+CONDX\$ 59130 SOUL\$=ESC\$+"-"+CHR\$(1) 59140 SOULX\$=ESC\$+"-"+CHR\$(0) 59150 ITALY=ESC\$+"4" 59160 ITALX\$=ESC\$+"5" 59170 **FRANC=**ESC\$+"R"+CHR\$(1) 59180 USA\$=ESC\$+"R"+CHR\$(0) 59190 EXPO\$=ESC\$+"S"+CHR\$(0) 59200 IND\$=ESC\$+"S"+CHR\$(1) 59210 EXPDX\$=ESC\$+"T" 59220 INDX\$=ESC\$+"T" 59230 **SKIP=**ESC\$+"N"+CHR\$(6) 59240 SKIPX\$=ESC\$+"O" 59250 NLQ\$=ESC\$+"x"+CHR\$(1) 59260 NLQX\$=ESC\$+"x"+CHR\$(0) 59900 RETURN

**95** 

ç.

Pour vider d'un coup ce buffer (mémoire), tu peux soit éteindre, soit envoyer un "INIT" qui est ESC @ (a commercial ou arobas). donc les codes Ascii 27 puis 64.

#### **CETTE SACREE CONFIGURATION**

Il s'agit de bien positionner ces "dip switches", une fois pour toutes. Ils établissent des options par défaut lors de la mise sous tension de la machine. SUPER IMPORTANT: Ne manoeuvrer ces mini interrupteurs que lorsque la bécane est ETEINTE. Le faire sous tension pourrait être dangereux, et en plus, cela n'aurait aucun effet sur l'écriture, car ces switches ne sont "lus" qu'à la mise sous tension... OK? Première chose à faire, lire le manuel de l'imprimante ! Je sais que c'est moins attrayant qu'un bon San Antonio, mais c'est très instructif. Tu notes les "réglages d'usine" ("Factory set") et tu modifies (éventuellement) les suivants. Les options que je vais t'indiquer conviennent à la fois aux CPC et aux compatibles PC :

- Forme du zéro : barré. (Pour du traitement de texte, tu feras des O majuscules.)

- Codage Epson (ESC/P) ou IBM : Epson

- Font Italique (alternate) ou Graphique IBM : Graphique IBM (ne concerne que les codes Ascii entre 128 et 255).

- Longueur de page 11 ou 12 pouces: le <sup>11</sup>' est plus courant en Europe.

- Qualité draft (brouillon) ou courrier (NLQ. Roman) : Draft

- Saut de perforation (skip over) : non

- Saut de ligne (LF) : non

- Nationalité: France si ton CPC a un clavier Azerty ou si tu fais surtout du traitement de texte ; USA si tu as un Qwerty ou si tu fais surtout de la programmation. (Pour un PC, USA est obligatoire.)

Deux remarques : ces switches ont une mécanique délicate, évite de les manœuvrer trop souvent ; veille à ce qu'ils soient bien en butée (ils n'ont pas de ressorts internes). D'autre part, ces options peuvent être contredites par envoi de codes de consignes, par exemple, ESC R pour les nationalités. Qu'est-ce qu'une nationalité ? Dans la norme Ascii, une dizaine de codes peuvent avoir plusieurs représentations graphiques selon la langue choisie. Pour la France, cela concerne nos minuscules accentuées et le c cédille. Un exemple : CHR\$(124) fera une barre verticale en USA et la lettre "ù" en France. Examine la liste complète dans ton manuel à ESC R.

#### MAINTENANT, ON PROGRAMME

Le sale côté du langage Epson est qu'il est fastidieux à taper et difficile à retenir. Nous allons donc nous servir du Basic pour supprimer ces défauts. On va donner aux commandes usuelles des noms clairs et courts, faciles à retenir ; plus besoin de consulter le manuel. Sympa, non ?

Le programme qui suit, tu vas d'abord le taper à partir de la ligne 59000 afin de le sauvegarder seul sous le nom d'Epson (en Ascii par virgule A si tu as un 464). Tu devines que c'est pour le joindre à tes futurs programmes par MERGE "EPSON"

Les codes d'annulation ont des noms se terminant par X, lettre qui symbolise une croix qui barre.

Après, tu taperas la partie démo (10 à 120) et RUN.

Tu vois avec quelle facilité on se paie les plus grandes fantaisies d'écriture ! Je t'explique certains codes qui ne figurent pas dans ma démo :

PICA\$ assure la taille normale (pica), 80 par ligne.

TITRE\$ écrit une seule ligne en caractères larges.

SKIP\$ génère un saut de page 1 pouce (6 lignes) avant le bas de page, ce qui évite d'imprimer sur la pliure du papier.

Tu remarques la sage précaution qui consiste à programmer un INIT (baptisé ici EFF\$) au début ET à la fin

#### Résultat de DEMEPSON :

d'un programme d'édition. Cela évite bien des mauvaises surprises...

#### LES SAUTS DE LIGNES ET DE PAGES

Il y a 6 lignes au pouce  $(l' = 2.54$  cm), donc 66 lignes pour du papier 11'. Ajuste toujours ton papier en haut de page avant de mettre sous tension car l'imprimante mémorise cela comme étant la ligne 1, et elle comptera les lignes à ton insu. Si après 30 lignes tu commandes un saut de page, le papier ne va pas avancer de 11', mais du reliquat, soit 36 lignes pour arriver au même repère de haut de page.

Attention au piège ! L'INIT remet aussi le compteur de lignes à zéro ! Alors, en plein milieu de ton programme d'édition, ne fais surtout pas la gaffe de vider le buffer de consignes par un INIT, sinon tu auras de sacrées surprises dans tes sauts de pages !

Pour sauter des lignes blanches, fais des PRINT #8, tout bêtement. C'est lourd mais c'est sûr.

Autre piège classique, tu décides d'écrire la suite en caractères condensés et tu programmes :

2540 PRINT #8,COND\$

Et boum ! Une ligne vide ! Eh oui, il fallait mettre un point-virgule après COND\$...

En fin d'édition, tu veux un saut de page (vivement recommandé)

6700 PRINT #8,CHR\$(12);EFF\$;

Ça c'est hon. Mais si tu oublies le ";" final, le papier se positionnera sur la ligne 2 de la page suivante... OK? Si tu avais programmé EFF\$ puis

CHR\$(12) ce serait le big désastre : le papier avancerait de 11' et s'arrêterait en plein milieu d'une feuille. Vois-tu pourquoi ?

#### QUELQUES PETITS TRUCS

On vient d'en voir déjà un bon paquet, et en voici quelques autres, en vrac :

- Pour les tabulations horizontales, il

existe des codes Epson spéciaux, et je conseille de ne pas y toucher... Utilise tout simplement TAB et PRINT USING comme à l'écran. Par exemple :

3480 PRINT #8,TAB(5);A\$; TAB (15); B\$; TAB(22);C\$;

3490 PRINT #8,TAB(35);:PRINT #8, USING "##.#",PX

- Tu trouveras dans le manuel le code ESC ! n ; n'y touche surtout pas ! Il te donne toute une variété de genres d'écritures selon la valeur de n, oui mais si tu changes de modèle d'imprimante, ça ne correspondra plus du tout !

- Ta bécane possède peut-être un code pour des caractères en double hauteur. C'est très joli, mais prévois une ligne vide au-dessus, sinon ça va mordre...

- Tu as l'habitude de voir tes listings à l'écran en mode 1, or LIST #8 te les livre en 80 caractères de long. Pour retrouver la même chose sur papier, tape d'abord WIDTH 40. Mais attention, gars ! Cette consigne va rester dans le CPC, pas dans l'imprimante... pense à l'annuler par un WIDTH 80. Si ton programme risque de tourner sur une imprimante à chariot large mais chargé avec du papier de largeur normale, prend la sage précaution de débuter ton programme par un WIDTH 80, sinon il y aura des lignes qui iront mourir à droite sur le rouleau de caoutchouc... Ne rigole pas, le gag est classique.

#### J'AI PAS TOUT DIT!

Tu t'en doutes, mais je pense en avoir dit assez pour que tu te lances facilement et efficacement dans des programmes d'impression qui auront de la gueule, et sans que tu remplisses ta corbeille à papiers froissés. Les possibilités d'une imprimante normale restent souvent insoupçonnées, et même par ceux qui connaissent à fond toute, la Rom du CPC ! Donne-toi la peine de découvrir le manuel de ta batteuse, tu y feras des découvertes qui, j'en suis sûr, te donneront de sacrées idées...

*Jo Lascience* 

(In vide le buffer par precaution. En Draft, puis en gras, en *Italiques.* Et maintenant en SOULIGNE. La taille CONDENSE perset de loger 137 caracteres par lignes, alors que la taille ELITE est intermediaire avec 96 caracteres par ligne. La taille LARGE correspond a 40 caracteres par ligne.

La qualite COURRIER ou NLQ a fiere allure mais elle est plus lente. Exposants et Indices :  $Ra = E^2$ En final on vide le Buffer par precaution.

**initiation** 96

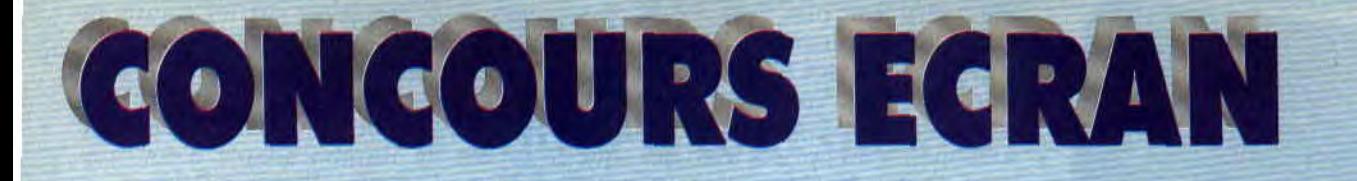

**On a raclé les fonds de tiroirs. C'était un tri mémorable. Tous les Concours écrans qui nous sont parvenus avant le 1 er janvier 1990 y sont passés. Plus de 70 photos ont été prises. Evidemment, on ne peut pas toutes les passer. Cela viendra au fil des mois et des numéros. Mais ne désarmez pas et continuez à nous envoyer vos productions, on aime ça. Le vainqueur du mois est Jean-Paul Renault, pour son manoir réalisé sur un 464.** *Le manoir de Jean-Paul Renaul* **<br>
<b>Sur un 464.** *Communication* 

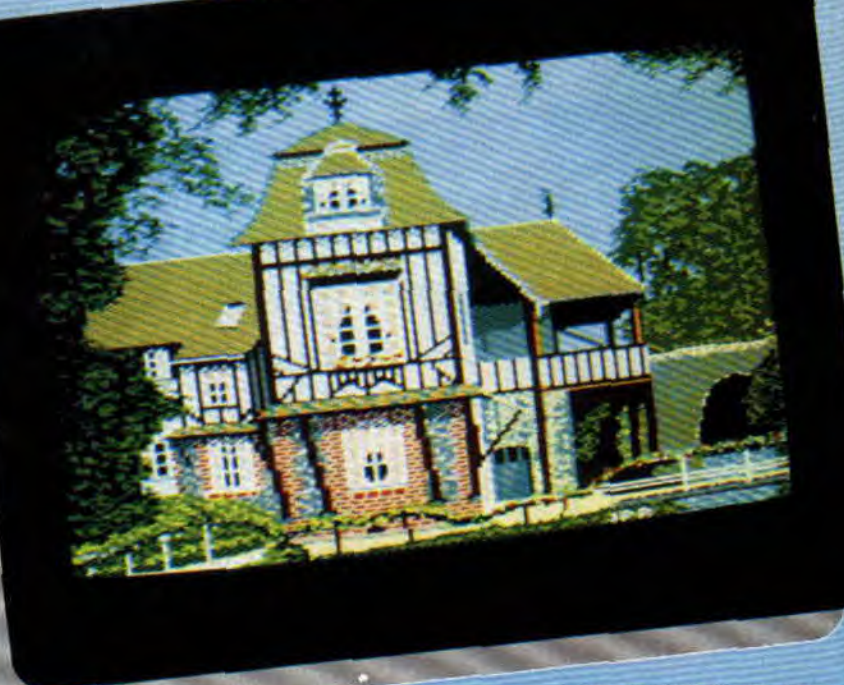

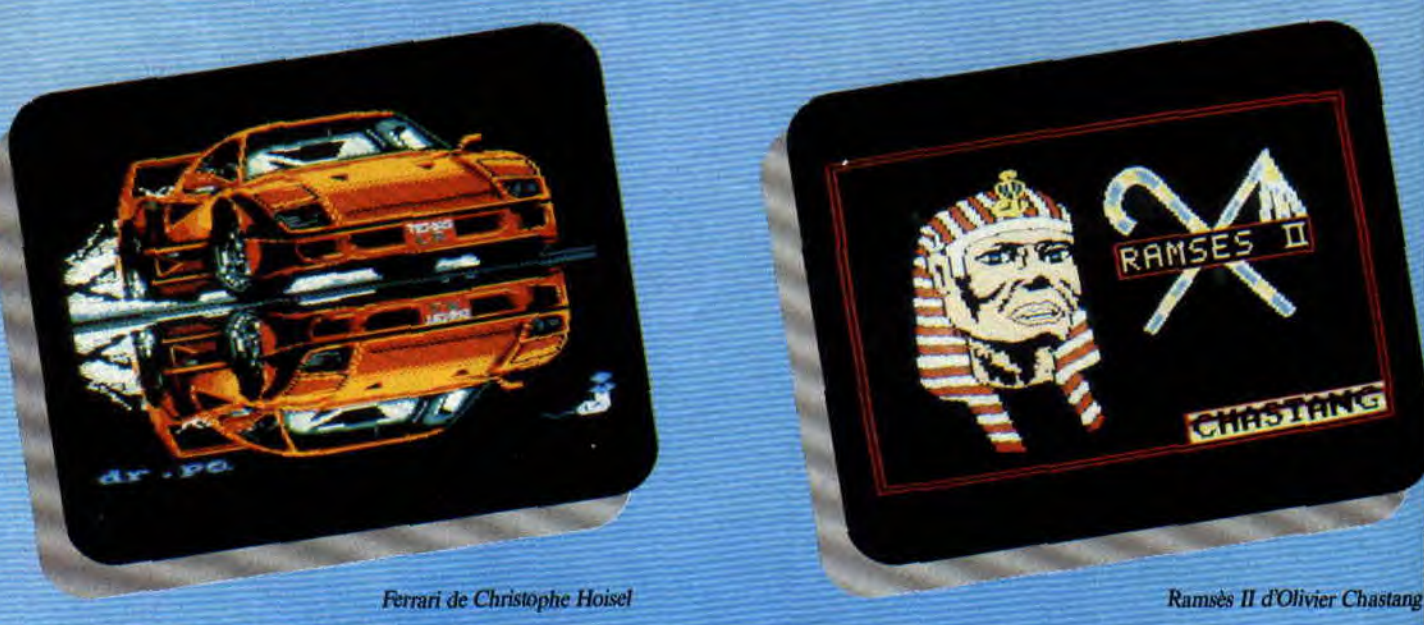

**ii-**

**CONCOURS 102** 

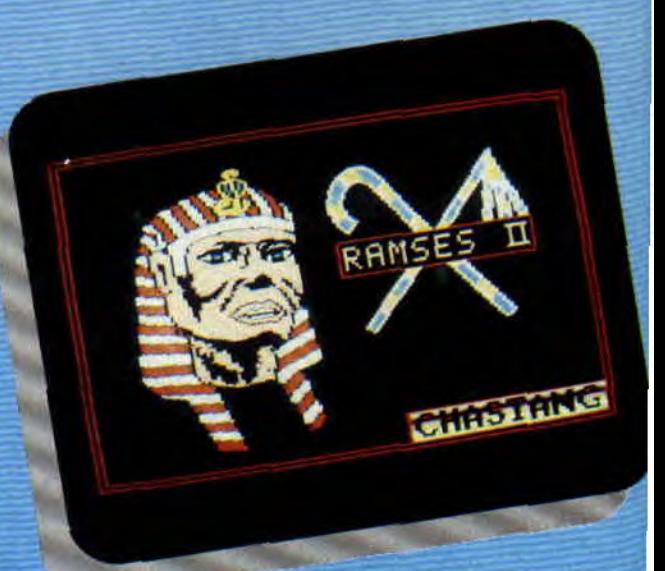

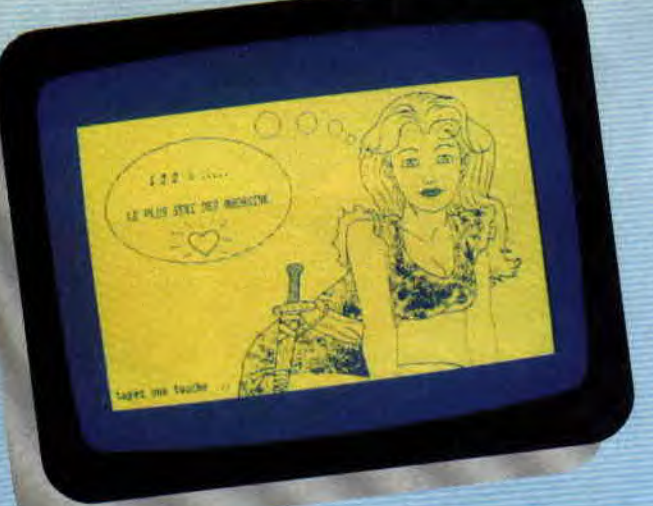

**Miss X de Thierry Massette Michael Jackson de X Michael Jackson de X** 

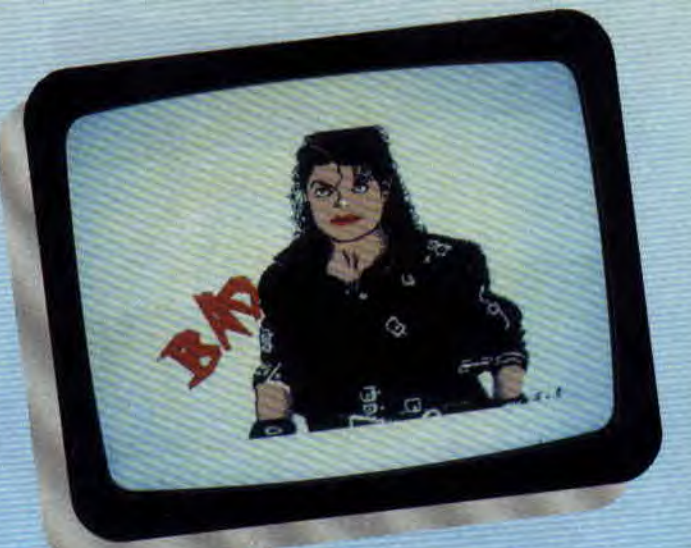

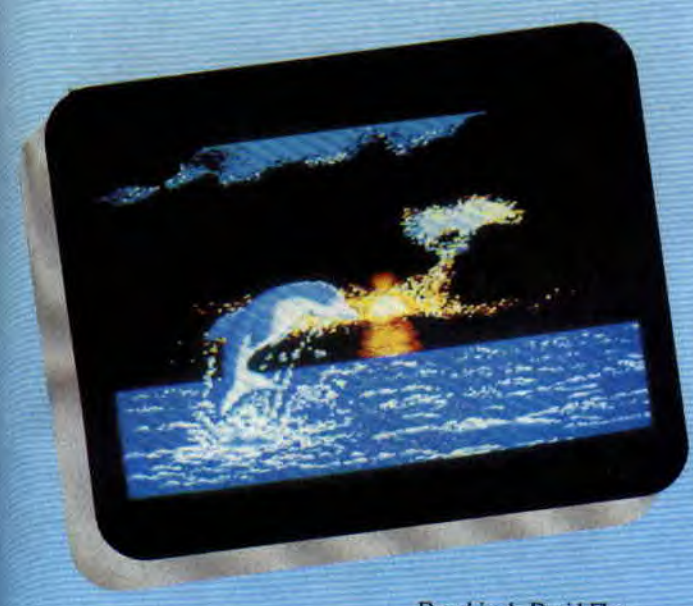

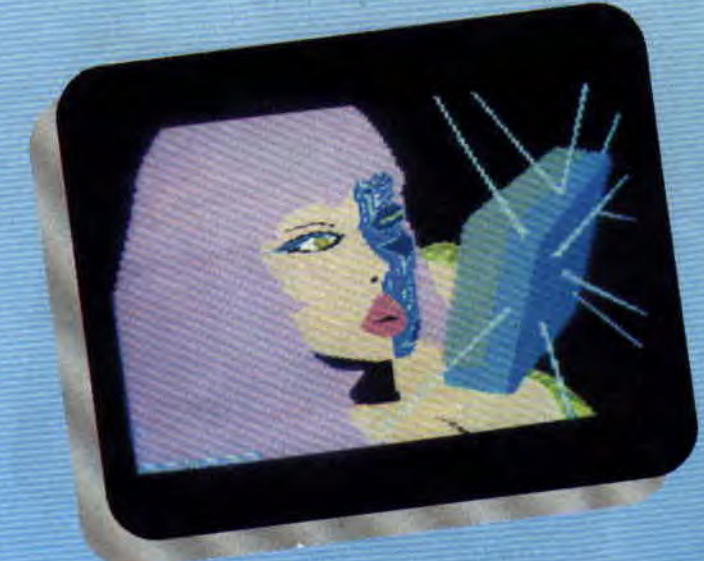

Dauphin *de David Fleury Miss Robot de François Renard* 

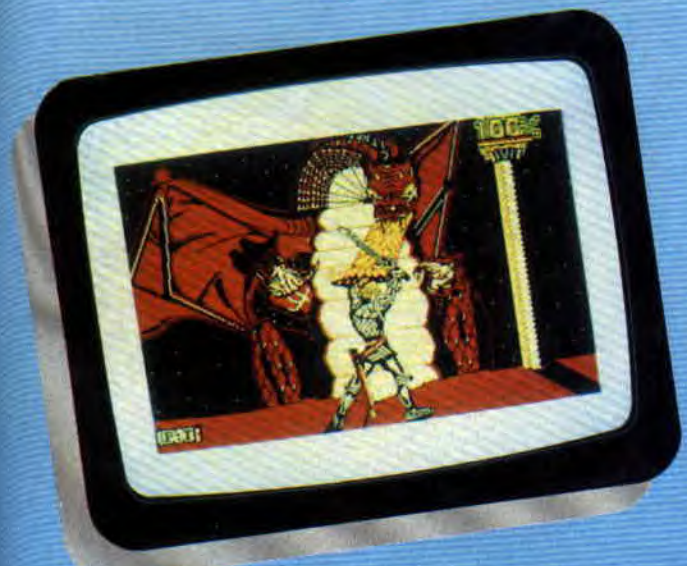

*Chevalier contre Dragon de Thierry Perez Piano dc* Yann Bourbon

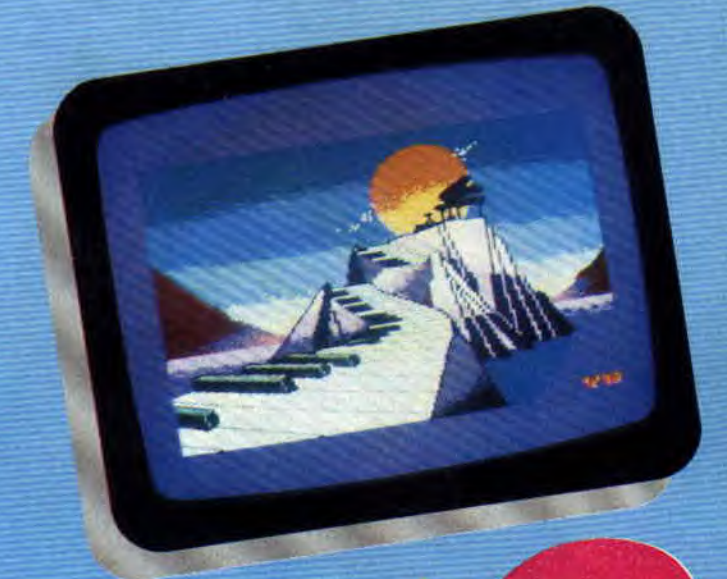

*103* 

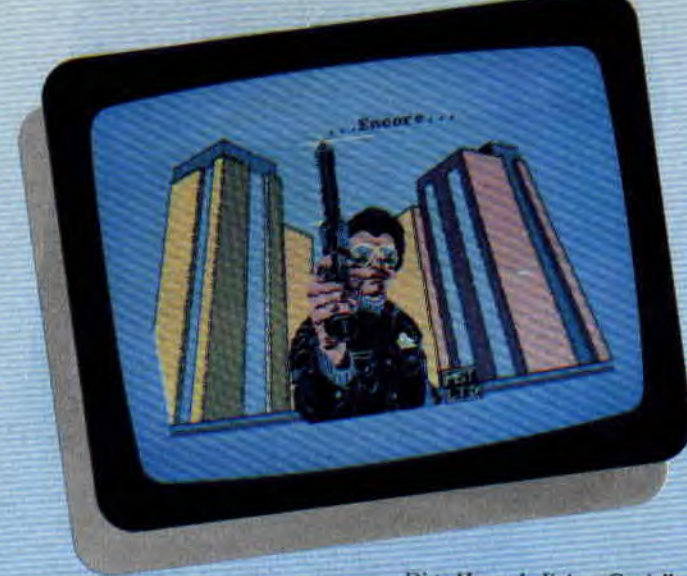

**Dirty Harry de Jérôme Gerdolle Androïde d'Olivier Androïde d'Olivier** 

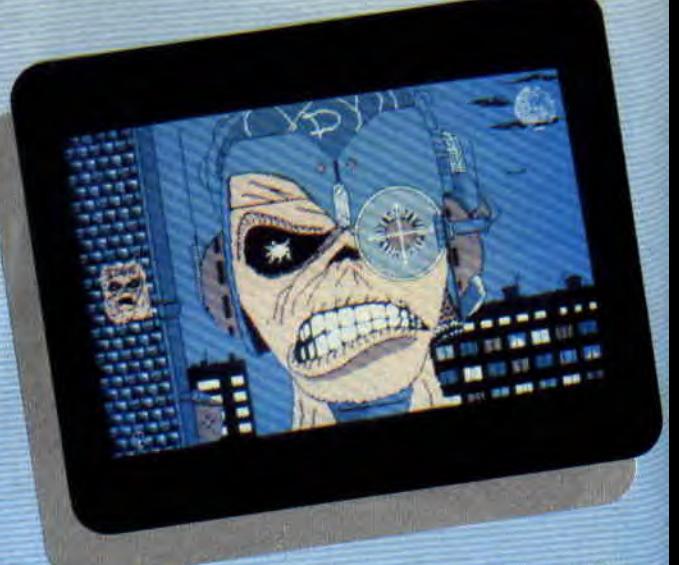

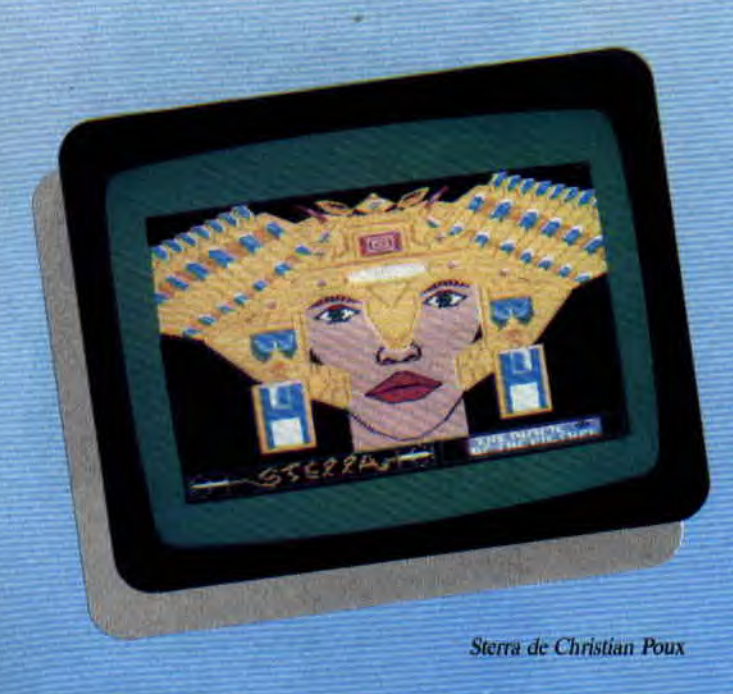

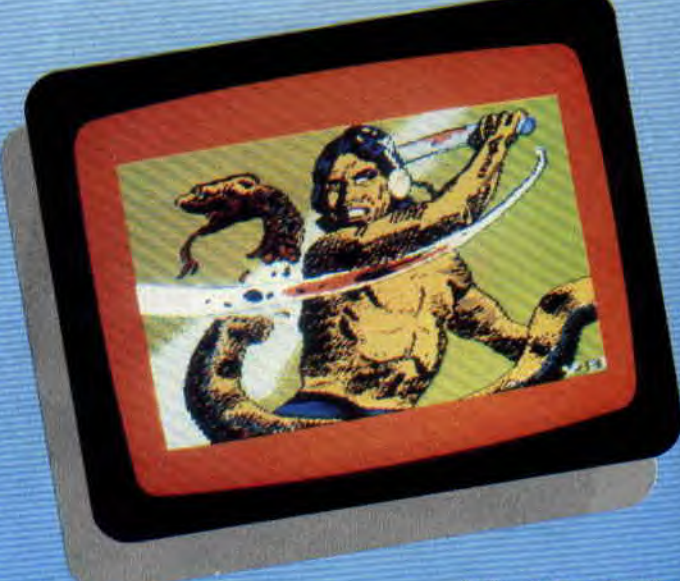

*Indien de Yann* Bourbon

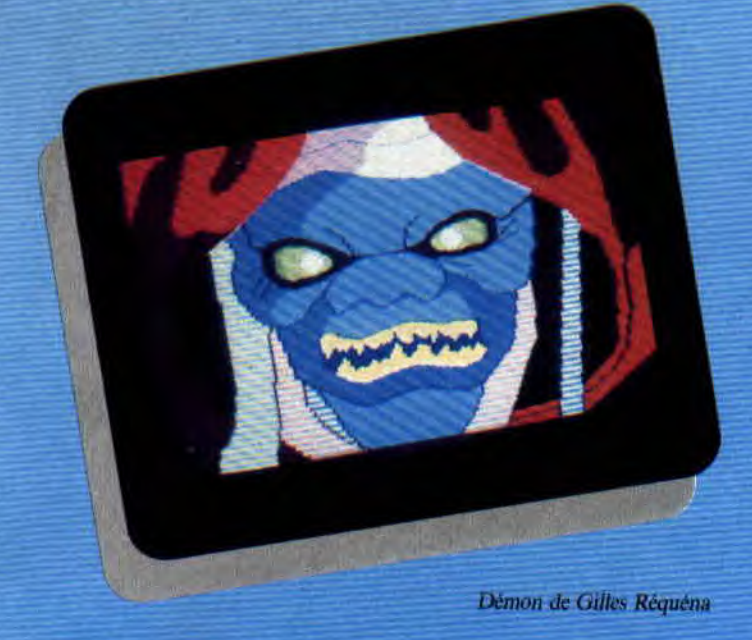

**CONCOURS** *104* 

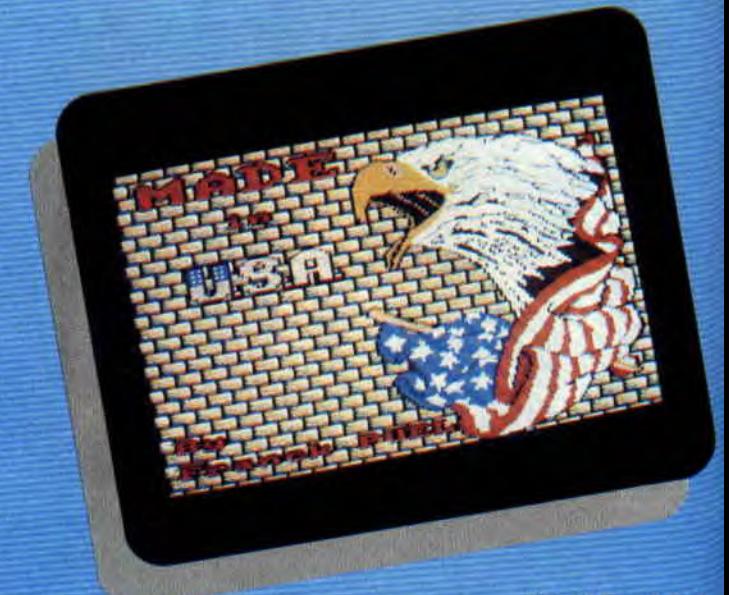

*Aigle de* Franck *Puel* 

# MAZE MANIA

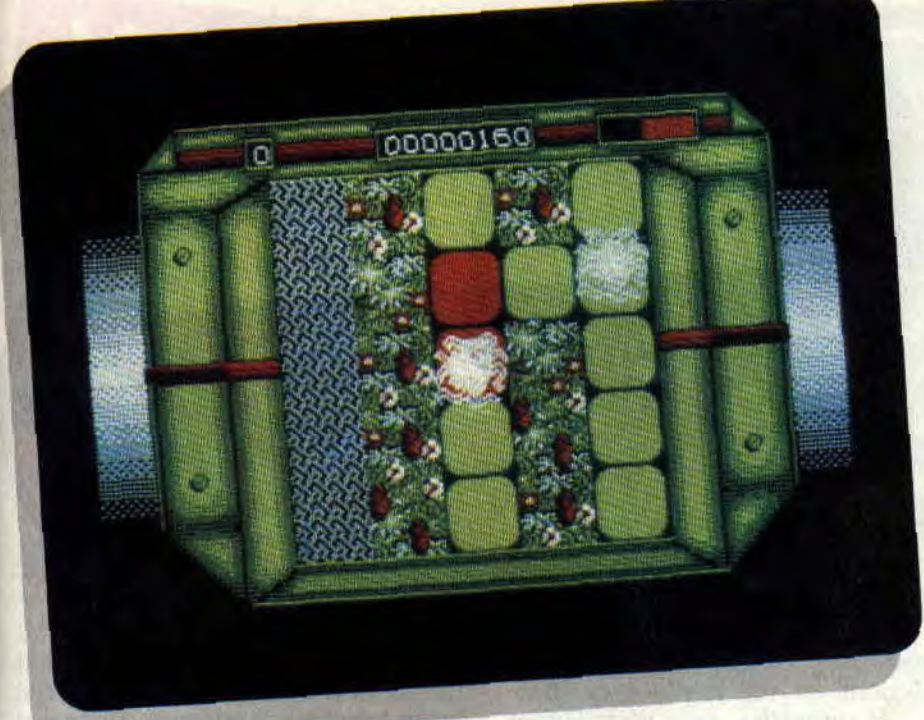

Prenez un grand verre à cocktail. Mettez-y deux doses de Skweek bien frappées. Ajoutez une dose de Pacmania et servez le tout avec un zeste de Hewson. Vous régalerez ainsi vos amis avec Maze Mania, lors des longues soirées d'hiver.

"Oui mais, mon cher monsieur, moi j'ai déjà acheté Skweek et j'ai piraté chez mon copain Pacmania, alors je ne vois vraiment pas pourquoi je me procurerais le dernier de chez Hewson ?"

Hé, hé. Je vous attendais au virage, car Maze n'est nullement un Skweek et encore moins un Pacmania, mais il reprend tout simplement les ingrédients qui ont fait le succès de ces derniers.

#### LA BOUBOULE A CARREAUX

Le héros de cette histoire est Flippo, qui voyage à travers les dédales de la grande plaine (je cite). Flippo est une boule à pattes qui avance dans un labyrinthe pavé de carreaux de couleurs. Il a pour mission de retourner tous lesdits carreaux afin d'effectuer sa mission (je cherche encore, mais je suis incapable de vous préciser davantage de quelle mission il s'agit). Ce monde est, bien sûr, plein de sales bêtes qui veulent du mal à notre héros.

Une fois tous les carreaux d'un tableau retournés, vous aurez droit à une séquence de bonus avant d'accéder au tableau suivant, et ainsi de suite. Son grand avantage est qu'il n'est pas trop difficile au premier abord et donne donc au joueur tout le temps d'y prendre goût. On se laisse ainsi facilement prendre au jeu (si je puis m'exprimer de la sorte !).

#### QUE DE COULEURS!

- Dans Skweek, j'avais plein de couleurs et de superbes musiques, qu'en est-il dans Maze ?

Pour la dernière fois, ce n'est pas un Skweek, mais, si tu veux le savoir, les couleurs sont malheureusement mal choisies. On se trouve dans un monde en mode 1 (t'as compris, Lacsap ? en quatre couleurs !) et, quant aux ziziques, elles sont réduites à de simples bruitages. En revanche, contrairement à Skweek qui, à mon avis, avait choisi la solution de facilité en affichant les tableaux un par un sans se casser la tête, dans Maze, on assiste à un scrolling (tiens, quelle coïncidence, comme dans Pacmania) qui tient largement la route. Je suis incapable de vous dire le nombre de tableaux existant dans ce jeu, car je me fais tout le temps avoir dans le quatrième qui commence à bien me brouiller l'écoute.

Allez, Maze Mania n'est ni le jeu de l'année ni le chouchou de la rédac', mais si vous voulez vous prendre la tête avec un petit jeu sympa, qui demande réflexion, réflexe et tout pi tout, vous pouvez adopter le petit orphelin que voici.

*Poum à* carreaux

MAZE *MANIA de HEWSON Distribué par SFMI*  K7: 99 F *Disc : 140 F* 

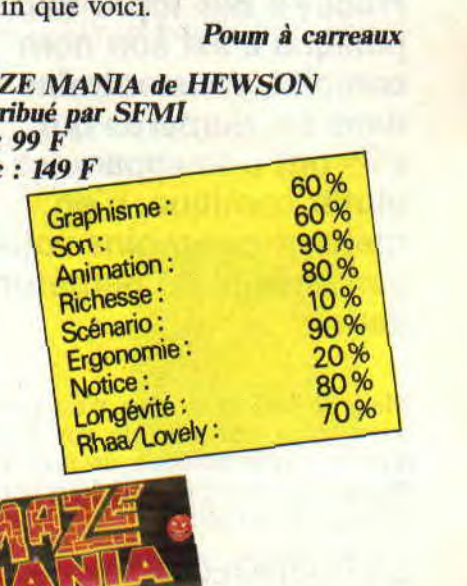

105

## FIENDISH FREDDY'S

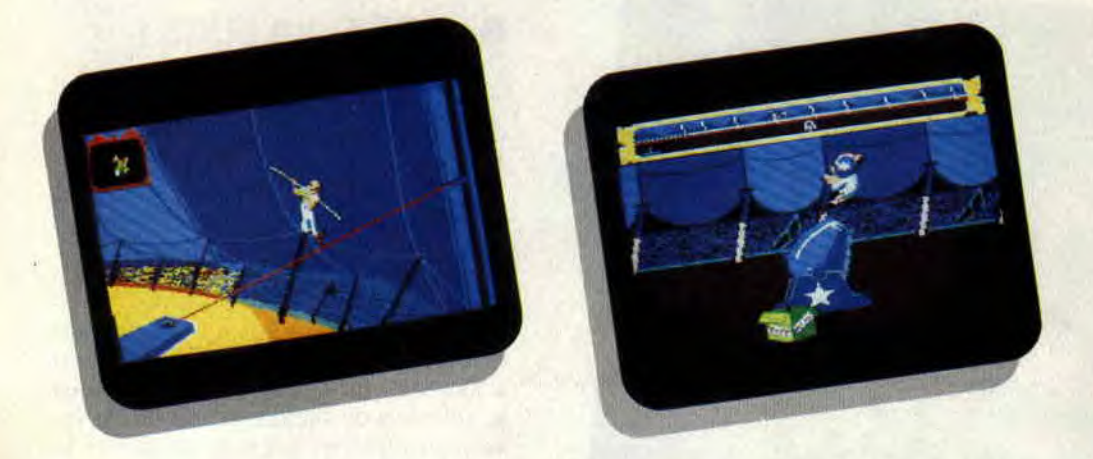

Ce n'est pas la première fois que les éditeurs s'intéressent aux jeux. Souvenez-vous de Circus Games dans le n° 13 d'Amstrad Cent Pour Cent. Si le sujet est le même, la réalisation n'est pas comparable. Fiendish Freddy's Big Top O'Fun, puisque c'est son nom complet, vous entraîne dans six numéros qui, s'ils ont une apparence plutôt comique, n'en mettent pas moins votre personnage en perpétuel danger.

Mais de nos jours rien n'est gratuit, aussi, pour chacune de vos prestations, et après notation du jury, vous recevrez un nombre de dollars correspondant à vos points.

#### LE PLONGEON DE LA MORT

Il se passe de drôles de choses dans ce cirque. Il faut croire qu'un concurrent malchanceux essaie par tous les moyens de saboter le spectacle. Toujours est-il qu'après un premier plongeon pour me mettre en forme, je grimpe à l'échelle jusqu'au deuxième niveau. Le baquet de réception est de plus en plus petit et ce n'est pas qu'une impression due à la hauteur.

Bon, puisqu'il faut y aller... Avec mon joystick j'essaie de rester le plus possible au centre du bassin. En bas à gauche, il y a une vue de dessus, sur laquelle se trouve une croix représentant mon point de chute. Au centre de l'écran, on voit le plongeur effectuer ses pirouettes, sans pour autant pouvoir les diriger. Mais, brusquement, alors que mon plongeon semblait parfait, une espèce de clown à cheval sur un hélico me pousse vers la gauche. Impossible de redresser, je m'écrase sur le sable à côté du bac d'eau. La suite au prochain épisode. Pour se divertir un peu, vous vous lancez. déguisé en clown, dans un numéro de jonglerie sur monocycle. Une otarie vous sert de partenaire. Elle vous envoie divers objets que vous devez faire passer d'une main à l'autre. Malheureusement, un fou furieux vous envoie des bombes ou des roquettes.

#### QUI A PEUR DU VIDE ?

Je ne vais pas vous énumérer dans l'ordre toutes les disciplines proposées. Sachez seulement qu'après le plongeon et la jonglerie, je me retrouve transformé en une charmante jeune fille accrochée à un trapèze. Le but du jeu est bien sûr de sauter d'un trapèze à l'autre sans tomber. C'est une question de timing. Mais, comme la fois précédente, le clown fou fait des siennes et coupe les cordes si vous mettez trop de temps pour passer d'un trapèze à l'autre. La chute se finit par un bruit sourd très explicite.

La suite est tout aussi périlleuse : comme funambule, vous devez franchir un câble au-dessus de la piste. Mais le mauvais clown vous guette et il ne se gênera pas pour vous faire

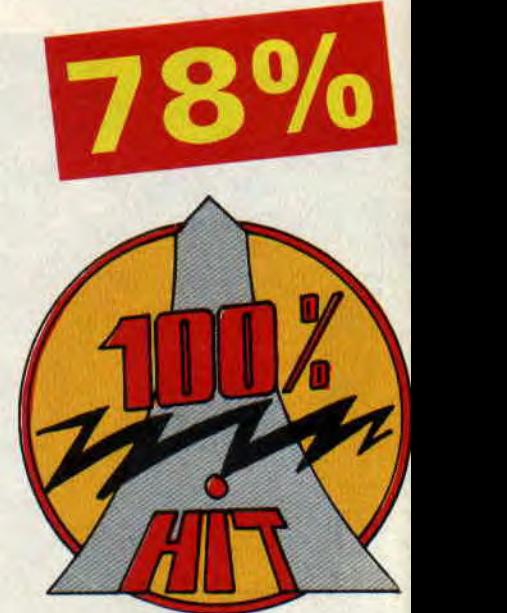

tomber. Lors du lancer de couteaux, il s'amusera à envoyer des bombes, qui feront trembler le plateau sur lequel tourne votre partenaire.

Mais l'épreuve qui m'a le plus éclaté, c'est quand même l'homme-canon. A gauche, la poudre, au centre le canon et en haut l'emplacement de la cible. Avec une dose de poudre donnée, vous choisissez la distance à laquelle sera la cible et, en cliquant deux fois, définissez l'angle du canon. Le vol plané est d'enfer, mais la cible n'est pas toujours atteinte et notre hommecanon mord plus souvent la poussière qu'à son tour.

Dernière minute: le fou qui tentait de saboter les représentations vient d'être capturé. Il s'agirait de Freddy, un ancien clown, viré du cirque pour alcoolisme.

Fiendish Lipf'hic

*FIENDISH FREDDY'S de MINDSCAPE*  Distribué *par UBI SOFT*  K7:99F Disc: 149 F

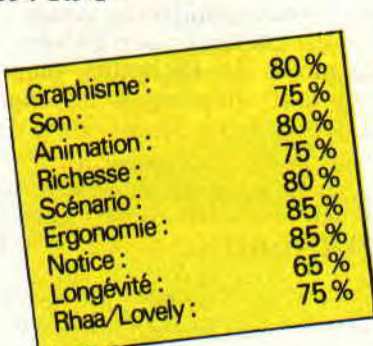

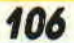

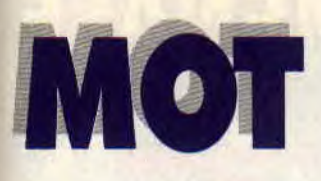

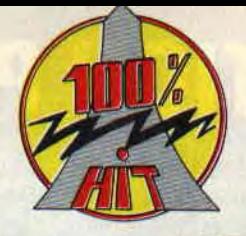

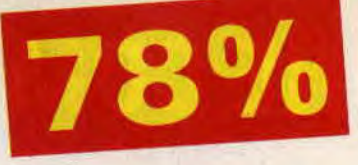

Délaissant mon CPC adoré, je me mets à regarder la télé. Quelle bêtise! Mon tube cathodique, pris d'une subite indigestion, rend un monstre vert et ventru : un gros MOT. J'allais en effet avoir du mal à lui apprendre la politesse.

#### SURTOUT, ETRE DISCRET..

Règle difficile à respecter. MOT saute en l'air en faisant trembler le sol, cherche constamment à se goinfrer, casse tout, ne respecte rien... Au début, MOT me suit, modérant ses carnages, "visiter" les étages de la maison. Hélas, mes parents ont la mauvaise habitude d'habiter la maison de leur fils. A la vue du monstre, ma mère s'évanouit et le pater se fâche tout rouge: il faut que je fasse sortir MOT par la porte spatio-temporelle, dans le grenier... Ça n'allait pas être facile.

Cette première partie est assez originale. Hormis le scénario délirant (MOT est tiré d'une bande dessinée), ce qui surprend c'est la fenêtre de jeu : des cases se superposent, montrant où se trouvent les différents protagonistes. Mais matez plutôt les photos, car une image vaut mieux qu'un long discours.

#### MOT EST MOTIVE

La porte spatio-temporelle franchie, je me retrouve dans son monde : une jungle pleine de dangers. A peine débarqué, je me fais séquestrer. MOT, quoique monstre, possède un coeur d'or et décide de jouer de ses 3 ou 4 tonnes, de ses pattes et de sa queue (sans allusion douteuse) pour venir à mon secours, à la façon d'un char d'assaut.

Coups de patte ou de queue, rien n'est épargné aux bestioles bizarroïdes qui osent entraver sa route. Les citrouilles en prennent plein la tête, les serpents également (on les voit sortir de leurs gonds... pardon, de leurs anneaux) mais la route est longue et les ennemis nombreux. Courage MOT,

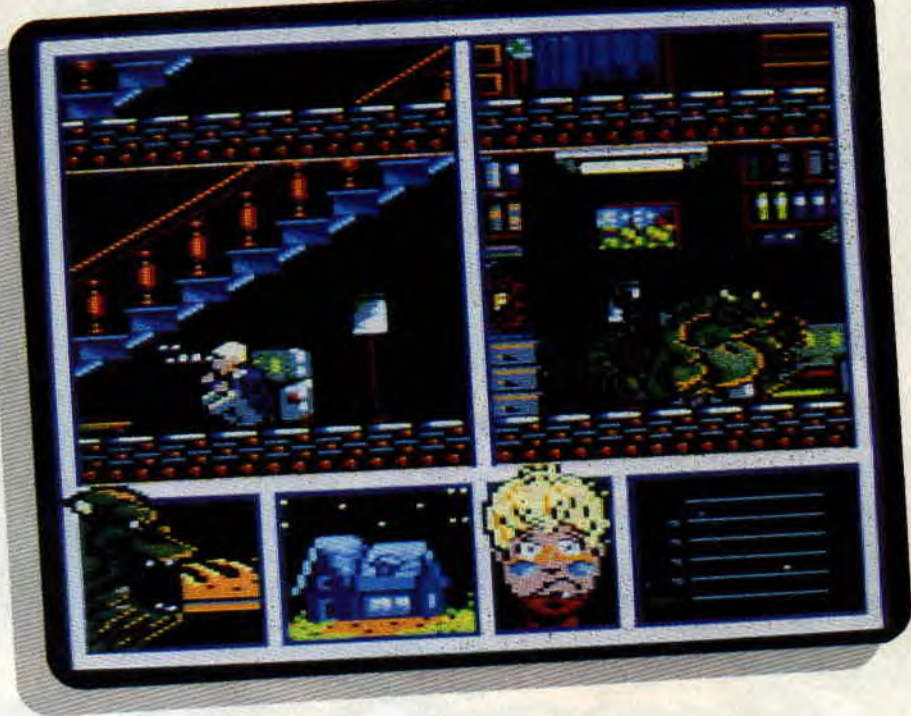

c'est MOI que tu dois sauver. MOT est vu de haut. Ses déplacements et ses mouvements sont d'une fluidité exemplaire. Les graphismes sont hyper-good. Un genre de shoot' em'up, sauf qu'au lieu de missiles vous balancez des beignes dans huit directions.

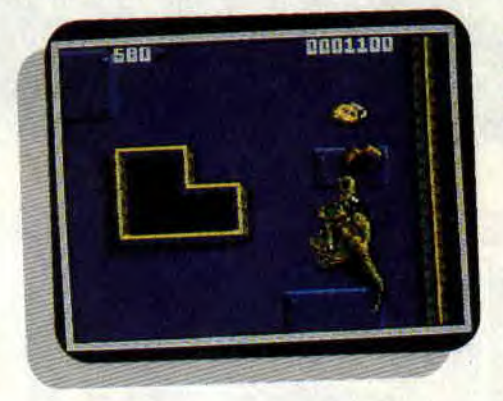

#### CHANGEMENT DE **DECOR**

Une troisième partie se découvre à mes yeux ébahis. J'avais l'habitude de n'en voir que deux. En fait, nous nous retrouvons devant un remake complet de la deuxième partie : changez les décors, les ennemis, placez MOT làdedans et c'est reparti. C'était vraiment histoire de faire une partie de plus, mais bon, on ne va pas s'en plaindre.

Pour conclure, j'insiste sur le soin par-

ticulier de la réalisation : graphismes, musiques, animations, tout est d'enfer. Hélas, il est pratiquement certain que la longévité de ce soft, malgré ses trois parties, soit limitée. Mais si vous voulez vous faire un petit plaisir, n'hésitez pas.

Chris, MOTus et bouche cousue

*MOT* de *OPERA SOFT*  Distribué *par UBI* SOFT K7: 129 F Disc: 169 F

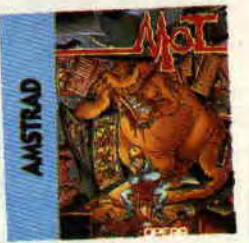

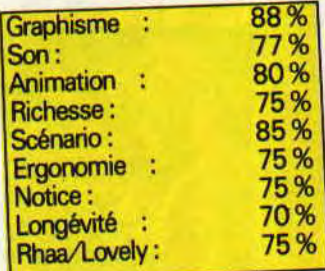

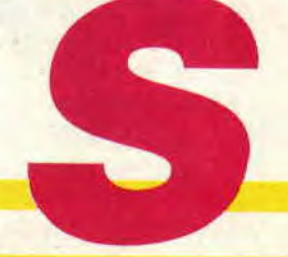

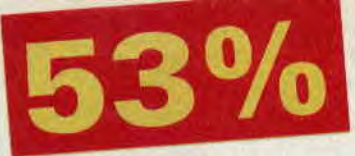

### **SUPER**  WONDER BOY

**Le retour du héros en babyslip sur nos écrans cépéciens. Qui c'est t'y que r'v'la, vous demandezvous, interrogateur ? Bon sang, mais c'est bien sûr! C'est Tom Tom, alias Wonderboy, qui se repointe. Pour le plus grand euh... le pl... la joie très mesurée des plus petits.** 

Cette fois Tom-Tom se retrouve au pays des monstres. Recouvert de son armure de papier mâché (vous voyez un gamin avec une véritable armure effectuer des bonds de plusieurs mètres, vous ?) et armé de sa fidèle épée nommée "Tétine", qu'il a encore tendance à trop sucer ; il se mesure aux monstres les plus féroces. Jugez plutôt (et là, je lis la notice) : "Des anacondas diaboliques (brrr), de vicieuses chauves-souris vampires (hou ! là ! là !), des hommes de boue fous (maman !) et des squelettes hurlants (arrêtez, j'en peux plus !), pour n'en citer que quelques-uns (ouffff !)."

#### **TOM-TOM S'EN VA EN GUERREUUU...**

Tipitipitipiti... Tom-Tom avance le long d'un paysage "plate-fornique" suivant un scrolling horizontal sans saccades mais assez lent. Tout au long de son parcours, il rencontre d'affreuses créatures dont je ne nommerai pas encore une fois le nom sous peine de défaillir. Pour certains de ces monstres, un coup de son épée, qui ressemble plus à une lime à ongles à cause de sa taille, est mortel. Pour d'autres, deux, voire trois coups peuvent s'avérer nécessaires. Et je ne parle pas des monstres de fin de niveau : de véritables coffres-forts.

Occises, les méchantes bébêtes laissent échapper de leur carcasse sans âme un petit pécule que Tom Tom

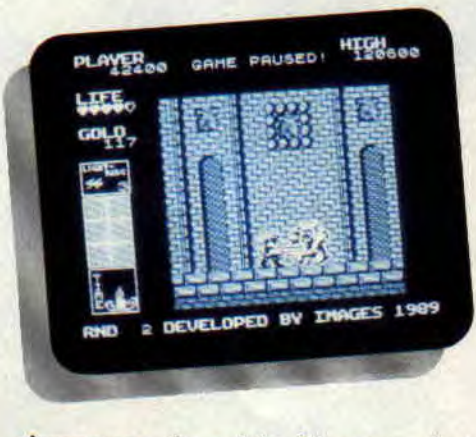

s'empresse de saisir. L'argent ainsi ramassé servira à acheter des armes plus performantes ou à acquérir un regain d'énergie dans une des nombreuses boutiques qui se trouvent sur son chemin, qui sera long avant sa rencontre avec le dragon Meka. Je sais, même le nom fait vachement peur.

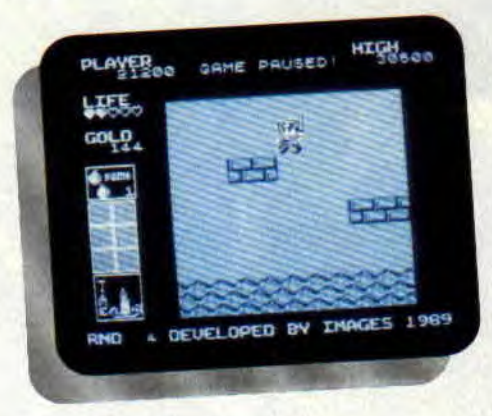

#### **ET SE RETROUVE AU CIMETIEREUUU...**

Pourquoi au cimetière ? Parce que le vestiaire des filles, ce serait indécent à son âge. Et puis, surtout, parce que ce soft je vais bien être obligé, et là je souligne la notion de contrainte, qu'on ne me prenne pas pour un gros sadique. je vais être obligé, disais-je, de l'enfoncer. Je m'explique : la fenêtre de jeu est excessivement réduite, ce que son origine nippone n'excuse pas. Les graphismes, euh... si vous n'avez pas tourné la page en voyant les photos c'est que, déjà, vous êtes bien courageux. Les sons sont complètement, irrémé-

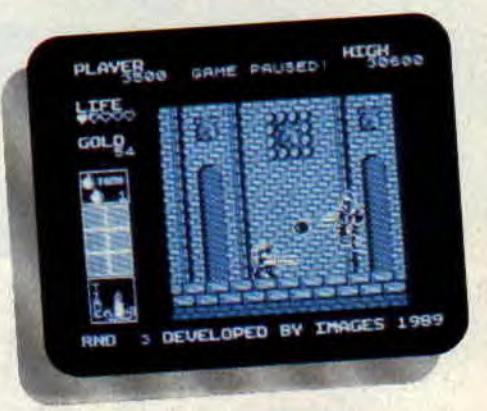

diablement et malheureusement pourris. Les musiquettes guillerettes de la présentation et de la pause ne consolent guère le joueur dégoûté. Et je ne vous parle pas des bizzareries en tout genre que j'ai pu admirer! Oh et puis si, après tout, je suis là pour ça. Ne vous étonnez donc pas de voir le héros de poche marcher sur des nuages ou effectuer des bonds sur la mer (c'est une armure gonflée à l'hélium, j'vous dis !), par exemple.

Dans la longue lignée des softs à mettre à la poubelle...

*Chris, qui ménage vos achats* 

*SUPER WONDER BOY de ACT7VISION Distribué par LBI SOFT K7: 99 F Disc: 149F* 

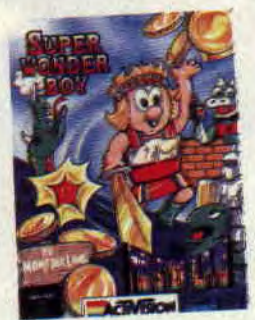

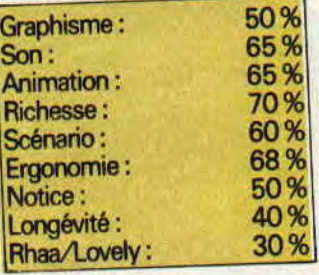

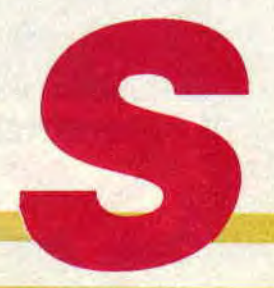

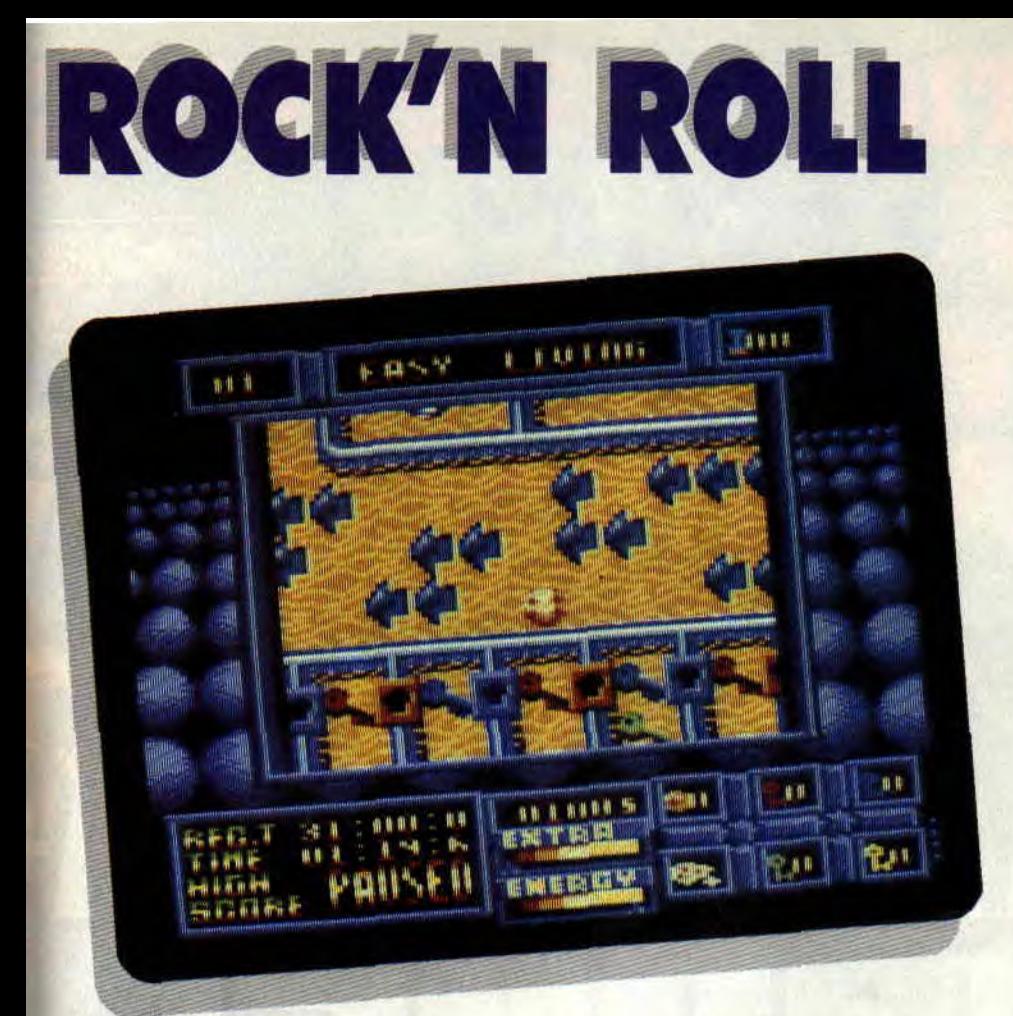

**Cela faisait longtemps que la maison d'édition allemande Rainbow Arts n'avait pas fait de jeu pour notre cher CPC. Alors que donne donc ce fameux Rock'n Roll ?** 

En lisant le titre de ce soft, je me disais "encore un jeu sur le rock". Eh bien non, il a tout faux le Jipy. Rock'n Roll, comme son nom ne l'indique pas, est un jeu de plateau dans le style d'ISS. On contrôle une jolie petite sphère qui roule, (normal pour une sphère), dans un immense centre commercial de 32 niveaux. Pourquoi un centre commercial ? Tout simplement parce qu'il y a des magasins où l'on peut acheter diverses options. Comme un accélérateur de vitesse, un blindage, un parachute ou encore du matériel pour réparer les parties du plancher abîmées et qui vous empêchent de poursuivre votre quête vers la sortie. Bien évidemment, tous ces achats peuvent être faits soit avec l'argent récolté précédemment, soit avec un peu de son énergie, qui diminuera d'autant plus que l'option est chère.

#### **LES TROUS C'EST PAS TOUT**

Si les seuls obstacles étaient les trous dans le plancher, il n'y aurait aucune difficulté dans Rock'n Roll, mais malheureusement, il se trouve que le sol est couvert de ventilateurs qui vous projettent dans un trou sans fond ou encore des explosions qui vous font perdre pas mal d'énergie. Mais on trouve aussi des bonus comme les clés qui permettent d'ouvrir la porte correspondante, les yeux pour mieux lire la carte, les diamants qui vous rapportent un maximun de points, sans oublier les flèches qui vous pousseront dans la direction qu'elles indiquent. Voici donc la plupart des éléments qui constituent Rock'n Roll.

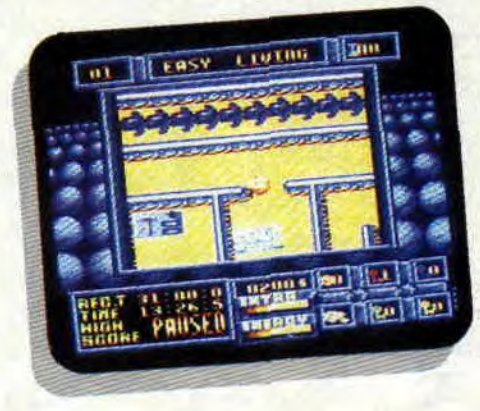

### $66\%$

#### **ALORS ! ON NE SAIT TOUJOURS PAS CE QUE CA DONNE**

Rock'n Roll est un jeu, somme toute, banal. Il peut paraître quelque peu inintérressant au premier abord, mais au bout d'une partie, on comprend toute sa subtilité. Il faut utiliser plusieurs clés avant de récupérer celle qui, plus ,tard, ouvrira la porte de la sortie. Tout le jeu tourne autour des clés ; elles seules permettent de découvrir le bon chemin jusqu'à la sortie.

Rock'n Roll demande à la fois adresse et rapidité. Le temps est compté et certaines actions exigent une parfaite synchronisation des réflexes. Il faut également réfléchir à quel moment on utilisera telle ou telle option. Ajouter à cela des graphismes mignons. Dommage que le fond soit quasiment de la même couleur que la balle. La musique est, quant à elle, assez entraînante. En tout cas, Rock'n Roll est un jeu qui swingue.

 $J$ *ipy* 

#### *ROCK'N ROLL de RAINBOW ARTS K7: 99F*

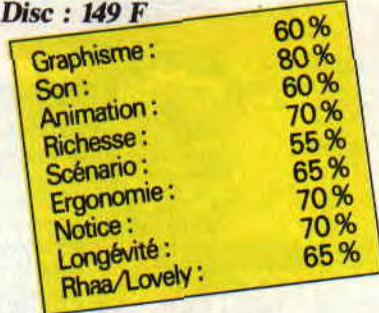

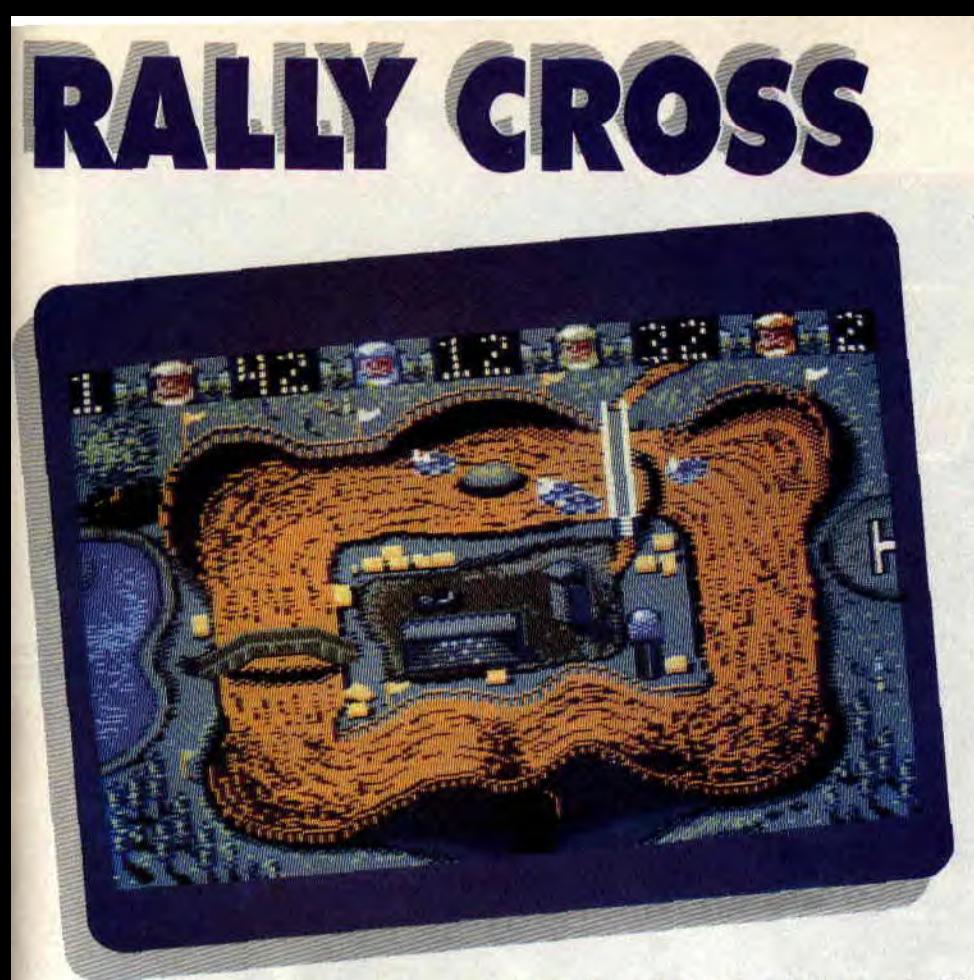

#### **Rally Cross... qu'est-ce que ça évoque dans vos cervelles ? Ceux d'entre vous qui ont pensé à une simulation d'hélicoptère ont perdu !**

Rally Cross est en effet un jeu de stock-car, d'ailleurs, je vais piloter une 205 de rally dernier modèle. Au début du jeu, le choix m'est donné entre un jeu à un ou deux joueurs, puis avec ou sans joystick. La suite est heureusement un peu plus originale : je dispose de cinq points à répartir entre six options, qui influeront sur le comportement de mon bolide en course. Elles me permettent d'augmenter ma vitesse de pointe, d'améliorer l'adhérence de la voiture... L'option la plus intéressante reste à n'en pas douter celle qui permet de réparer les dégâts infligés à la voiture en un temps record, comme vous allez le comprendre au travers des lignes qui suivent.

#### **PREMIERE COURSE**

Le circuit est vu de dessus et nous sommes quatre sur la ligne de départ. Les voitures sont en tout point identiques pour ce qui est de leur taille, de leur couleur et de leur forme. Seul un

numéro peint sur le toit de mon bolide me distingue de mes adversaires. Mais je cause, je cause et... le signal du départ vient d'être donné ! J'écrase l'accélérateur et je réalise avec stupeur que les autres concurrents sont déjà loin devant moi. Un fantastique dérapage contrôlé me permet heureusement de les rejoindre dès le deuxième virage.

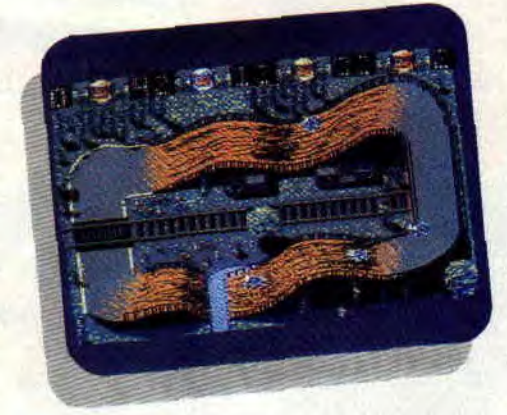

#### **VENI, VIDI... AHEM... ET PERDI !**

Autant être honnête avec vous : j'ai perdu cette première course. Les innombrables défauts du jeu ont eu raison de ma patience. Les graphismes sont assez moyens (mode 0, 16 couleurs), les bruitages sont médiocres, et le plus important, la conduite, a été littéralement bâclée.

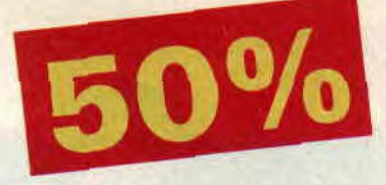

Canimation est pour le moins étrange : ma voiture va deux fois plus vite en scrolling horizontal qu'en scrolling vertical ! La conduite en elle-même enfin, et malgré les options, relève de l'exploit ; je sais que c'est du rally, mais tout de même... il est impossible de contrôler sa trajectoire dans les virages. L'usage des freins ne vous sert qu'à perdre du temps. et le frein à main (un détail qui aurait pu améliorer l'ensemble) vous engage immanquablement dans des tête-à-queue irrécupérables. La direction est en effet tellement sensible que vous quitterez la route à la moindre incartade : ici. les contre-braquages vous enverront dans les décors au lieu de vous les faire éviter !

Si j'ajoute que la voiture ressemble à un rectangle et que le jeu à deux joueurs ne vous débarrasse pas des deux autres concurrents, vous aurez compris que trois mots suffisent à résumer Rally Cross : c'est pitoyable. **Lacsap** 

*RAIJY CROSS de ANCO*  **Distribué par TITUS K7: 140 F Disc: 180F** 

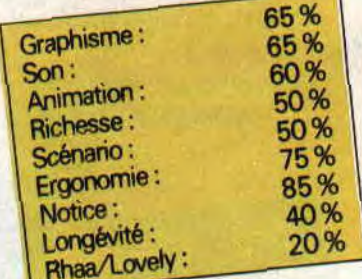

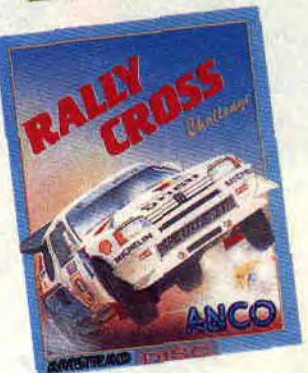

# **PICTIONARY 171%**

**Picture, en anglais, ça veut dire dessin. D'où l'on déduit le but de ce jeu: une personne doit faire deviner un mot quelconque à ses partenaires, le plus rapidement possible, en dessinant l'objet, l'action ou le lieu dont il s'agit.** 

On vous l'annonçait le mois dernier, Pictionary existe dorénavant sur CPC. Impossible de ne pas connaître ce jeu qui, au hit-parade des jeux de société qui occupent mes longues soirées d'hiver, rivalise avec le sacro-saint Trivial Pursuit (sauf qu'au Trivial, je perds toujours, allez savoir pourquoi. Je ne suis pourtant pas un imbécile. Si ? Merci les copains de la rédac' !). Trêve de sornettes, revenons à nos moutons...

#### **DIS, MONSIEUR, DESSINE-MOI UN MOUTON**

Le soft propose deux modes de jeu différents. Cette option. ainsi que d'autres (nombre de participants, temps de réponse...) sont accessibles grâce aux menus déroulants situés en haut de l'écran. En mode joueur (par opposition au mode équipe), c'est l'ordinateur qui exécute les dessins. L'écran représente le plateau du jeu multicolore, les pions placés sur la case départ. Le joueur qui commence clique sur l'icône représentant la boîte marquée "les mots", et un tableau se déroule, sur lequel apparaît le dessin en noir et blanc. Unç fenêtre indique la catégorie du mot à deviner, le joueur qui doit le trouver et le temps qui lui reste pour le faire (plus on devine vite, plus on a de points).

Pour savoir si vous avez bien répondu, l'ordinateur vous donne le mot recherché et vous demande si vous l'aviez trouvé. Gare à la gruge !

En cas de bonne réponse, les dés se jettent tout seuls (mââgic !) et votre pion avance d'autant de cases. Sinon, c'est à un autre de jouer.

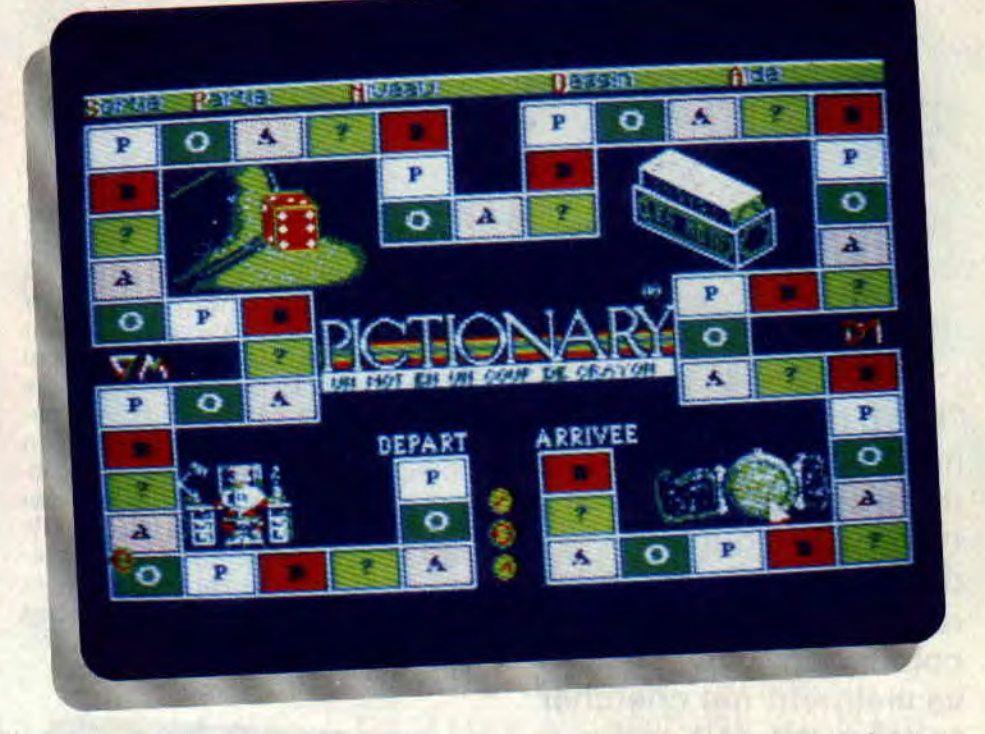

#### **BONJOUR GRIBOUILLE!**

Si vous sélectionnez le mode de jeu par équipes, les choses se compliquent : le principe est le même, sauf que c'est un des joueurs qui devient dessinateur et tente de faire deviner un mot à ses partenaires. Pour cela, vous êtes amené à utiliser le petit logiciel de dessin (très complet, sans mériter pourtant d'être passé à la loupe par le célèbre Lolo) inclus dans le soft. Le gros problème, c'est qu'il est très difficile de déplacer le curseur avec précision, que ce soit au clavier ou avec le joystick. De plus, dessiner un léopard avec des cercles, des triangles, des droites et des courbes, ce n'est pas évi-

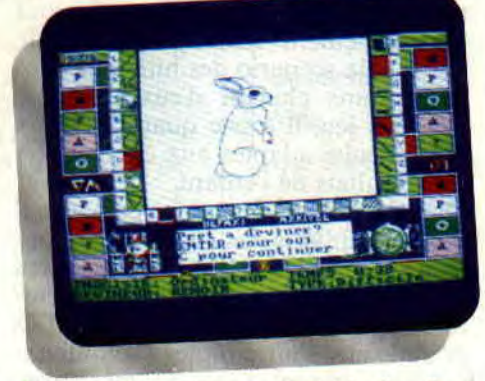

dent pour tout le monde (et à plus forte raison pour moi, je sais, les mecs, je sais !).

Remarquable par son ergonomie, Pictionary vous promet de bonnes parties de rigolade. Les dessins de l'ordinateur sont de difficulté variable et, si on n'est pas toujours d'accord sur leur signification, il est toujours marrant de les découvrir.

**Soizoc** 

*PICITONARY de DOMARK Distribué par UBI SOFT K7: 195 F Disc : 285 F* 

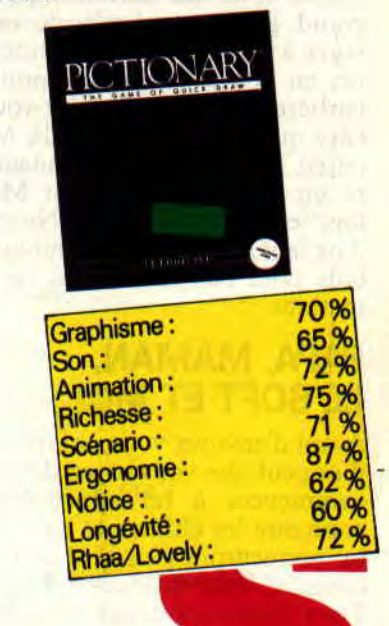

# **FUN SCHOOL 2 71%**

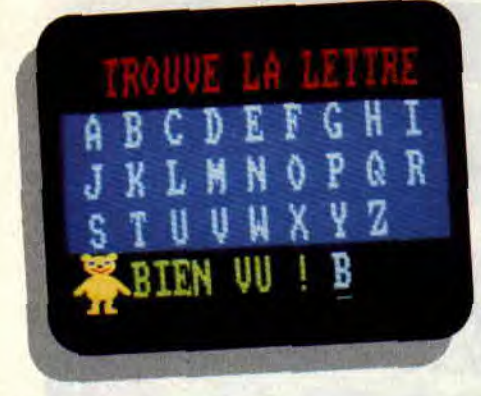

**"Eh, p'tit frisé, va me chercher ta mère !" Si tu ne la connais pas, celle-là, tu peux toujours demander à Poum de la raconter dans ses colonnes... En attendant, va vraiment me chercher ta mère, on doit parler sérieusement tous les deux !** 

Tout d'abord, Madame, veuillez excuser cette façon quelque peu cavalière de vous aborder, et acceptez je vous prie de me prêter attention quelques minutes, le temps pour moi de vous parler de deux softs (entendez par là deux programmes informatiques) éducatifs, destinés aux jeunes enfants. Certes, vous êtes soucieuse pour votre grand garçon, qui n'a de cesse de jouer à des jeux d'une grande barbarie, en poussant des cris non moins barbares, mais que voulez-vous, c'est l'âge qui veut cela. Mon fils, Matt, est pareil. Et je suis sûr que ça leur passera un jour (quoique pour Matt, des fois, je suis très inquiet). Néanmoins, il ne faut pas négliger l'atout que constitue pour eux la pratique de l'informatique.

#### **PAPA, MAMAN,**  *LE SOFT* **ET MOI**

Avant d'envoyer votre enfant à l'école, il se peut que vous soyez désireuse de commencer à lui apprendre à reconnaître les chiffres et les lettres qui lui permettront plus tard de lire et de compter. Pour vous aider, Fun School 2 peut être un outil précieux. Je tiens à préciser tout d'abord que votre présen-

**SOFTS DU MOIS 116** 

ce est indispensable pour les diverses manipulations (rassurez-vous, cellesci restent simplistes) et pour montrer à l'enfant les touches qu'il doit utiliser pour jouer (je n'ai pas réussi à utiliser le joystick). De plus, il vous appartient de développer le contenu pédagogique du programme, en étant plus imaginative, mais aussi plus explicite qu'un ordinateur peut l'être avec un bambin. Enfin, les enfants sont très 'souvent impatients. Préférez donc, si vous le pouvez, une version sur disquette plutôt que sur cassette, ou votre marmot risque de vous filer entre les mains pendant le temps de chargement, très long, qui sépare chacun des jeux...

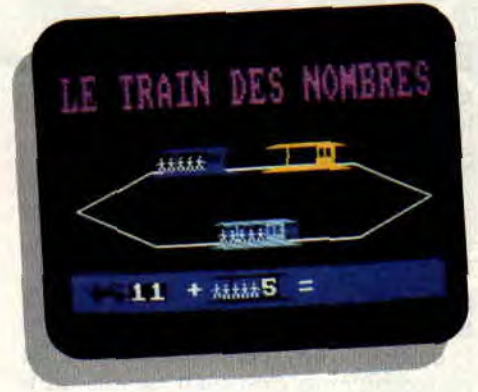

#### **APPRENDRE EN S'AMUSANT**

Fun School 2 existe pour les moins de 6 ans et pour les 6-8 ans. La conception et la qualité des deux softs sont rigoureusement identiques, seuls le héros et le scénario des huit jeux proposés dans chacun d'eux different. Pour un jeu, il existe quatre niveaux de difficulté adaptés aux capacités et aux résultats de l'enfant.

Dans la version des moins de 6 ans, il doit reconnaître les formes, les couleurs, les lettres et les chiffres, alors que pour les 6-8 ans, il s'agit de lecture, d'opérations et de logique. Les graphismes sont simples (volontairement je pense) mais soignés, avec quelques animations, quelques bruitages et beaucoup de couleurs. Autant d'éléments qui, ajoutés à la diversité et

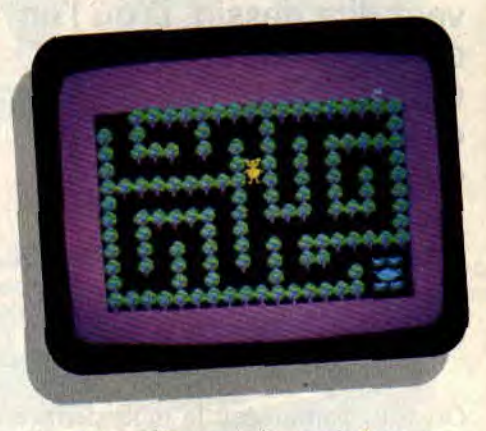

au renouvellement des exercices, sauront plaire à l'enfant chéri.

**Soizoc** *FUN SCHOOL 2 de DATABASE Distribué par UBI SOFT K7: 129 F Disc: 169F* 

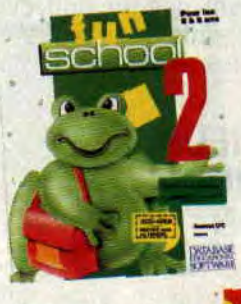

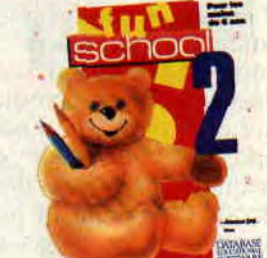

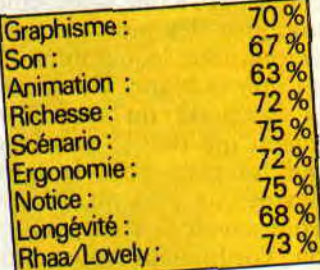

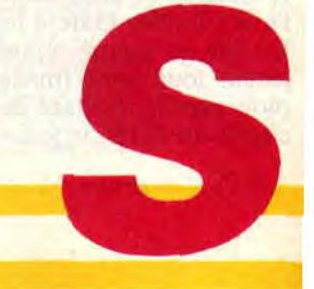

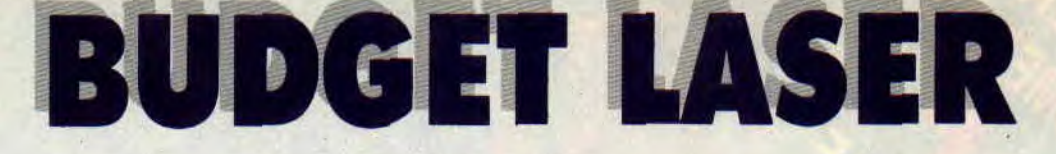

**Salut les p'tits sous ! Alors, pour les fêtes, votre papa a reçu une superbe platine laser qui trône au milieu du salon, votre grand-mère préférée vous a offert un discman ou encore votre petit frère est très fier de son blaster laser ? Si vous entrez dans une de ces catégories, lisez vite ce qui suit...** 

- The age of

Eh oui, cette année sera une grande année budget. Sachez que, désormais, les budgets se vivent au son du laser. En etfèt, Code Masters annonce une première mondiale : des compactdiscs budgets. Imaginez : votre père s'est absenté, vous avez enfermé le petit frère dans la machine à laver avec le programme lavage-rinçageessorage, vous reliez la prise joystick de votre CPC à la prise casque de votre lecteur laser. Désormais, vous pouvez charger en un clin d'œil un des trente-deux jeux présents sur le disc, phénoménal, non ? Et rassurez-vous, tout cela se fera à un prix budget. Alors, pour patienter, lisez un peu ce qui suit.

**BUDGET** 118

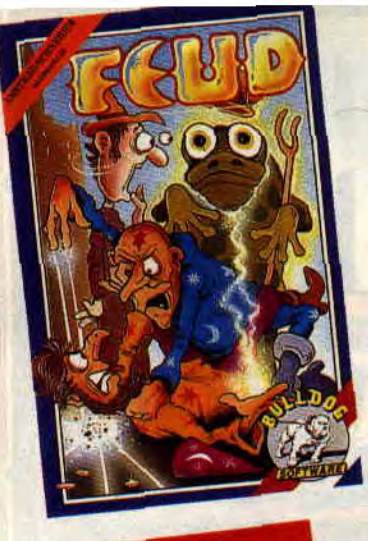

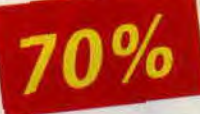

#### **AU FEUD, AU FEUD!**

Le chef sait pourtant que les voyages dans le temps froissent mon imper. Enfin, ce sont les aléas du métier. De plus, c'était le seul moyen pour venir à bout de mon ennemi promis (juré je ne le referai plus), qui avait fui, le lâche. au Moyen Age. Débarqué au beau milieu d'un bois, je consultai rapidement la boussole au bas de mon écran afin de m'orienter. Pour la circonstance, les molécules prétraitées de mon imperméable s'étaient agencées pour m'offrir une superbe robe de magicien. C'était donc ça, il me faudrait engager un duel de sorcier contre Leanoric, puisqu'il avait choisi cette arme. Je me mis rapidement en route. car la première chose à faire était de trouver les herbes magiques qui me permettraient de mettre au point mon permier sort.

Muni de mon livre de sorts, je commençai à parcourir les divers écrans de l'univers dans lequel j'avais atterri. Passant devant les chaumières d'humbles paysans, traversant des ponts, errant dans des labyrinthes de haies, je commençai à avoir de sérieux doutes lorsque je pus enfin mettre la main sur des Dents de Dragon. Une fois mixées avec la queue de souris que j'ai déjà en stock, j'obtiendrai un sort Boules de Feu tout à fait convenable.

Maintenant, il me fallait trouver une marmite, mais cela ne devrait pas être sorcier, vu les circonstances. J'arrivais en vue d'une cabane lorsqu'un paysan s'avança vers moi. Je vis rapidement qu'il était victime d'un sort de zombi concocté par Leanoric. Comme je n'avais pas la parade, j'évitai rapidement le mort-vivant et me précipitai vers la plus proche marmite. Une cuisson à feu doux et magie, magie (air

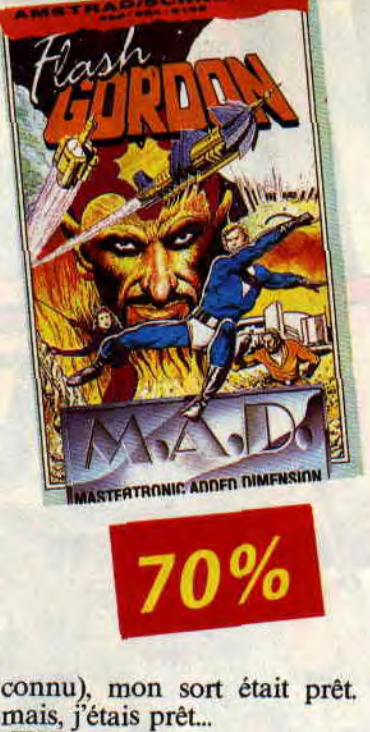

connu), mon sort était prêt. Désormais, j'étais prêt... *FEUD* 

*de MASTERTROMC* 

#### **RAPIDE COMME L'ECLAIR**

C'est de cette façon que j'ai été catapulté vers le XXIe siècle, histoire de sauver la planète Terre. La dynastie Ming n'a pas produit que de superbes vases en porcelaine, un de ses plus dignes rejetons est aussi le perfide empereur qui jure à chaque épisode de *Flash Gordon* de détruire la Terre. Cette fois-ci, Flash était absent (une tante malade, je crois) et devinez chez qui le téléphone a sonné ?

Extrait du dialogue avec le chef : "Vous avez 24 heures pour sauver la planète du déluge de missiles qui s'abattra sur elle dans un futur qui sera immédiat pour vous puisque vous partez maintenant. Votre mission, si vous l'acceptez (le chef est un fan des séries américaines), se déroulera en trois étapes. Tout d'abord dans la jungle du monde de Ming, vous devrez trouver l'entrée de la caverne du prince Barin, qui acceptera peutêtre de vous aider. Attention à bien vous repérer dans la jungle, en évitant les attaques de serpents, d'araignées géantes, ou de gorilles mutants. Vous disposerez d'un pistolet aux munitions limitées. Si vous survivez, ce qui est un ordre, vous devrez affronter en combat singulier le prince Barin, et le vaincre afin de gagner son respect.

Je fais confiance à votre maîtrise et à quelques coups bas pour vous tirer de cette affaire. Ensuite, il vous sera fourni une moto-jet afin de vous lancer à la poursuite de Ming. Vous essuierez le feu de ses gardes robots, mais ce ne

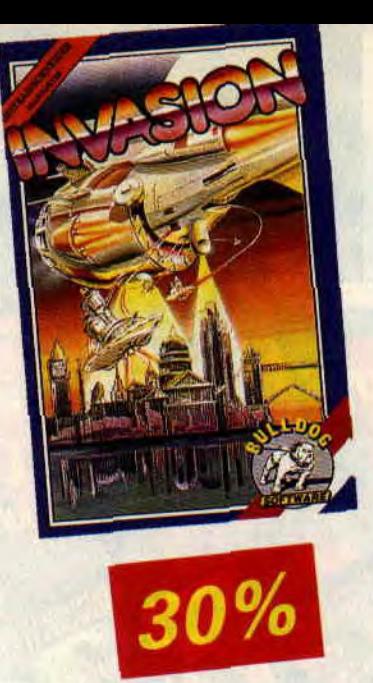

sera que la simple routine. Voilà. Des questions ? - Euh, chef, pourquoi vous ne me téléportez pas directement dans la base de Ming ? - Bonne question, Budget, et bon voyage." *FLASH GORDON de MASTERTRONIC* 

#### **BEAU TEMPS**

Alian Gilet Trempé nous avait mis dans de beaux draps. La création de la toute nouvelle station météorologique, qui permettait de contrôler le temps sur la Terre, avait eu deux conséquences. La première, c'est que les météorologues s'étaient convertis en mare chands de quatre saisons. La seconde, c'est qu'une pluie d'Aliens nous étaient tombés dessus avec dans l'idée de tenter quelques expériences amusantes, comme une nouvelle ère glaciaire, ou quelques raz de marée façon fin du monde. Bref, cette station était devenue un point stratégique qu'il fallait détruire coûte que coûte.

A la tête d'une véritable armée, je devais jouer les Napoléon futuristes. En déplaçant mes unités Radars, les Explosifs, mes Droids légers ou lourds, mon infanterie sur coussin d'air, sur le terrain, je devais m'infiltrer le plus rapidement possible dans la défense adverse. Sur mon écran de visualisation, quelques pavés colorés, des lignes d'état et une représentation stylisée du terrain eurent bientôt raison de ma concentration. Après tout, de la neige en été, cela pourrait être amusant, non ?

*INVASION de MASTERTRONIC* 

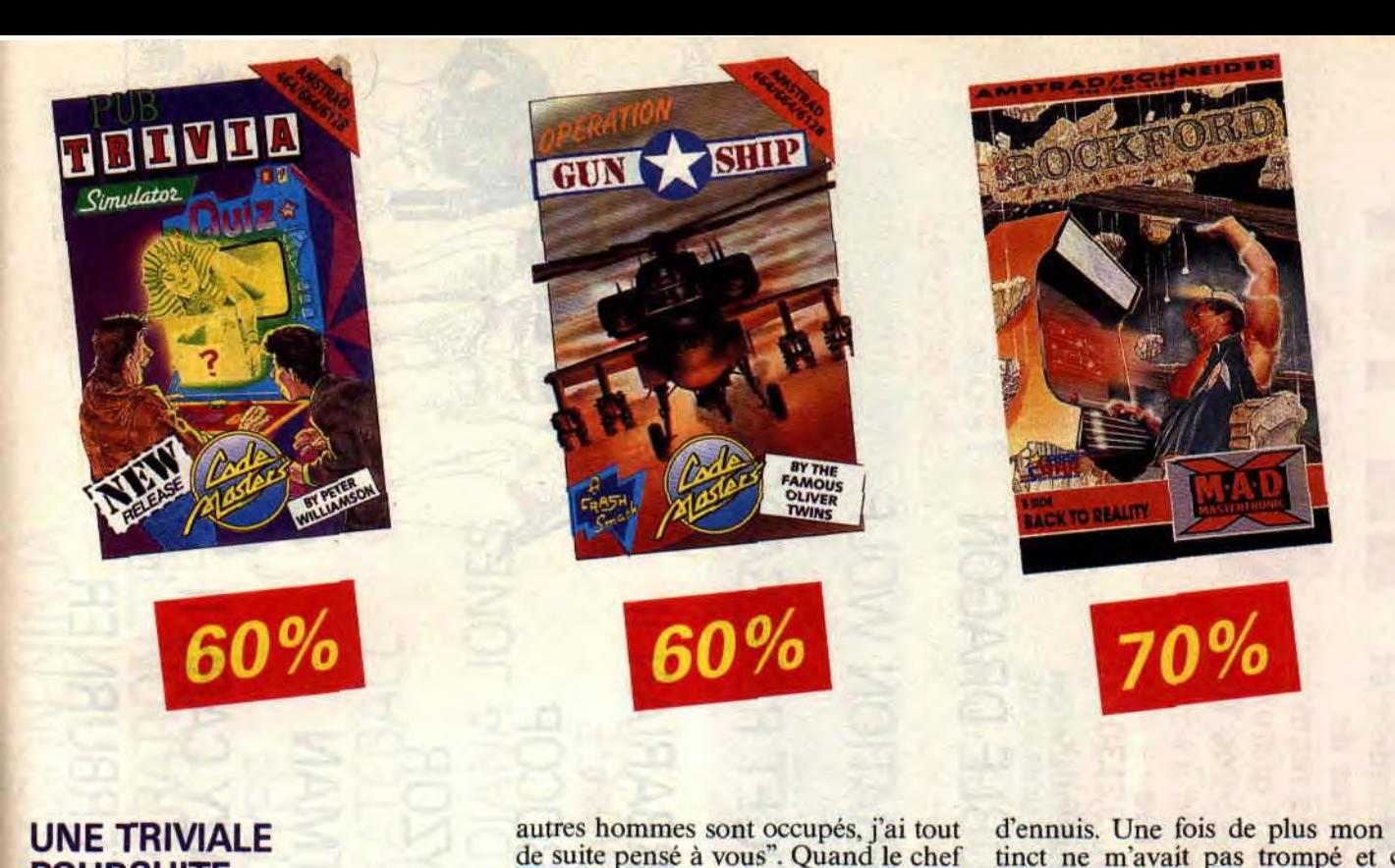

#### UNE TRIVIALE POURSUITE

"Budget, vous qui avez toujours réponse à tout, j'ai une mission pour vous." C'est le genre d'invitation que je ne peux refuser et le chef le sait bien. Après un petit briefing, je me rendis rapidement sur les lieux de l'action. Un plateau de jeu télévisé où allaient s'affronter jusqu'à quatre candidats. L'expérience et un certain don naturel aidant, je me composai rapidement le visage d'un parfait benêt et me préparai à affronter mes concurrents.

Deux charmantes hôtesses présentent les candidats au public, puis les projecteurs s'allument et apparaît une pyramide de cartes. Du haut de cette pyramide, ce ne sont pas vingt siècles mais bel et bien cinquante livres qui nous contemplent.

Le principe est simple : chaque fois que le candidat répond correctement à la question figurant sur la carte choisie, il gravit un échelon. Il lui faut répondre à cinq questions avant d'empocher le magot. Avec un peu de chance, je pourrais même me faire de l'argent sur ce coup-là. Ça y est, c'est à moi de jouer, j'affiche le sourire supérieur qui est de mise lorsqu'on a ma connaissance encyclopédique. C'est une question de géographie. "Quelle est la capitale de l'Ecosse ?" Euh... *PUB TRIVIA SIMULATOR de CODE MASTERS* 

#### **HELICOPTERE**

Comme le dit si bien le chef, "c'est une mission difficile et comme tous mes

autres hommes sont occupés, j'ai tout de suite pensé à vous". Quand le chef pense à moi, ça donne toujours un air de bouche d'aération à mon imperméable, genre trous de 22 mm sous les aisselles. Cette fois-ci, j'ai même droit à la grosse artillerie aussi bien sur terre, sur mer que dans les airs. Huit de nos hommes ont échoué en territoire ennemi, je dois les récupérer à bord de mon hélicoptère et les ramener à la base. Sur mon écran joliment coloré, je découvre le paysage en vue aérienne (forcément). Je vérifie mes munitions, le plein de carburant et on décolle.

Je repère les coordonnées de la base, et je commence mes recherches. Au milieu des tirs des vedettes côtières, des porte-avions et des chars ennemis, je parviens à repérer mon premier homme. Je renverse la poussée des moteurs pour m'immobiliser juste audessus de lui. Sur mon ordinateur de bord s'affiche le message de descente de l'échelle. Je dois rester sur place le temps que le rescapé ait fini de grimper. Pendant ce temps, les tanks ennemis approchent et le fond de l'air m'effraie, bien que les missiles et les obus qui éclatent autour de nous soient plutôt du genre à réchauffer l'atmosphère. Quelques missiles bien placés nous permettent de nous dégager et nous repartons vers la base. Mais excusez-moi de vous quitter, j'ai encore sept hommes sous le feu. *OPERATION GUNSHIP de CODE MASTERS* 

#### AVALANCHE

Lorsque j'ai accepté cette mission, je savais que j'allais vers une avalanche d'ennuis. Une fois de plus mon instinct ne m'avait pas trompé et c'est effectivement une avalanche de rochers que je devais éviter, tandis que je parcourais les cavernes à la recherche de trésors à collecter. Comment avais-je pu me laisser entraîner dans le piège classique de la chasse au trésor, alors que dans l'univers qui est le nôtre, aucun trésor ne se laisse plus ramasser avant de vous faire user jusqu'à votre dernier imper. Bref, puique j'y étais, autant faire contre mauvaise fortune bon cœur, tout en espérant quand même faire fortune.

Dans un premier temps déguisé en Robin des Bois (me demandez pas pourquoi, c'est dans le scénario, c'est tout), je démarrais rapidement ma collecte en creusant à travers la roche. Le temps limité, les rochers en équilibre instable et les inévitables Aliens prenaient un malin plaisir à m'empêcher de terminer la collecte de masques égyptiens du premier tableau. Mais mon expérience dans de précédentes missions ayant pour nom Boulder Dash me permit de m'en tirer à mon avantage, d'autant plus que la réalisation plutôt réussie, avec une musique entraînante, des couleurs bien choisies étaient somme toute encourageantes.

ROCKFORD *de MASTERTROMC* 

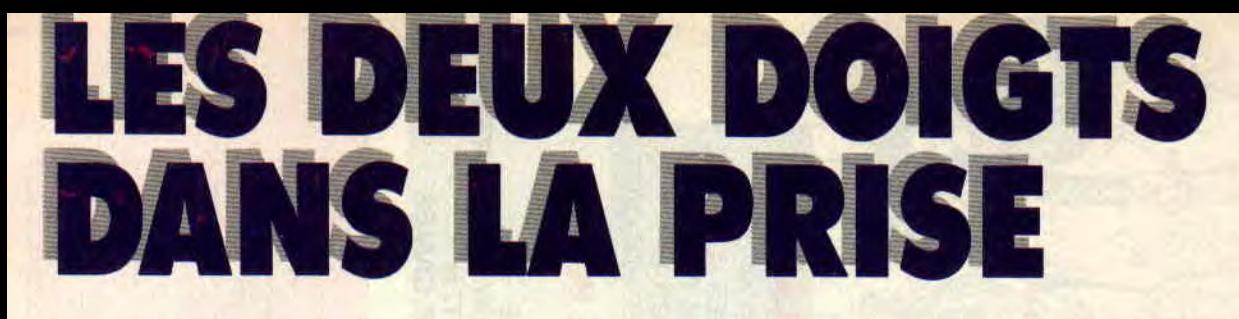

#### **LES COGNEURS DU MOIS**

Fans de Double Dragon et de Target Renegade, bienvenue dans le monde de NWA (Niggers With Attitude) : leur biographie voudrait nous faire croire que leur leader Easy E. est un ancien dealer et cambrioleur (possible, mais il ne faut jamais se fier aux bio.), et en tout cas leur premier album, *Straight Outta Compton* (Island) donne une assez bonne vision du vécu de la rue des métropoles américaines (je devrais dire mondiales). C'est évidemment très violent, avec des bastons tous les sillons, mais l'humour est toujours présent. Pour la petite histoire, ce groupe de Los Angeles s'est surtout fait connaître en ayant des problèmes avec les flics ricains, qui n'ont pas du tout apprécié leur chanson *Fuck the Police,* d'ailleurs présente sur l'album. Disque conseillé si vous aimez le rap, et le franc-parler (un record de fuck au sillon carré).

Dans un tout autre genre, **Steve Stevens** a sorti un premier album qui

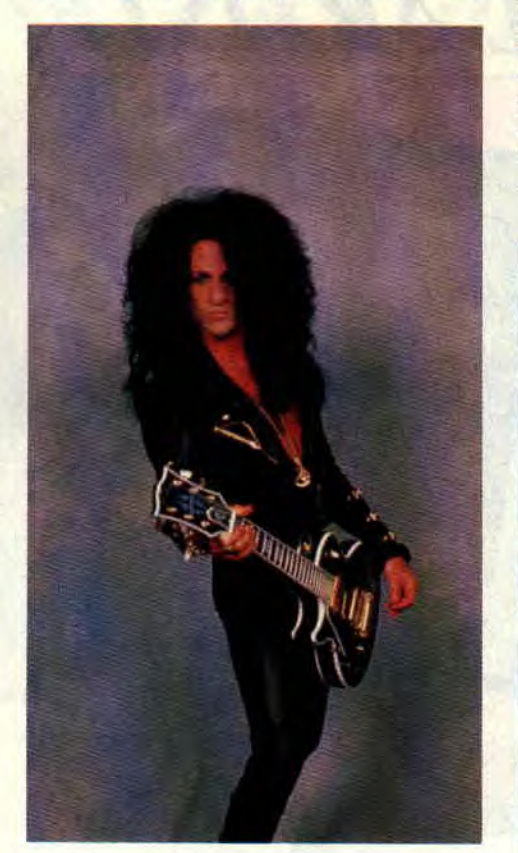

*Steve Stevens* 

déménage méchamment. Steve qui ? Mais si, le guitariste fou de Billy Idol, connu aussi pour ses solos démoniaques dans le Dirty *Diana* de Michael Jackson. Stevens a formé un groupe, avec notamment le chanteur Perry McCarthy. Il y a quelques relents de l'Idol *(Atomic Playboy),* du rythm'n' blues qui arrache *(Power of Suggestion),* l'inévitable ballade romanticohard, une reprise des mythiques Sweet, et beaucoup de hard et de guitares en furie. Sauvage, mais varié (WEA). Avec en prime une pochette du Suisse fou Giger.

#### **LES OBSEDES DU MOIS**

Luke Skywalker ne passe pas ses journées à pourchasser les vilains dans l'espace intersidéral. Non, il rappe, au sein du groupe 2 **live Crew,** et raconte des histoires qui tournent autour d'un même sujet : le sexe. Comme chez NWA, les 2 Live Crew n'ont pas leur ,pareil pour le franc-parler, mais chez eux, l'obsession de la drague (avec humour en sus) remplace les combats de rue à coups de Uzi. Aux Etats-Unis, où la censure fait rage, ils doivent même sortir des versions soft de leurs disques pour avoir un minimum de chances de passer en radio. Que tous les machos en herbe se jettent sur leur double album *As Nasty as they Wanna be* (Musidisc).

#### **TOP 5 CLIPS AMSTRAD CENT POUR CENT**

1 **- RITA MITSUKO** *: Le Petit Train.* 

Chichin et Ringer en Inde, l'un des plus beaux épisodes de leurs aventures, qui donne envie de rentrer dans la télé.

2- **JOHNNY CLEGG** *: Cruel crazy beautiful World.* 

Johnny Clegg mis en images par Jano, le papa de Kébra et de Keubla ? Mais oui, et ça me fait baver en imaginant un grand dessin animé de Jano (Lipfy bave, lui de plaisir sur l'album de Johnny Clegg). 3 **- JIMMY SOMMERVILLE** et **JUNE MIl,ES KINGSTON** : Com*ment te dire adieu ?* 

#### **LES CHARMEURS DU MOIS**

**Young** M.C. a tout pour plaire : un timbre et un débit si subtile que son rap en devient presque mélodique, et des rythmiques ultra-dansantes rehaussées par des refrains chantés. Cet Anglais, à la différence de beaucoup de rappers, n'hésite pas non plus à utiliser des instruments traditionnels. Un bassiste et un pianiste viennent ainsi filer du swing aux rythmes hip-hop, et on remarque même une guitare rock ou un harmonica bluesy. Que ces derniers soient samplés ou réellement joués, cela ne change rien à la finesse de son album, *Stone cold Rhymin'.*  Positif et anti-violence.

**Alex Chilton** a eu une vie mouvementée. Très jeune (à 16 ans, en 1967), il a

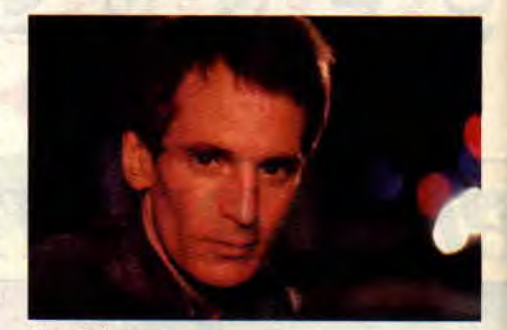

*Alex Chilton* 

connu le gros succès avec son groupe les Box Tops et leur énorme tube (et sublime chanson d'amour), *The Letter.* Il va ensuite traîner dans le rock underground US, travaillant avec les Cramps et Tav Falco, ou chantant quelques merveilles *(Bangkok, Can't seem to make you mine...),* et sortir dans les années 80 une série d'albums disponibles sur le label New Rose. Son dernier album, *Blacklist,* est sublime, très jazzy et tout en douceur, à la fois moderne et éternel. C'est sûr,

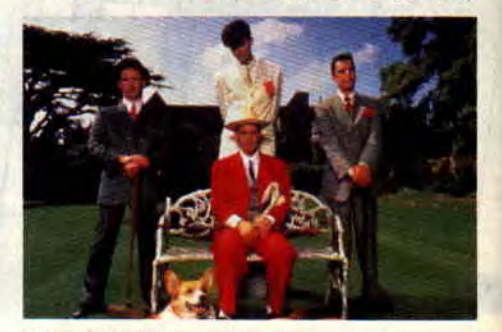

*Blow Monkeys* 

vous ne verrez jamais de pub TV de Chilton, son label n'en a sûrement pas les moyens. Mais est-ce une raison pour passer à côté ?

Les **Blow Monkeys,** emmenés par leur leader-chanteur-guitariste, vont, eux, donner des fourmis dans les pieds à tous les danseurs, avec leur *Singles Collection* (BMG), dix titres à écouter à l'infini, passant de la house torride *(Choice)* à un duo avec Curtis Mayfield *(Celebrate).* Mélodies vitaminées. Un groupe à découvrir au plus vite. Dernier charmeur diabolique, **Lenny Kravitz.** Son album *Let Love Rule* 

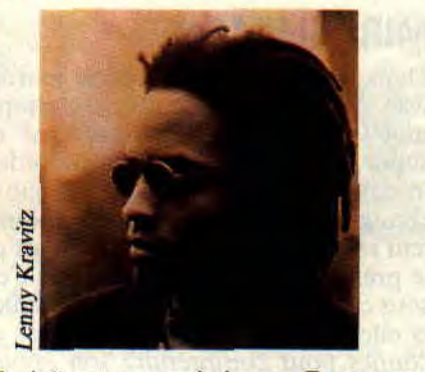

(Virgin) est un petit joyau. Beaucoup de réminiscences Beatles. Procol Harum, ou autres merveilles des années 60. Mais après tout, Lennon se prenait pour Elvis. Je vous parie en tout cas que vous écouterez encore cet album à la fin de l'année, avec ses ballades tueuses et ses orgues torrides. Pour la petite histoire, Kravitz est marié à l'actrice américaine Lisa Bonet (Cosby Show).

#### **POIS SAUTEUR DU MOIS : SKA**

Avalanche de ska ces derniers temps. Ce style jouissif qui avait eu un sursaut il y a une dizaine d'années (avec The Beat, Selecter, Specials, ou Madness), semble retrouver une troisième jeunesse, avec notamment un alerte jeune homme de 63 ans appelé **Lau-**

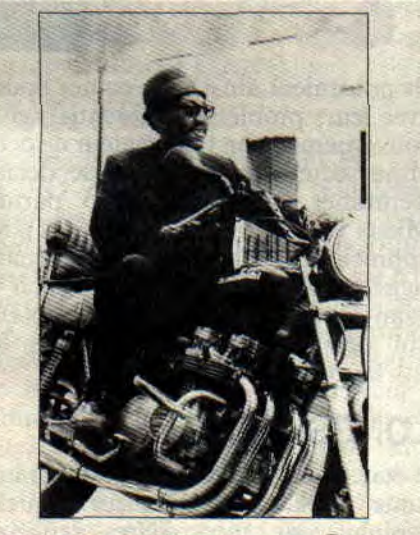

**LAUREL AITKEN EUXCORD** Records

**rent Aitken.** Il faut dire que ce rude "toujours" boy n'est pas né de la dernière mode puisqu'on peut se procurer une compilation de ses chansons des années 60, It's too late, un disque d'une fraîcheur incomparable, parfois proche du style doo-wap, qui ravira les amoureux de reggae et de belles choses. Mais comme Gainsbourg (par exemple), Aitken continue à enregistrer comme en témoigne son nouvel album, *Sally Brown.* Attention, il tournera en France en mars en compagnie des Français de Beurk's Band. Si vous voulez en entendre plus de cette nouvelle vague de ska européenne, encore quelques disques *: Double Barrel* (Unicorn), compilation-live avec la plupart des nouvelles têtes. Des Hollandais, des Anglais, des Français (les Frelons) font ainsi la fête en noir et blanc, ainsi que pas mal de groupes allemands. Parmi ces derniers, Skaos a sorti un album qui mélange ambiances de tavernes bavaroises au goût de bière et pur ska de

souche jamaïcaine (Catch this Beat, Unicorn). Dernier ska groupe, les **Busters,** qui,

dans leur album *Ruder* than *Rude*  (Bondage), vont jusqu'à faire une version ska du *Don't worry,* be *happy* de Bobby Mc Ferrin.

#### **HAUTE TECHNOLOGIE: BORGHESIA**

Leur nom leur a été inspiré par Pasolini, mais ils sont yougoslaves, et vous auriez franchement tort de passer à côté de leur nouvel album *Resistance*  (Pias-New Rose). Une musique faite

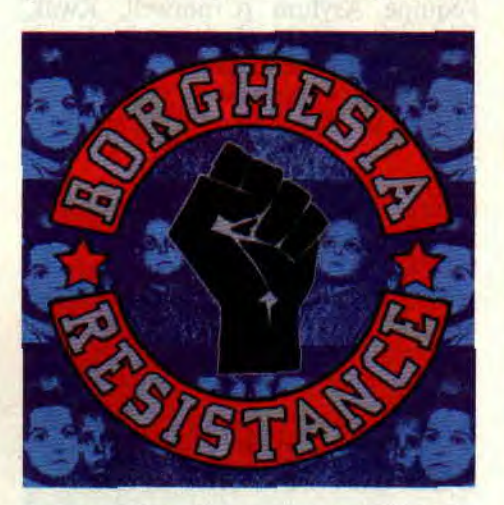

de samples électroniques déchirés (clin d'oeil house), de rythmiques robotiques et de chocs des cultures. Et un arrière-goût subtil et original. En plus, les textes anglais (reproduits dans la pochette intérieure) sont aisés à comprendre. Pour ceux en anglais du moins, car pour les paroles en yougoslave, j'ai eu quelques problèmes de compréhension (Zub za zub, oko za oko...). Le son du XXle siècle.

**125** 

#### **ROCK + BD**

Il y a eu les comics Marvel de Kiss, dans lesquels les membres du groupe (très rajeunis) jouaient les sup héros dans une ambiance heavy assez diabolique. Il y aurait eu, paraît-il aussi, un comics Alice Cooper chez le même éditeur. Aujourd'hui, il y a la BD de Gogol ler. Gogol, pour ceux qui ne le connaîtraient pas déjà, est un provocateur rocker en soutane, et la BD raconte ses élucubrations sanglantes et salées dans le monde du rock (s'adresser à Gogol Prod., 51, rue Polonceau, 75018 Paris). A la librairie Actualité (voir adresse rubrique "Images"), vous pouvez aussi trouver des comics racontant les histoires de divers groupes rock (Gun's Roses, oui, oui, Stones, Who...).

Enfin, n'oubliez pas les *Closh au Flop*  **50** (Humanos), le récit le plus réaliste sur le show-business jamais raconté en BD. Et en prime, c'est à mourir de rire, et judicieusement raconté.

#### **INVITES DU MOIS: SEPTH ET JEROME SOLIGNY**

Ce mois-ci, les disques préférés de Septh, que vous connaissez bien, et de Jérôme Soligny, rocker français touche-à-tout, compositeur pour Etienne Daho ou Dani, écrivain (un livre sur Bowie et le *Françoise Hardy* avec Daho), journaliste à Rock'n Folk. Et chanteur en prime, un nouvel album pour très bientôt.

#### **JEROME SOLIGNY**

**<sup>1</sup>**- IAN HUNTER ET MICK RONSON: *Yui Oria*  2 - PAUL RUTHERFORD : 1er album

- BEATLES : répétitions du "double blanc" et de *Let it* be (des imports italiens semi-officiels) 4- TREX *: My* people were fair...

5- JOHN LENNON *: Imagine* 

#### **SEPTH**

**<sup>1</sup>**- JOE SATRIANI : Flying in a *blue* Dream

2- INGWEE MALSTEEM *: Trilo*gy

3- ANDERSON BRUFORD HO-WE WAKEMAN 4- HALLOWEEN *: Keeper of* the seventh Key 5- VANGELIS *: Themes* 

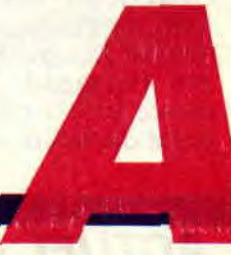

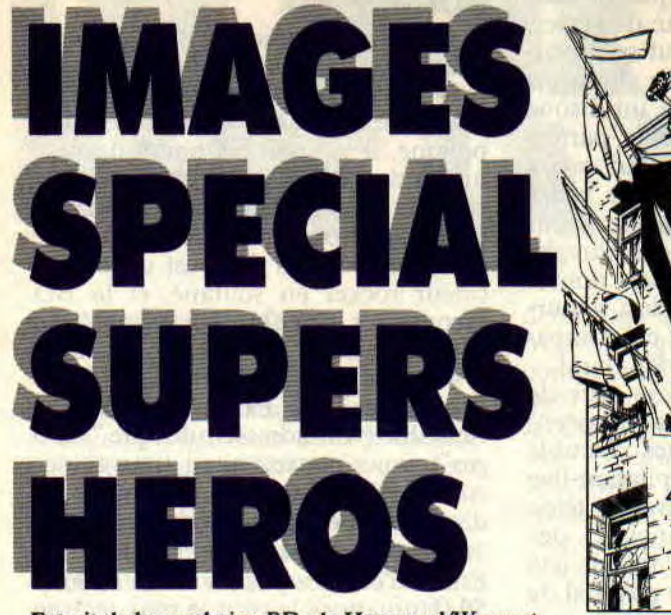

*Extrait (le la prochaine BD de Herenguel/Wacquet* 

**On est servi en ce moment côté sup'héros. Il faut dire qu'il y avait du retard à rattraper. Sans compter que nous vous offrons maintenant une rubrique comics en version originale. Miam ! Nos invités héroïques sont prestigieux : Miracleman, Ranx Xerox, Longshot, Ra's/Batman, et les X-Men. En prime, le dessinateur du mois est Eric Herenguel, qui, miracle (man), ne jure que par les sup'héros. Alors, place à l'action!** 

#### **DESSINATEUR DU MOIS: ERIC HERENGUEL**

Décidément, au moment où l'on s'y attend le moins, surgit une nouvelle vague de dessineux français poings en avant et muscles saillants. Des teignes, bêtes graphiques, et rois de la baston sur papier. Ils se nomment Vatine *(Aquablue* tous les mois dans Amstrad Cent *Pour Cent),* Cyrus Tota, Qwak (le plus torturé - j'y reviendrai le mois prochain), Kisler *(Cent Pour*  Cent n° 20), ou, nouvelle découverte, Eric Herenguel. Ce dernier a commencé la BD en Belgique, dans les pages du défunt journal Tintin. Nor-

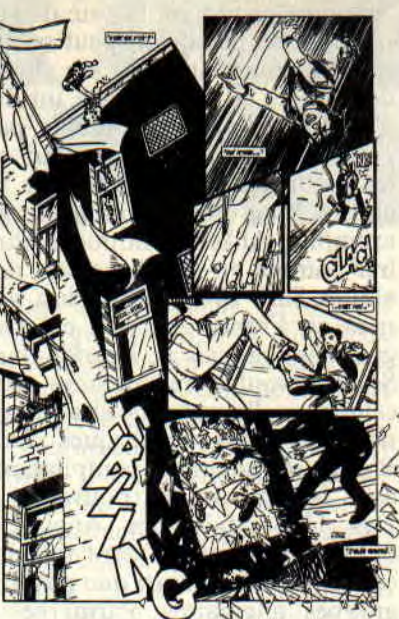

mal, Herenguel vient de Lille, à deux pas de la frontière belge. C'est dans cette même ville qu'il a fait la connaissance de **Jean Wacquet,** collaborateur de *Scarce* (ne ratez surtout pas leur dernier numéro avec interview de Tota), scénariste en herbe, et malade de comics US. De leur rencontre naît une surpuissance mystique qui va donner vie à une BD, qui, au vu des premières planches terminées, ne devrait pas tarder à être publiée.

Sinon, Herenguel, dans ses vertes années, a fortement été marqué par les encrages diaboliques de Milton Caniff et la rigueur du trait de E.P. Jacobs. Récemment, il avoue avoir adoré Akira de Katshiru Otomo, l'équipe Asylum (Cromwell, Kwak, Kisler...), et les créations de Frank Miller (dixit Herenguel : "Miller m'a prouvé qu'on pouvait ne pas être forcément un dessinateur académique et faire de l'excellente BD."). J'oubliais, pour les fans de Serval - et ils sont ici nombreux -, Eric H. a donné vie à votre héros favori pour la couverture du Scarce spécial Japon. Voilà pour le mini portrait. Et Herenguel étant possesseur d'un CPC 464, et fan de jeux micro, il est grand- temps pour vous de passer au chapitre suivant.

#### **ERIC HERENGUEL: SES SOFTS PREFERES**

**Chase HQ** : Excellent ! et mieux qu'une simple course de voitures puisqu'il faut aussi tamponner la caisse des méchants !

**Strike Force Eagle** : J'adore les simulations d'avion. Jaime le côté "pas le droit à l'erreur".

**Compilation Cent Pour Cent A d'Or:**  La classe ! Bravo à **R**-Type, à Titan (même s'il me donne un peu mal au crâne au bout d'un moment), et à l'adaptation d'After Burner. Par contre, Operation Wolf a tendance à me fatiguer, on ne s'y rend même plus compte qu'on est en train de jouer. Dans le genre shoot'em'up, je préfère Commando.

**Barbarian** : Quel plaisir de faire rouler les tètes !

**Cauldron** : J'adore, surtout le H. On peut y prendre son temps, réfléchir. Une relation se crée avec l'ordinateur. **Shufflepuck Café** : Découvert dans les locaux *d'Amstrad* Cent *Pour Cent.* Et je crois que je vais me l'acheter...

#### **Ml RACLEMAN**

Dans le civil, Miracleman est journaliste. Mais en prononçant un simple mot (son nom), il se transforme en super héros volant et (quasi) indestructible. On comprend que ces subits changements de personnalité inquiètent sa femme (elle a d'ailleurs l'air de le préférer en sup'héros, puisque c'est sous cette forme qu'il l'a mis enceinte), et elle va jusqu'à acheter des kilos de comics pour comprendre son époux.

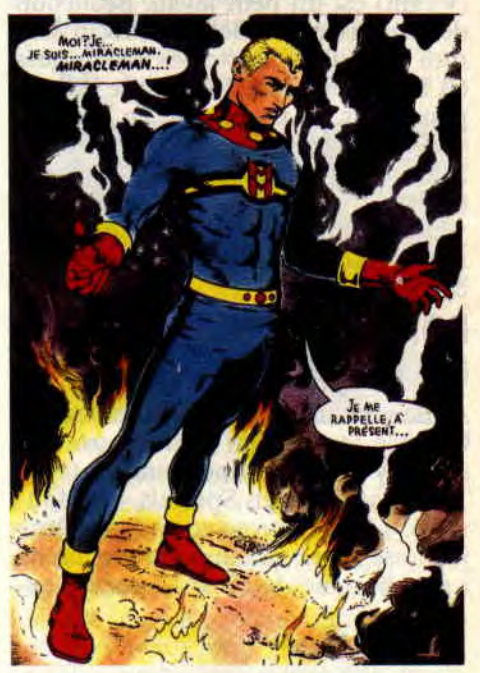

Ils pourraient ainsi se la couler douce avec leurs problèmes existentiels si le gouvernement, en fait créateur de cette arme secrète humaine, ne se décide d'éliminer son "bébé" trop parfait. Mieux vaut ne pas en savoir plus pour apprécier pleinement cette tragédie signée Alan Moore, Garry Leach et Alan Davies (éd. Delcourt), une BD qui devrait faire réfléchir tous les sup'héros en herbe.

#### **LONGSHOT**

Il était une fois une planète, dans une toute autre dimension, sur laquelle évoluait une race d'êtres semi-humanoïdes sans colonne vertébrale.

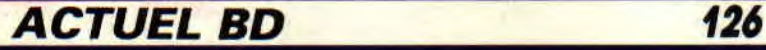

Ces invertébrés pas beaux font créer à un savant une race d'esclaves vertébrés. Longshot est ainsi le joujou vivant de l'horrible Mojo qui le fait travailler comme cascadeur dans ses studios de cinéma (toute cette aventure, dessinée par Arthur Adams, est sortie en album chez Marvel, disponible chez Actualité). Longshot, vous l'auriez parié, va se rebeller et s'échapper sur terre par une porte interdimensionnelle. Et rejoindre ensuite les X-Men, ce qui nous amène presto au chapitre suivant...

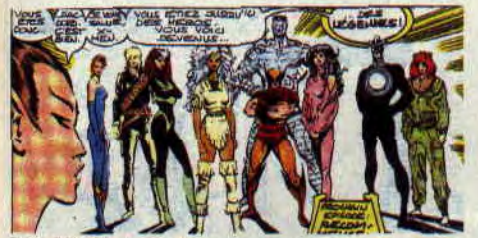

*Les X-Men. mort* et résurrection

#### **X-MEN**

Chris Claremont est fou ! Sous sa houlette, les X-Men sont devenus indispensables. Et le public ne's'y trompe pas, en plébiscitant cette série aux innombrables personnages et rebondissements. Après l'holocauste des Marauders, les combats contre les chevaliers de l'Apocalypse et l'horrible M. Sinistre, Claremont (le Homère du siècle) vient de tuer les X-Men après de délirantes scènes de haineamour entre Ororo et Forge, pour, immédiatement, les faire... revivre en secret. Du coup, le monde les croit morts, et les pleure. A eux de se faire tout petits pour mieux agir ! Ah, au fait, la bande se compose actuellement de Malicia, Serval, Ororo, Longshot, Psylocke, Colossus, ainsi que de la Madonna des sup'héros, miss Dazzler elle-même (tous les mois dans Spécial *Strange,* mais lisez aussi le magazine version intégrale de Fac*teur X,* toujours chez Sémic, et *Titans,*  qui publie les Nouveaux Mutants et Excalibur d'Alan Davies).

#### **RANX XEROX**

En attendant son arrivée sur CPC, Tai Lu BD réédite les deux premières aventures de ce dragon robot. Lisez *Ranx Xerox à New York* et *Bon Anniversaire* Lubna, ça fait très mal, ça n'a pas pris une ride, et c'est bien en poche. Créé par les Italiens Tamburini (décédé depuis) et Liberatore, Ranx est devenu un héros international, Mondino ayant même failli en faire une adaptation filmée. Liberatore (fan de Michel-Ange) est, lui, devenu star aux Etats-Unis, travaillant sur *Conan,*  ou sur des scénarios de Bruce Jones. Ranx Xerox est une BD ultra-violente,

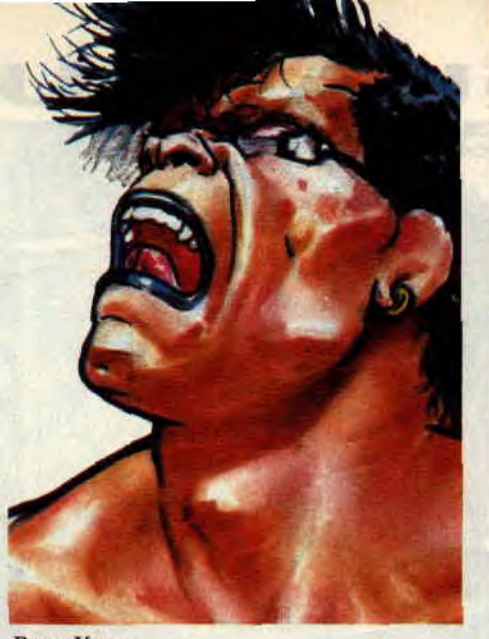

*Ranx Xerox* 

mais avec toujours beaucoup d'humour, un peu comme dans tous les jeux qui nous grillent les neurones à longueur d'année. Alors normal que ce robot machine à mémoire électronique (il a même la radio incorporée) se retrouve intégré dans les neurones d'une autre machine, notre CPC favon.

#### **BATMAN-RA'S AL GHUL**

Ra's est un ennemi de Batman qui réclame une attention toute particulière. En effet, il s'est allié plusieurs fois au détective pour combattre le pire, et a même favorisé la rencontre entre Bruce Wayne et sa fille, la sublime Talla. Si vous voulez voir de torrides scènes d'amour entre Tania et Batman, lisez *le Fils du Démon* (Comics USA), signé Jerry Bingham et Mike Barr.

**Patrick "Matt" GIORDANO (pouvoir de mutant : regard élastique)** 

#### **COMICS SELECTION ACTUALITE CENT POUR CENT**

#### COMICS PLUS

The Question est un héros original. Journaliste TV qui se transforme en détective sans visage. Oui, oui, vous avez bien lu, son visage est lisse et tout plat (DC). Amusant, **Justice League Europe.** surtout les nouveaux épisodes qui se déroulent en France, et qui voient l'apparition de la première sup'héroine (à ma connaissance) du cru, et pied-noir de surcroit. Elle s'appelle Crimson Fox, et ces histoires sont truffées de mots et d'accent français, pour faire plus vrai. Ah. ces Ricains !

#### **EXCALIBUR** : **MOJO MAYHEM (Marvel)**

Ça tombe bien, et c'est un hasard complet. A côté, je vous parle de Longshot et du mollusque Mojo, deux des personnages principaux du comics que je vous présente ce mois-ci. Les X-Babies (les X-Men enfants), toujours aussi alertes, s'échappent du royaume de Mojo qui, de plus en plus allumé, les emploie comme stars de son show ciné permanent. A leur arrivée sur terre, ils vont tomber sur Kitty Pride qui revient d'un concert de rock. Mais l'Agent veille, prêt à tout pour les ramener au cinglé Mojo. Cet épisode course poursuite voit l'arrivée du maître Arthur Adams au dessin, qui gagne en clarté avec l'encrage de Terry Austin et une mise en couleurs particulièrement lumineuse. Et l'histoire est toujours signée Claremont. Bref, c'est bien, speed, et beau.

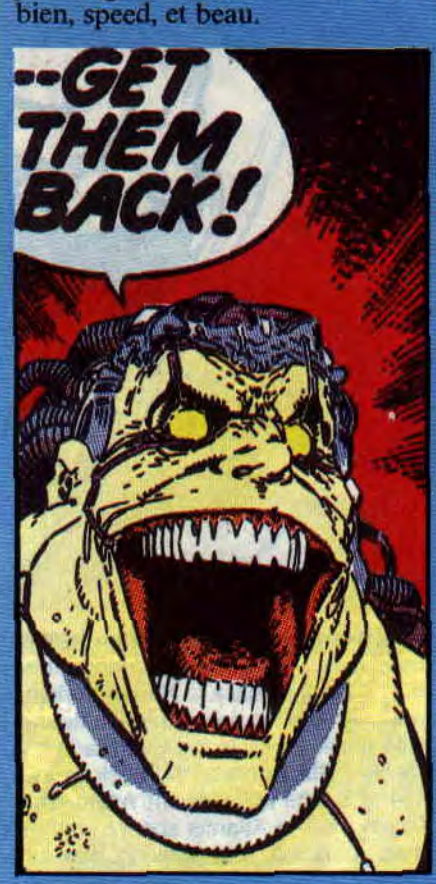

#### *Mojo* n'est pas *Content!*

Le mois prochain, coup d'œil sur *l'Anneau de Nibelung* de Richard Wagner adapté par le duo Gil Kane-Roy Thomas, et bien sûr, événement, arrivée des Quatre Fantastiques par Walter Simonson.

Et n'oubliez pas, pour trouver ces comics, écrivez ou allez à la librairie Actualité, 38, rue Dauphine, 75006 Paris, tél. (1) 43 26 35 62.

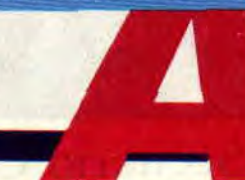